# МІНІСТЕРСТВО ОХОРОНИ ЗДОРОВ'Я УКРАЇНИ ЗАПОРІЗЬКИЙ ДЕРЖАВНИЙ МЕДИЧНИЙ УНІВЕРСИТЕТ

# КАФЕДРА МЕДИЧНОЇ ФІЗИКИ, БІОФІЗИКИ ТА ВИЩОЇ МАТЕМАТИКИ

Л.Н. Сергєєва, О.Є. Прокопченко

# ВИЩА МАТЕМАТИКА І СТАТИСТИКА Частина І. Математичний аналіз

# НАВЧАЛЬНИЙ ПОСІБНИК ДЛЯ ПРАКТИЧНИХ ЗАНЯТЬ ТА САМОСТІЙНОЇ РОБОТИ СТУДЕНТІВ

І-го курсу фармацевтичних факультетів спеціальності 226 «Фармація»

### ЗАПОРІЖЖЯ

*Затверджено на засіданні Центральної методичної Ради ЗДМУ Протокол № від « » 2019 р. і рекомендовано для використання в освітньому процесі*

### Автори:

*Л.Н. Сергєєва,* професор завідувач кафедри медичної фізики, біофізики та вищої математики ЗДМУ, доктор економічних наук.

*О.Є. Прокопченко,* доцент кафедри медичної фізики, біофізики та вищої математики ЗДМУ, кандидат біологічних наук.

Рецензенти:

 *В.К. Сирцов,* завідувач кафедрою гістології, цитології та ембріології ЗДМУ, професор, доктор медичних наук, віце-президент Міжнародної академії сімейної медицини, нетрадиційних і природних методів лікування, академік Міжнародної академії інтегративної антропології.

 *О.Б. Приходько,* завідувач, кафедри медичної біології, паразитології та генетики ЗДМУ, доктор біологічних наук, доцент.

### **С Сергєєва Л.Н.**

 вища математика і статистика. Частина І. Математичний аналіз:

 навчальний посібник для студентів І-го фармацевтичного

 факультету Запорізького державного медичного університету

> за напрямком підготовки магістра, галузі знань22 «Охорона здоров'я» спеціальності 226 «Фармація» / Л.Н. Сергєєва, О.Є. Прокопченко. – Запоріжжя: 2019. – 118 с.

 Навчальний посібник з дисципліни «Вища математика і статистика». Частина І. Математичний аналіз призначений для аудиторних практичних занять студентів І-го фармацевтичного факультету, а також для самостійної та позаудиторної роботи у відповідності до робочої програми дисципліни за напрямком підготовки магістра, галузі знань 22 «Охорона здоров'я» спеціальності 226 «Фармація, промислова фармація».

### **УДК 517 ( 075. 8)**

# **ЗМІСТ**

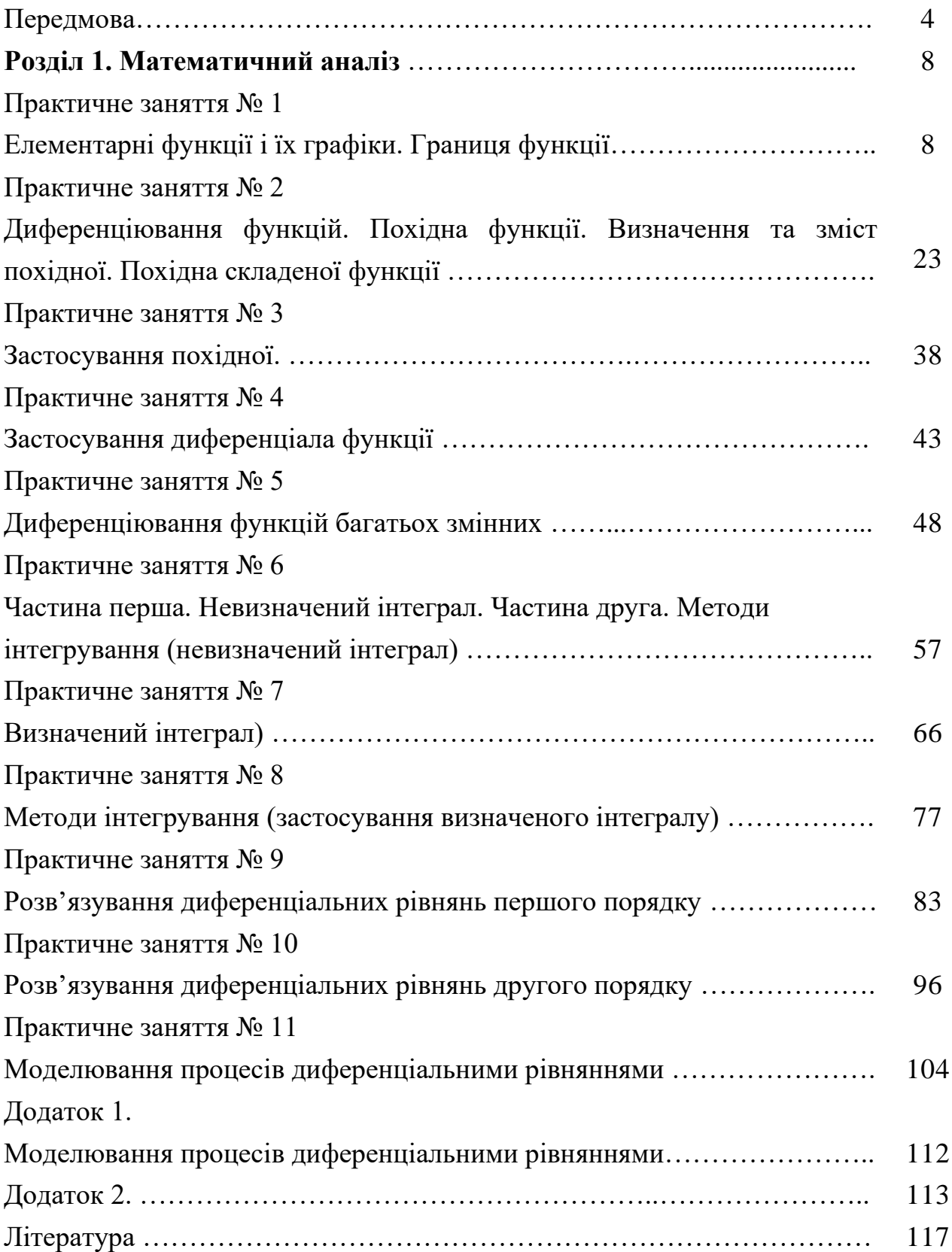

#### **ПЕРЕДМОВА**

 Представлений навчальний посібник укладений у відповідності до чинної навчальної програми з дисципліни «Вища математика і статистика». «Вища математика і статистика» є стандартною дисципліною в системі підготовки за напрямком «Магістр» галузі знань 22 «Охорона здоров'я», спеціальності 226 «Фармація, промислова фармація». Програма дисципліни «Вища Математика і статистика» представлена наступними розділами: «Математичний аналіз», «Теорія ймовірностей. Біометрія», «Теорія статистичних досліджень у фармації та медицині».

 Перша частина, «Основи диференціального та інтегрального числення», майже повністю співпадає та поглиблює шкільний курс «Алгебра і початок аналізу» і регламентується відповідними державними освітніми стандартами як обов'язковий рівень підготовки майбутнього фахівця. Друга частина курсу, «Основи теорії ймовірностей та математичної статистики», підпорядкована міжнародним стандартам медичної освіти та відповідає окремим параграфам Державної фармакопеї України в частині перевірки якості лікарських засобів та опрацювання експериментальних даних. Державна національна фармакопея України містить «загальні вимоги до лікарських засобів, фармакопейні статті, а також методики контролю якості лікарських засобів»

[відповідно до Вікіпедії – https://uk.wikipedia.org/wiki/Державна\_фармокопея\_України. Державна Фармакопея України / Державне підприємство «Український науковий фармакопейний центр якості лікарських засобів». - 2-е вид. - Доповнення 2. - Харків: Державне підприємство «Український науковий фармакопейний центр якості лікарських засобів», 2018. - 336 с.].

 Згідно з вимогами освітньо-професійної рівня «Магістр» студенти повинні: визначати характеристики досліджуваного явища на основі диференціального числення; розраховувати граничні похибки прямих і опосередкованих вимірювань; розв'язувати диференціальні рівняння; розраховувати і застосовувати ймовірності та характеристики розподілу випадкових величин; визначати і аналізувати емпіричну функцію щільності

розподілу досліджуваної ознаки; оцінювати точкові та інтервальні значення характеристик; розрахувати і аналізувати кореляцію між ознаками; оцінювати параметри регресії.

 Актуальність дисципліни «Вища математика і статистика» зумовлена фундаментальним характером математики, яка сприймається як мова, що застосовується при вивчені базових фахових (профільних) дисциплін; як інструмент представлення, залучення, візуалізації наукової інформації та моделювання фізико-хімічних та медико-біологічних процесів. В якості підтвердження актуальності можна надати різнорівневі приклади: застосування диференціального числення для представлення навчального матеріалу з фізичної, аналітичної, біологічної хімії, біофізики та фізичних методів аналізу. Так, наприклад, похідна застосовується для визначення швидкості фізико-хімічних процесів, при вивченні фармакокінетики і фармакодинаміки. Застосовуючи геометричний зміст похідної, ми отримуємо можливість визначати миттєву швидкість в окремі моменти часу для фармако- технологічних процесів. Диференціал дозволяє знаходити приріст функції, обчислювати наближене значення функції, абсолютну та відносну похибку, що є актуальним при проведені лабораторного практикуму. Інтегрування забезпечує знаходження площі криволінійної трапеції, яка набуває змістовності в термінах загальна енергія, енергія випромінювання, робота, вихід хімічної реакції та представлена в термінах фармакології як абревіатура AUC **–** Area under the curve (саме «площа криволінійної трапеції»). Інтегрування також є ключовим елементом знаходження розв'язку диференційних рівнянь. Останні є основою для елементарного математичного моделювання в біології, фізіології та інших природничих дисциплінах. На математичних моделях побудовані фармакокінетика та фармакодинаміка, які дотепер є актуальними саме в сенсі моделювання в умовах *in vivo* та *in vitro*.

 Де-факто мова математики є мовою підручників та посібників медикобіологічного комплексу та дисциплін фізико-хімічного спрямування;

математичні методи є базою фізичних методів дослідження та представлення і опрацювання результатів лабораторних і експериментальних досліджень; теорія похибок і практика знаходження абсолютної та відносної похибки є актуальною темою на старших курсах фармацевтичного факультету саме для промислової фармації і технології виробництва лікарських засобів.

 Представлений навчальний посібник укладений на основі методичних вказівок за розділом «Математична обробка результатів вимірювань» за авторством Мірошниченко Т.Г., Панченко В.Ф., Сливко Е.І. **–** Запоріжжя, 1988 р., ЗДМІ і посібника «Вища математика» **–** Бессольнікова Л.В., Богуцька Г.А. **–** Запоріжжя, 2013 р. ЗДМУ та містить суто формальні пояснення щодо «техніки» розв'язування математичних завдань (вправ) та змістовне обґрунтування навчального матеріалу за темами в залежності від рівня актуальності окремих питань. При цьому окремі математичні проблеми, на перший погляд або на погляд студентів, виглядають як «зайві» та «непотрібні» і такі, що не є актуальними для практичного застосування в галузі фармації (фармакології). Враховуючи наскрізний взаємодоповнюючий зв'язок навчального матеріалу, таке уявлення є хибним і таким, що створює додаткові «заважаючи» штучні фактори, в тому числі психологічного характеру. Для запобігання такому впливу ми спростили курс навчальної дисципліни, надавши перевагу самостійній (індивідуальній) роботі студентів (СРС). Крім того, запропоновано «шаблонний» спосіб для підготовки студентів, підкріплений матеріалами супроводжувального сайту та Інтернет базованими засобами комп'ютерної математики. Представлений посібник ставить на меті спрощення сприйняття математики як «складної» і мало потрібної дисципліни. Ми надаємо можливість змінити своє відношення до математики і побачити на прикладах можливості науки в плані застосування її сучасних методів.

 Відповідно до стандартів і рекомендацій щодо забезпечення якості навчання, самостійна та індивідуальна робота студентів розглядається як складовий елемент навчально-методичного комплексу з дисциплін фахової

підготовки студентів. Самостійна робота є основою дистанційного навчання та підґрунтям для індивідуального, мотивованого навчання. Представлений посібник виконує допоміжну організуючу роль і дозволяє стандартизувати і оптимізувати як аудиторну, так і самостійну роботу студентів фармацевтичних факультетів. Обсяг представленої роботи відповідає нормативу часу, що відводиться на підготовку. В цілому, на курс дисципліни «Вища математика і статистика» відводиться 105 годин, 3.5 кредити. Із них: 18 годин лекційних; 50 годин аудиторні практичні заняття; 37 годин – самостійна робота студентів. Виходячи з вказаного розподілу, на самостійну індивідуальну поза аудиторну роботу студента припадає приблизно півтори години із розрахунку на кожне практичне заняття. Крім того, частина аудиторного заняття також відводиться для індивідуальної самостійної роботи студента, в тому числі у формі групової дискусії – обговорення. При розподілі годин на СРС нами був врахований той факт, що частина матеріалу вивчалася студентами раніше у відповідності до програми з математики загальної школи. Навчальний матеріал за окремими темами частково або повністю співпадає з матеріалом шкільного (базового) рівня – виноситься на самостійне опрацювання студентами як матеріал для повторювання без урахування часу на СРС. Зауважимо, базовий матеріал для «повторювання» обґрунтований і забезпечений МОН України.

 Електронні підручники з «Алгебри» та інші навчально-методичні матеріали для самостійного повторення можна завантажити за посиланнями, що наведені у списку літератури (назви підручників приводяться «як є» у відповідності до сайту МОН) [https://mon.gov.ua/ua/osvita/zagalna-serednya](https://mon.gov.ua/ua/osvita/zagalna-serednya-osvita/pidruchniki/elektronni-pidruchniki)[osvita/pidruchniki/elektronni-pidruchniki](https://mon.gov.ua/ua/osvita/zagalna-serednya-osvita/pidruchniki/elektronni-pidruchniki)

\*\*\* час на повторювання чи вивчення окремих тем нами не враховується як «години СРС».

Рекомендованим також є супроводжувальний сайт:

https://sites.google.com/hotmail.com/prokopchenko

Сайт містить допоміжні навчально – тренувальні тести (більше ніж 400 запитань) за типом MCQ (з варіантами відповідей), «Так/Ні» з використанням «Форм» від Sites.Google.Com.

## **Практичне заняття № 1**

# **Частина перша. Елементарні функції, їх властивості та графіки. Частина друга. Границя функції**

Контрольні питання:

- 1. Взаємозалежні величини, змінні, функціональна залежність i засоби її завдання.
- 2. Види функцій, їх властивості (парність, монотонність, періодичність).
- 3. Лінійні та Нелінійні залежності у природничих науках та фармакології.
- 4. Квадратичні залежності. Властивості i графіки головних елементарних функцій (степеневі, показникові, експонентні, логарифмічні залежності).
	- 5. Тригонометричні функції, їх графіки та властивості.

Контрольні питання:

- 1. Поняття про границю функції (аналітичне і графічне визначення).
- 2. Перша визначна (чудова) границя.
- 3. Друга визначна (чудова) границя.
- 4. Розв'язування задач на знаходження границь функції.

### **Теоретичні відомості**

Якщо кожному елементу *X* з множини *{Х}* по визначеному закону чи правилу ставиться у відповідність один і тільки один елемент *Y* із множини  ${Y}$ , то говорять що на множині *X* задана *функція y = f(x)*.

Множина *{Х}* називається *областю визначення* функції, а множина

*{У} - множиною значень функції*.

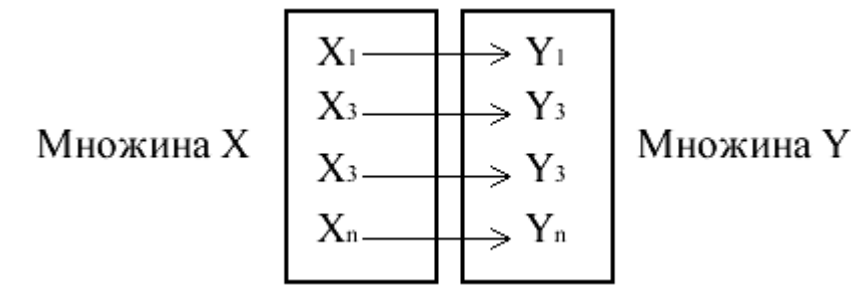

Область визначення позначається *D(f)*, а множина значень функції **–** *Е(f).*

### **Запам'ятаємо:**

- **–** Функцією називають залежність між змінними *Х* та *Y*, при якій кожному значенню *Х* відповідає єдине значення змінної *Y*;
- **–** Функція показує, яким чином одна змінна залежить від іншої;
- **–** аргументом функції називають незалежну змінну; значенням функції (або просто функцією**)** називають залежну змінну;
- **–** *Функцією* У математиці називають як залежність між змінними, так і значення однієї із них **–** залежної змінної.

#### **Математика розглядає** …

Словесний опис функції; Аналітичне завдання функції; Завдання функції таблицею значень (табличне завдання); Графічне завдання функції.

**Завдання:** Наведіть приклади для кожного випадку, користуючись «шкільною базою» знань.

Існує також сучасне, комп'ютерне завдання функції – комп'ютер «вимірює» і будує графік залежності. Наприклад, «комп'ютер» – смартфон Андроїд, використовуючи вбудовані сенсори здатен знайти і представити у графічній формі залежність між величиною магнітного поля та часом; прискоренням і часом; (див. датчики: Акселерометр, Магнітометр, Освітлення, Наближення, Гіроскоп, датчик Тиску та інші, – супроводжувальний сайт, відео матеріали). Також комп'ютер може накреслити (побудувати) графіки функцій. Скористайтеся он лайн сервісом, наприклад, за посиланнями наведеними нижче. Спробуйте та порівняйте [https://formula.co.ua/uk/function-plotter,](https://formula.co.ua/uk/function-plotter) [https://umath.ru/calc/graph.](https://umath.ru/calc/graph)

Будуємо графіки за допомогою смартфону (андроїд) – ключові слова для пошуку Grapher, Free Graphing Calculator, Grapher - Equation Plotter & Solver. [https://play.google.com/store/apps/.](https://play.google.com/store/apps/details?id=com.opticron.grapher&hl=ru)

Також спробуйте, – побудова графіка квадратичної функції в режимі симуляції:

[https://phet.colorado.edu/sims/html/graphing-quadratics/latest/graphing-quadratics\\_en.html;](https://phet.colorado.edu/sims/html/graphing-quadratics/latest/graphing-quadratics_en.html) [https://phet.colorado.edu/sims/html/graphing-slope-intercept/latest/graphing-slope](https://phet.colorado.edu/sims/html/graphing-slope-intercept/latest/graphing-slope-intercept_en.html)[intercept\\_en.html](https://phet.colorado.edu/sims/html/graphing-slope-intercept/latest/graphing-slope-intercept_en.html)

**Змістовні приклади функціональної залежності у фармації (аптечній справі)** – матеріал для ознайомлення та сприяння мотивації і підкреслення актуальності, – доцільним є використання для обговорення (дискусії) в групі:

1. Фармакокінетика – графік залежності концентрації лікарської форми від часу (http://www.wikiwand.com/ru/фармакокинетика - ліцензія: Text is available under the [CC BY-SA 4.0](http://creativecommons.org/licenses/by-sa/4.0/) license).

Проаналізуйте графічну залежність (рис. 1.1); знайдіть значення аргументу та функції; визначте відповідні одиниці вимірювання. Ідентифікуйте позначки на графіку. Оберіть окремі фрагменти, що повторюються.

Чи є функція періодичною? Яку з елементарних функцій нагадує представлена? Знайдіть інтервали, на яких функція зростає і спадає. Порівняйте швидкість зростання і спадання.

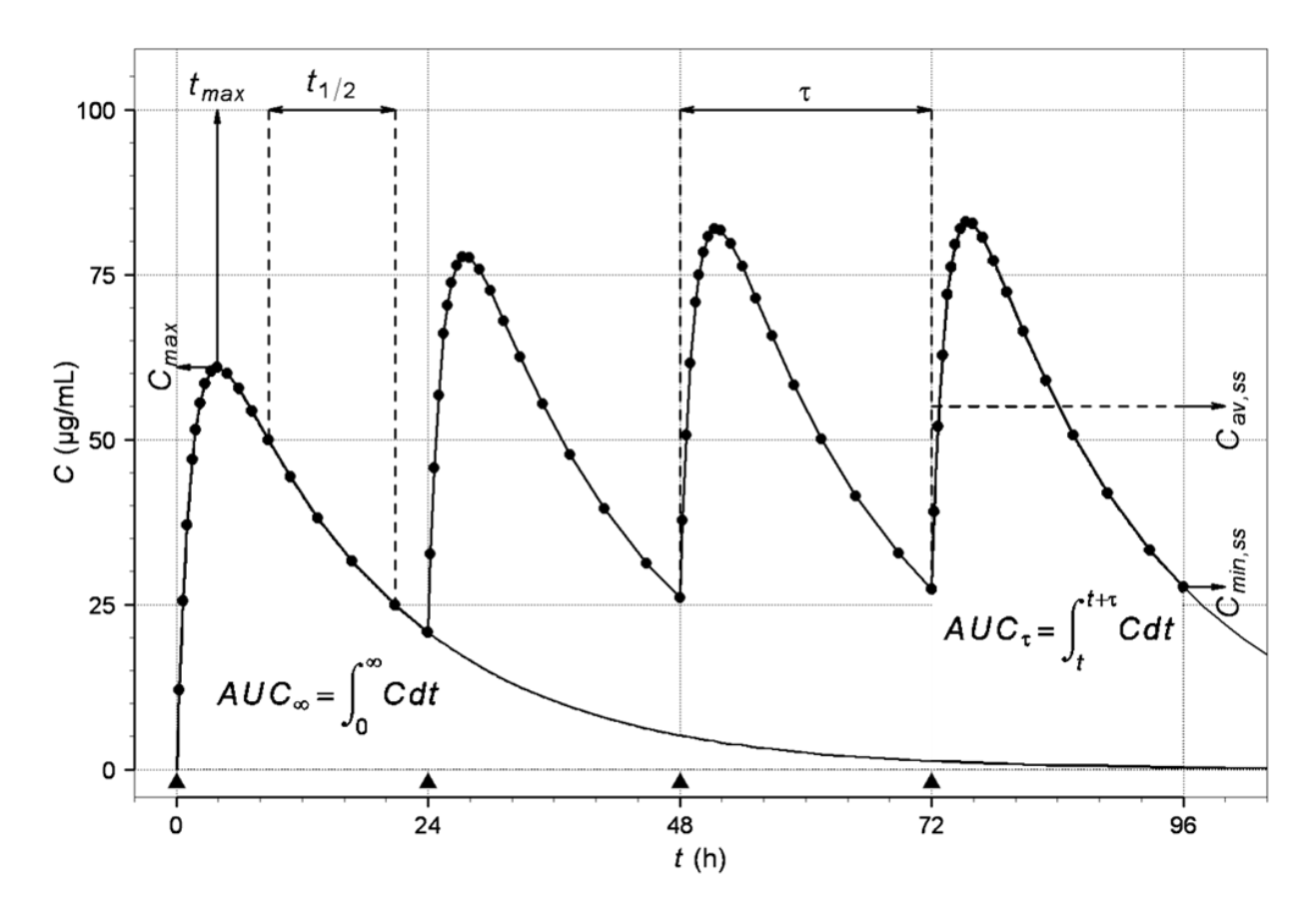

Рисунок 1.1. Графік залежності концентрації лікарської форми від часу

Відповіді перенесіть у робочий зошит; зробіть нотатки та пояснення; наведіть аргументи щодо можливої актуальності представленої інформації для аптечної справи (фармації).

2. Фармакокінетика – графік, що демонструє кінетику «відносин» (залежностей) між ферментом і субстратом відповідно до моделі *Міхаеліса-Ментен* (рис. 1.2).

Надайте загальну характеристику функціональної залежності. Порівняйте швидкість зростання в різних точках графіку. Знайдіть координати виділених точок.

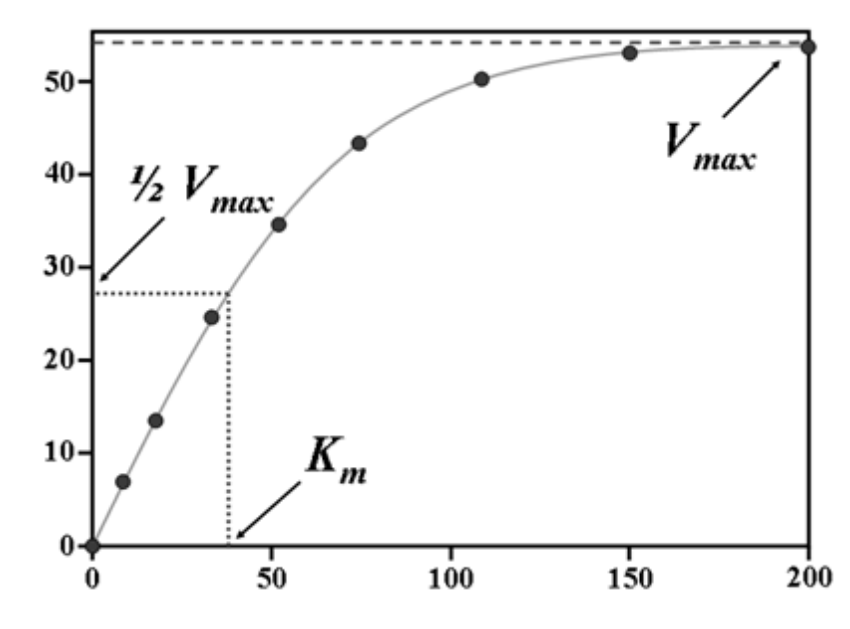

Рисунок 1.2. Графік залежності «Кінетика між ферментом і субстратом за моделлю Міхаеліса-Ментен»

Зробіть висновок про використання математичних функцій в фармакокінетиці та фармакології. Надайте визначення поняття «фармакокінетика». *Що вивчає фармакокінетика і фармакологія?* 

Знайдіть інші ключові поняття з фармакології та фармакокінетики, визначення яких ґрунтується на математичних закономірностях (інформація представлена в Додатку №1 – визначення для наскрізних завдань курсу «Вища математика і статистика»).

Також можемо скористатися «Фармакокінетикою» в режимі симуляції – Pharmacokinetics Simulator:<http://www-users.med.cornell.edu/~spon/picu/calc/pkinsim.htm> Interactive Clinical Pharmacology [http://www.icp.org.nz/icp\\_t7.html](http://www.icp.org.nz/icp_t7.html)

Maxsim2 – Interactive PKPD Simulation: Maxsim2 - pharmacokinetic (PK) and pharmacodynamic (PD) simulation: [http://www.maxsim2.com/\)](http://www.maxsim2.com/).

3. Фармакокінетика – графік залежності концентрації лікарської форми від часу, – ідеальна залежність між лікарською формою, що проникає в тіло людини і екскрецією (виведення). Оберіть окремі фрагменти, що є симетричними. Яку з елементарних функцій нагадує представлена? Знайдіть

інтервали, на яких функція зростає і спадає. Порівняйте швидкість зростання і спадання. *Що означають позначки, вказані на рисунку? Що визначає «максимум»? Чим визначається і що означає симетричність представленої математичної залежності?*

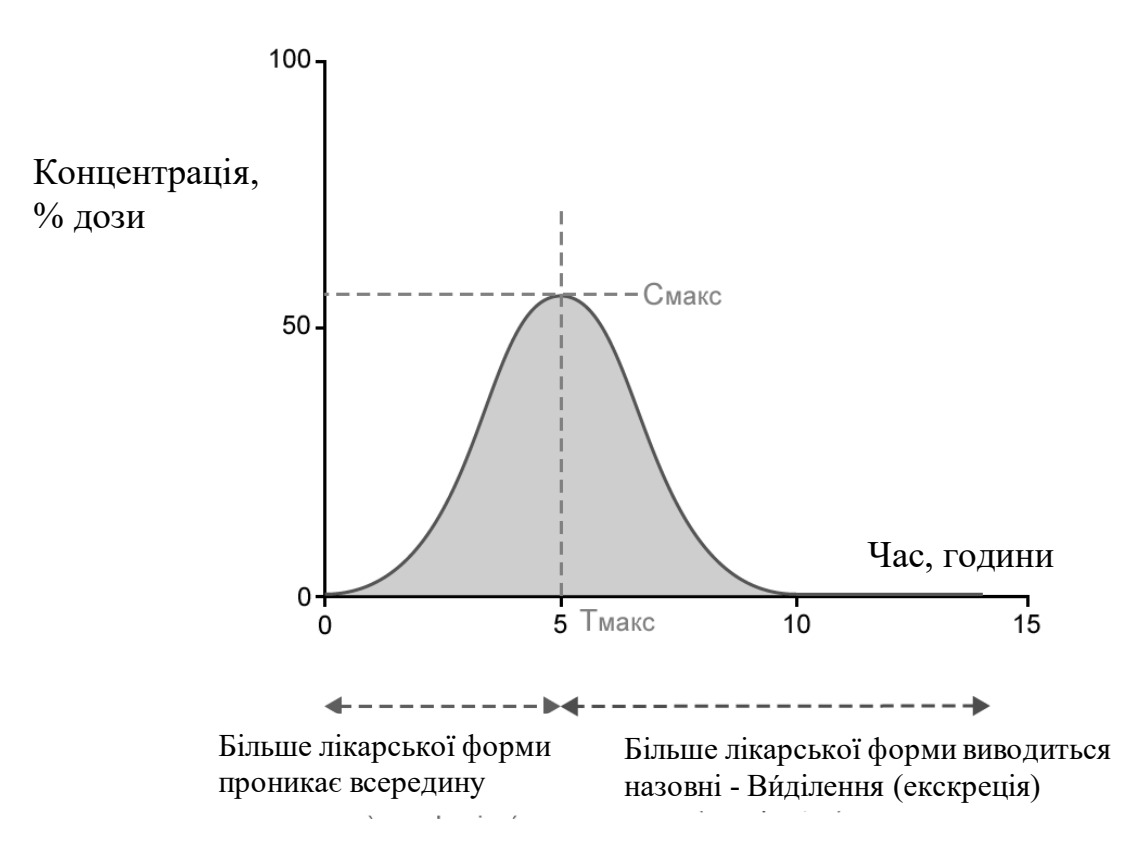

Рисунок 1.3. Графік залежності концентрації лікарської форми від часу

Так само і в подальшому відповіді перенесіть у робочий зошит; зробіть нотатки та пояснення; наведіть аргументи щодо можливої актуальності представленої інформації для аптечної справи (фармації).

4. «Ступінь вивільнення діючої речовини з твердої лікарської форми можна визначити за допомогою рівняння:

$$
D_{max} = V \times CS / Sink,
$$

де: *Dmax* – максимальна розчинна доза лікарського препарату у середовищі розчинення;

*V* – об'єм середовища розчинення;

*CS* – насичена розчинність компонента у середовищі;

*Sink* – фактор умов розчинення (*Sink condition factor*)».

Накресліть (побудуйте) вказану функцію – бажано (*рекомендовано*) скористатися он лайн сервісом побудови графіків.

*Що ми можемо обрати в якості аргументу?*

*До якого типу належить вказана функція?*

Знайдіть інтервали зростання або спадання, якщо такі є. Зробіть висновки згідно алгоритму побудови функції (парна-непарна, періодична-неперіодична і таке інше). *Що є змінною величиною?* – об'єм середовища розчинення; насичена розчинність компонента; – фактор умов розчинення. *Яку змінну необхідно збільшити, щоб значення Dmax зменшилось? Dmax прямо пропорційно до….?*

5. Функція «Електрокардіограми». Електрокардіограма фіксує стан роботи серця і дає змогу робити висновки про порушення в роботі серця.

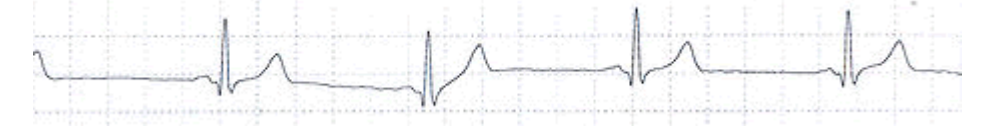

Питання для обговорення в групі. Розглянемо графік електрокардіограми. *Що представляють собою змінні величини? Що залежить від чого? Час є аргументом чи є функцією? Чи нагадує електрокардіограма елементарну функцію? За змістом значення функції відповідає зміщенню серця чи зміні електричного потенціалу?*

6. На рисунку представлено результат реєстрації температури за допомогою термографа (приладу для безперервного автоматичного запису температури). По горизонтальній осі (осі абсцис) відкладено значення часу вимірювання, а по вертикальній осі (осі ординат) - значення температури повітря.

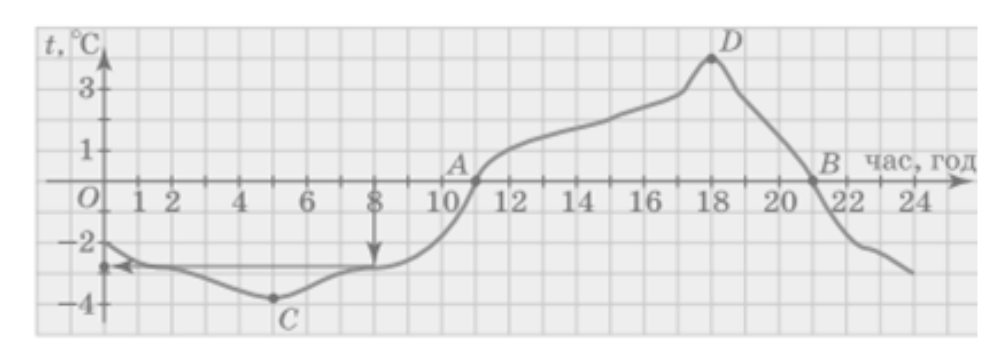

*Чому вказана залежність є функціональною? Знайдіть температуру, яка була, наприклад, о 8 год. ранку? (приклад наведено із шкільного підручника).* \*\*\* Залежність між температурою повітря і часом її вимірювання, яку задає накреслений графік, є функціональною, - кожному значенню часу від 0 до 24 год відповідає лише одне значення температури (!).

7. Під час хімічної реакції з речовин A і B утворюється речовина C. Через час *t* від початку реакції кількість речовини C, що утворилася, дорівнює:  $f(t) = 4t^2 + t$ . Знайдіть:

1) середню швидкість хімічної реакції на проміжку часу від 0 до 5с;

2) кількість речовини C, яка утворилася за проміжок часу між  $t_0$  і  $t_0 + \Delta t$ ;

3) середню швидкість хімічної реакції за проміжок часу між *t<sup>0</sup>* і *t<sup>0</sup> + ∆t*;

4) миттєву швидкість хімічної реакції в момент часу  $t_0 = 3c$ .

*Які «знання» з математики нам необхідні для розв'язку даної типової задачі з хімії? Що означає приріст аргументу?* 

*Що означає проміжок часу ∆t?* 

Що означає приріст функції *∆ f(t) або ∆y(t) або ∆y?* Що означає швидкість зміни функції? Що представляє собою поняття «миттєва швидкість» в порівнянні із середньою швидкістю?

## **Зразки розв'язування задач – обов'язковий розділ для підготовки домашнього завдання (!)**

1. Знайдіть область визначення функції:

1) 
$$
y = \sqrt{x^2 - 1}
$$
.  
\n*Pose'asahha:*  
\n $x^2 - 1 \ge 0$ ,  $x^2 \ge 1$ ,  $|x| \ge 1$ ,  $x \in (-\infty;1] \cup [1;+\infty)$ .  
\n*Bidno*60b:  $D(f) = (-\infty;1] \cup [1;+\infty)$ .  
\n2)  $y = \log_3(x+5)$ .  
\n*Pose'asahha:*  
\n $x+5>0$ ,  $x>-5$ ,  $x \in (-5;+\infty)$ .  
\n*Bidno*60b:  $D(f) = (-5;+\infty)$ .

3) 
$$
y = \frac{\sin \sqrt{x+2}}{5x}.
$$

*Розв'язання:*

$$
\begin{cases} x+2 \ge 0 \\ x \ne 0 \end{cases} \Leftrightarrow \begin{cases} x \ge -2 \\ x \ne 0 \end{cases} \Leftrightarrow x \in [-2,0) \cup (0,+\infty).
$$

 $Bi\partial no$ відь:  $D(f)$  =  $\bigl[-2;0\bigr)\!\cup\! \bigl(0;+\infty\bigr).$ 

2. Вкажіть, яка із функцій спадає, зростає, парна чи непарна у області визначення:

$$
1) \quad y = \frac{1}{x^2}.
$$

*Розв'язання:* Функція спадає, парна.

2)  $y = 2x + 1$ .

*Розв'язання:*

Функція зростає, не є парною, не є непарною.

3)  $y = 5^x$ .

*Розв'язання:*

Функція зростає, не є парною, не є непарною.

4)  $y = \log_{0.5} x$ .

*Розв'язання*:

Функція спадає, не є парною, не є непарною.

3. Укажіть координати точок, в яких графіки функцій перетинають вісі координат:

1)  $y = 3x + 5$ . *Розв'язання:*

Якщо  $x = 0$ , тоді  $y = 5$ .

Отже, точка перетинання з віссю *Oy* - (0;5).

 $\Rightarrow x \in [-2;0) \cup (0;+\infty)$ <br>  $\vee (0;+\infty)$ .<br>  $\vee (0;+\infty)$ .<br>  $\vee$  (i)  $\Rightarrow$   $\vee$  ).<br>  $\vee$  (i)  $\Rightarrow$   $\vee$  3.<br>  $\vee$  3.  $\vee$  3.  $\vee$  3.  $\vee$  3.  $\vee$  3.  $\vee$  3.  $\vee$  3.  $\vee$  3.  $\vee$  3.  $\vee$  3.  $\vee$  3.  $\vee$  3.  $\vee$  3. Якщо  $y = 0$ , тоді  $3x + 5 = 0$ , звідки:  $x = -\frac{3}{3}$  $x = -\frac{5}{3}$ . Отже, точка перетинання з віссю *Ox* J )  $\overline{\phantom{a}}$  $\setminus$  $\begin{array}{c} 5 \\ -5.0 \end{array}$ 3  $\frac{5}{3}$ ;0. 2)  $y = -2x+1$ . *Розв'язання:*

Якщо  $x=0$ , тоді  $y=1$ .

Отже, точка перетинання з віссю *Oy* (0;1).

Якщо  $y=0$ , тоді  $-2x+1=0$ , звідки:  $x=\frac{1}{2}$  $x=\frac{1}{2}$ . Отже, точка перетинання з віссю *Ox*  $\int$ )  $\mathsf{I}$  $\setminus$ ſ ;0 2  $\frac{1}{2}$ ;0.

3)  $y = x^2 - 2$ . *Розв'язання:*

Якщо  $x=0$ , тоді  $y=-2$ . Отже, точка перетинання з віссю *Oy* (0;-2). Якщо  $y = 0$ , тоді  $x^2 - 2 = 0$ , або  $x^2 = 2$ , звідки:  $x = \pm \sqrt{2}$ . Отже, точки перетинання з віссю  $Ox$   $(-\sqrt{2};0)$ ,  $(\sqrt{2};0)$ .

4)  $y=4-x^2$ . *Розв'язання:* Якщо  $x=0$ , тоді:  $y=4$ . Отже, точка перетинання з віссю *Oy* (0;4). Якщо  $y = 0$ , тоді  $4 - x^2 = 0$ , або  $x^2 = 4$ , звідки:  $x = \pm 2$ . Отже, точки перетинання з віссю *Ox* (<sup>−</sup> 2;0), (2;0).

**4.** Знайдіть координати точок перетину графіків функцій:

1)  $y = -2x + 1$  i  $y = 5$ . *Розв'язання:*  $y=5$   $\Rightarrow$ ∤ ſ =  $=-2x +$ 5  $2x + 1$ *y*  $y = -2x + 1$   $\implies (-2x + 1 = 5) \implies (2x = -4) \implies (x = -2).$ 

Точка (-2;5) – точка перетину графіків функцій.

2) 
$$
y = -3x + 2
$$
 i  $y = -x$ .  
\n*Pose'xsahha:*  
\n
$$
\begin{cases}\ny = -3x + 2 \\
y = -x\n\end{cases} \Rightarrow (-3x + 2 = -x) \Rightarrow (2x = 2) \Rightarrow (x = 1, y = -1).
$$
\nTence (1, 1) requires programming byregi's

Точка (1;-1) – точка перетину графіків функцій.

3) 
$$
y = x^2 - 6
$$
 i  $y = 2x - 3$ .  
\n*Pose'язahha:*  
\n
$$
\begin{cases}\ny = x^2 - 6 \\
y = 2x - 3\n\end{cases} \Rightarrow (x^2 - 6 = 2x - 3) \Rightarrow (x^2 - 2x - 3 = 0) \Rightarrow (x_1 = -1, y_1 = -5, x_2 = 3, y_2 = 3).
$$
  
\nTouku (-1;-5), (3;3) –ˈ touku reperuhy rpaфikis функцій.

### **Частина друга. Границя функції**

Число *A* називається *границею функції f* (*x*) при *x* , що прямує до *<sup>a</sup>* , якщо для будь-якого як завгодно малого числа  $\varepsilon > 0$  знайдеться таке мале число  $\delta$  > 0, що для всіх x, які задовольняють умову  $|x - a| < \delta$ , виконується нерівність  $|f(x) - A| < \varepsilon$ .

\*\*\* Для «розуміння» поняття «границя» дивись відео на супроводжувальному сайті

Позначається границя функції наступним чином:  $\lim_{x \to a} f(x) = A$ . *x* → *a* →

Функція *y* <sup>=</sup> *f* (*x*) називається *нескінченно великою* при *x* → *a* , якщо  $\lim f(x) = \infty$ .  $x \rightarrow a$ 

Функція *y* <sup>=</sup> *f* (*x*) називається *нескінченно малою* при *x* → *a* , якщо  $\lim f(x) = 0.$ → *x a*

Наприклад:

 $\lim_{x \to \infty} x^3 = \infty$  $\lim_{x \to \infty} x^3 = \infty$ ,  $\lim_{x \to \infty} \sqrt{x} = \infty$ *x*  $\lim_{x\to\infty}\sqrt{x} = \infty$ ,  $\lim_{x\to\infty}\frac{1}{x^3} = 0$  $\lim_{x\to\infty}\frac{1}{x^3}=$ ,  $\lim_{x\to 0} \sin x = 0$  $\lim_{x \to 0}$ *x*  $\lim_{x\to 0} \sin x = 0$ ,  $\lim_{x\to 3} \frac{1}{x^2 - 9} = 0$ 9 1  $\lim_{x\to 3}$   $\frac{1}{x^2}$  $\lim_{x\to 3} \frac{x^2-9}{x^2-9}$ .

#### *Арифметичні дії над функціями, що мають границі*

Якщо існують  $\lim_{x\to a} f(x)$  та  $\lim_{x\to a} g(x)$ , тоді:

- 1)  $\lim_{x \to a} (f(x) \pm g(x)) = \lim_{x \to a} f(x) \pm \lim_{x \to a} g(x)$  $\pm g(x)$  =  $\lim f(x) \pm \lim g(x)$ ,
- 2)  $\lim_{x \to a} (f(x) \cdot g(x)) = \lim_{x \to a} f(x) \cdot \lim_{x \to a} g(x)$  $-g(x)$  =  $\lim f(x) \cdot \lim g(x)$ ,

Зокрема,  $\lim_{x \to a} (k \cdot f(x)) = k \cdot \lim_{x \to a} f(x)$  $\cdot f(x) = k \cdot \lim f(x), \quad k = const,$ 

3) 
$$
\lim_{x \to a} \frac{f(x)}{g(x)} = \frac{\lim_{x \to a} f(x)}{\lim_{x \to a} g(x)}, \quad \lim_{x \to a} g(x) \neq 0.
$$

#### *Перша визначна (чудова) границя:*

 $\lim \frac{\sin x}{x} = 1$ 0  $\lim_{x \to 0} \frac{1}{x} =$ *x*  $\lim_{x\to 0} \frac{\sin x}{x} = 1.$ 

Друга визначна (чудова) границя:  $\lim_{n \to \infty} (1 + \frac{1}{n})^2 = \lim_{n \to \infty} (1 + x)^{\frac{1}{x}} = e = 2,71828...$ lim| 1 1  $=\lim_{x\to 0} (1+x)^{-}_{x}=e=$  $\int$  $\backslash$  $\overline{\phantom{a}}$  $\setminus$  $\left(1+\right.$  $\rightarrow \infty$   $\uparrow$   $\uparrow$   $\downarrow$   $\rightarrow$  $x \mid x \in e$ *x x x x x*

# **Зразки розв'язування задач** *(продовження)* **– обов'язковий розділ для**

### **підготовки домашнього завдання (!)**

5. Обчислити границю функції:

1) 
$$
\lim_{x \to \infty} \frac{5x^2 + 1}{3x^2 - 2}.
$$

*Розв'язання:*

$$
\lim_{x \to \infty} \frac{5x^2 + 1}{3x^2 - 2} = \lim_{x \to \infty} \frac{x^2 \cdot \left(5 + \frac{1}{x^2}\right)}{x^2 \cdot \left(3 - \frac{2}{x^2}\right)} = \frac{5}{3}.
$$
  
2) 
$$
\lim_{x \to \infty} \frac{3x^2 + 1}{x^3 - 5}.
$$

*Розв'язання:*

$$
\lim_{x \to \infty} \frac{3x^2 + 1}{x^3 - 5} = \lim_{x \to \infty} \frac{x^2 \cdot \left(3 + \frac{1}{x^2}\right)}{x^3 \cdot \left(1 - \frac{5}{x^3}\right)} = \lim_{x \to \infty} \frac{3}{x} = 0.
$$

3) 
$$
\lim_{x \to \infty} \frac{5x^3 - 1}{2x^2 + 3}.
$$

*Розв'язання:*

$$
\lim_{x \to \infty} \frac{5x^3 - 1}{2x^2 + 3} = \lim_{x \to \infty} \frac{x^3 \cdot \left(5 - \frac{1}{x^3}\right)}{x^2 \cdot \left(2 + \frac{3}{x^2}\right)} = \lim_{x \to \infty} \frac{x \cdot 5}{2} = \frac{5}{2} \lim_{x \to \infty} x = \infty.
$$

4) 
$$
\lim_{x \to 7} \frac{x+4}{x^2-16}.
$$

*Розв'язання:*

$$
\lim_{x \to 7} \frac{x+4}{x^2-16} = \lim_{x \to 7} \frac{7+4}{7^2-16} = \frac{11}{33} = \frac{1}{3}.
$$

5) 
$$
\lim_{x \to -4} \frac{x+4}{x^2-16}.
$$

*Розв'язання:*

$$
\lim_{x \to -4} \frac{x+4}{x^2 - 16} = \left| \frac{0}{0} \right| = \lim_{x \to -4} \frac{x+4}{(x-4)(x+4)} = \lim_{x \to -4} \frac{1}{x-4} = -\frac{1}{8}.
$$
  
6) 
$$
\lim_{x \to 4} \sqrt{\frac{x-4}{x^2 - 16}}.
$$

*Розв'язання:*

$$
\lim_{x \to 4} \sqrt{\frac{x-4}{x^2 - 16}} = \left\| \frac{0}{0} \right\| = \lim_{x \to 4} \sqrt{\frac{x-4}{(x-4)(x+4)}} = \lim_{x \to 4} \sqrt{\frac{1}{x+4}} =
$$
\n
$$
= \lim_{x \to 4} \frac{1}{\sqrt{x+4}} = \frac{1}{\sqrt{8}} = \frac{1}{2\sqrt{2}}.
$$

7) 
$$
\lim_{x\to 0} \frac{\sin 3x}{2x}.
$$
  
*Pose'asahha*:

$$
\lim_{x \to 0} \frac{\sin 3x}{2x} = \lim_{x \to 0} \frac{3 \cdot \sin 3x}{3 \cdot 2 \cdot x} = \lim_{x \to 0} \frac{3}{2} \cdot \frac{\sin 3x}{3x} = \frac{3}{2} \cdot \lim_{x \to 0} \frac{\sin 3x}{3x} = \frac{3}{2} \cdot 1 = \frac{3}{2}.
$$
  
8) 
$$
\lim_{x \to \infty} \left(1 + \frac{1}{x}\right)^{5x}.
$$
  
8) 
$$
\lim_{x \to \infty} \left(1 + \frac{1}{x}\right)^{5x}.
$$
  
90. 
$$
\lim_{x \to \infty} \left(1 + \frac{4}{x}\right)^{\frac{x}{3}}
$$

9)  $\lim_{x \to 0} \left(1 + \frac{4}{x}\right)^3$ lim| 1  $\lim_{x\to\infty}$   $\left(x\right)$ I  $\mathsf{L}$  $\setminus$  $\left(1+\right.$  $\lim_{r \to \infty} \left[1 + \frac{1}{r}\right]^5$ .

*Розв'язання:*

$$
\lim_{x \to \infty} \left(1 + \frac{4}{x}\right)^{\frac{x}{3}} = \lim_{x \to \infty} \left(1 + \frac{4}{x}\right)^{\frac{x \cdot 4}{3 \cdot 4}} = \lim_{x \to \infty} \left(1 + \frac{4}{x}\right)^{\frac{x \cdot 4}{4 \cdot 3}} = \lim_{x \to \infty} \left(1 + \frac{4}{x}\right)^{\frac{x}{4}} = e^{\frac{4}{3}}.
$$

# **Завдання для самостійної роботи, – обов'язковий елемент для підготовки**

#### **домашнього завдання (!)**

**1.** Знайдіть область визначення функциії:  
1) 
$$
y = \sqrt{2-x}
$$
, 2)  $y = \sqrt{8-x^2}$ , 3)  $y = \sqrt[3]{x-5}$ ,  
4)  $y = \sqrt[4]{x^2-1}$ , 5)  $y = \frac{\log_2(x+3)}{\sqrt{x+1}}$ .

**2.** Укажіть, яка із функцій спадає, зростає, парна чи непарна у області визначення:

1) 
$$
y = \frac{1}{x+1}
$$
, 2)  $y = \left(\frac{1}{3}\right)^x$ , 3)  $y = \log_5 x$ , 4)  $y = -x^2 + 1$ , 5)  $y = -x^3 + 1$ .

**3.** Укажіть координати точок, в яких графіки функцій перетинають вісі координат:

1) 
$$
y = 2-3x
$$
, 2)  $y = 3-x^2$ .

**4.** Знайдіть координати точок перетину графіків функцій:

1) 
$$
y = -x
$$
 i  $y = 2$ .

2) 
$$
y = -5x+16
$$
 i  $y = 3x$ .

3)  $y = 4x-1$  i  $y = -2x+5$ .

**5.** Обчислити границю функції:

1) *x x*  $\lim_{x\to\infty}$  1 – 4  $2x + 5$ lim − + →∞ , 2)  $2x^2 + 1$ 3  $\lim_{x\to\infty} \frac{3}{2x^2}$ 2 + −  $\rightarrow \infty 2x$ *x x* ,

3) 
$$
\lim_{x \to \infty} \frac{2x^3 - 5}{x^2 - 1}, \quad 4) \quad \lim_{x \to \infty} \frac{10x^2 + 3}{x^3 - 8},
$$

5) 
$$
\lim_{x \to -3} \frac{x+3}{x^2 - 9}, \quad 6) \quad \lim_{x \to 5} \sqrt{\frac{x^2 - 25}{x - 5}},
$$
  
7) 
$$
\lim_{x \to 0} \frac{\sin 3x}{5x}, \quad 8) \quad \lim_{x \to \infty} \left(1 + \frac{3}{x}\right)^{2x},
$$

9) 
$$
\lim_{x \to \infty} \left(1 + \frac{1}{2x}\right)^{3x}
$$
, 10)  $\lim_{x \to \infty} \left(1 + \frac{2}{x}\right)^{\frac{x}{5}}$ .

#### **Підготовка домашнього завдання.** *НЕОБХІДНО ВИКОНАТИ:*

*x*

1. На основі аудиторної роботи зробити нотатки і висновки; виділити визначення функції та границі функції; накресліть ескізи *ВСІХ* елементарних функцій і навчитися впізнавати їх (дивись Додаток 2 *та відповідні графіки).*

2. Необхідно дізнатися про власний варіант *Індивідуальної Самостійної Контрольної роботи №1 (ІСКР №1)*. За умови, що Ваш варіант містить задачу за типом «Дослідити функцію і побудувати її графік» приготуйте алгоритм дослідження функції та за допомогою он лайн сервісу накресліть графік функції *(1-2 хвилини).*

3. Необхідно зробити розв'язок вправ (задач) – виконати пункт *Завдання для самостійної роботи* за аналогією до тих, що містять розв'язок.

*Важливо:* Пункт 1-3 стосуються лише Першого практичного заняття (!) В подальшому «Домашня робота» виконуються *напередодні наступного практичного заняття*.

**Домашня підготовка,** – домашня робота (*обсяг 2-3 сторінки*) є обов'язковим елементом підготовки студента до заняття. У разі відсутності, студент отримує незадовільну оцінки, що має бути відпрацьована в поза аудиторний час протягом тижня (!).

Домашня робота готується за «*шаблоном*» і містить типові елементи на основі відповідей на запитання: *Що є що? Яка тема заняття? Які питання розглядаються? Вкажіть основний зміст заняття? Наведіть ключові поняття та визначення?* 

Тому доцільно стисло представити теоретичні матеріал, вказавши «Тему» і основні питання, поняття і визначення.

*Обов'язково* (!) Надайте розв'язок прикладів для самостійної роботи, – за аналогією до тих прикладів, що представлені із *розв'язками* (!).

Якщо Ви заздалегідь ознайомились із наступною темою і почали підготовку,

то у Вас буде можливість *запитати викладача на попередньому занятті*.

-------------------------------------------------------------------------------------------------------------------------------------------- В якості прикладу приведемо «шаблон» для домашньої підготовки до Практичного заняття №2.

--------------------------------------------------------------------------------------------------------------------------------------------

Вказуємо номер Практичного заняття диписатор и дата

Тема: Диференціювання функцій. Похідна функції

\*\*\*(беремо із посібника, тематичного та календарного плану - сайт Університету)

Контрольні питання:

\_\_\_\_\_\_\_\_\_\_\_\_\_

1. Поняття та визначення похідної. Похідна суми, добутку, частки функцій.

2. Таблиця похідних.

3. Задачі на геометричний та механічний зміст похідної:

а) рівняння дотичної до графіка функції в точці;

б) знаходження швидкості і прискорення рівномірного руху.

Стисло надаємо відповіді на вказані запитання

Робимо нотатки ЛИШЕ ДЛЯ СЕБЕ, – Якщо питання не є проблемним для Вас особисто і Ви пам'ятаєте зміст, відповідь, «формулу» – не копіюйте підручник або посібник (!)

\_\_\_\_\_\_\_\_\_\_\_\_\_\_\_\_\_\_\_\_\_\_\_\_\_\_\_\_\_\_\_\_\_\_\_\_\_\_\_\_\_\_\_\_\_\_\_\_\_\_\_\_\_\_\_\_\_\_\_\_\_\_\_\_\_\_\_\_\_\_\_\_\_\_\_\_\_

На занятті Вас запитають: Що означає «диференціювання»? Що є похідна? Як математично (за допомогою границі) визначають похідну? Як знайти похідну за таблицею? Продемонструйте це. Чому дорівнює похідна функції косинус? І так далі для всіх елементарних функцій.

 ТРЕБА ПАМ*'*ЯТАТИ, ЩО Ви ВИВЧАЛИ В «Загально - Освітній Школі» (!) \*\*\*Дивись «Рівень» вимог на прикладі першого практичного заняття та вимог, наприклад,

7 класу (!)

*Що ми отримуємо після знаходження похідної? Взявши похідну від елементарної функції ми отримуємо функцію? Чи може похідна дорівнювати числу або бути числом?*

*В чому полягає фізичний (механічний) та геометричний зміст похідної?*

Приведіть аналітичний рівняння дотичної (напишіть *формулу – рівняння* для дотичної). Продемонструйте знання і вміння щодо того, як накреслити дотичну і визначити кут, застосовуючи транспортир, знайти тангенс кута за допомогою калькулятора або Google і таке інше.

Продемонструйте свою обізнаність щодо користування теоремами – похідна суми, добутку, частки дорівнює.

Вміння, як знайти значення похідної функції на основі геометричного змісту похідної.

*Яка із елементарних функцій не змінюється при знаходженні похідної (експонентна)?*

*Похідна якої функції дорівнює нулю?*

Зауважте! **В ході аудиторного заняття здійснюється контроль на основі розрахункових завдань (домашніх завдань) – ЗА АНАЛОГІЄЮ.**

**Витрати часу** для підготовки домашнього завдання: один до одного (1:1), рекомендованим є час **мінімум** *45 - 90 хвилин*. При цьому, **10 хвилин** відводиться на розв'язок прикладу з самостійної індивідуальної контрольної роботи №1 відповідно до варіанту.

Наостанок зауважимо: Чи потрібно розуміти <sup> $\odot$ </sup> правила знаходження похідної за таблицею? Зовсім ні. Розуміти треба зміст – похідна є швидкість зміни функції при змінні аргументу.

І ВСЕ ☺ Навіть смартфон має сенсор АКСЕЛЕРОМЕТР, – смартфон вміє знаходити прискорення – другу похідну. Настав час і Вам цьому навчитися (!).

Треба діяти, - наприклад, ми шукаємо похідну елементарної функції тангенс *tg(x).* Знаходимо за таблицею рядок, який містить умову (ліворуч) *f(x) = tg(x).* Це задана функція. Праворуч від неї знаходиться «відповідь», тобто похідна даної функції тангенс дорівнює *1/cos<sup>2</sup> (x).*

*На початку наступного практичного заняття викладач перевіряє НАЯВНІСТЬ у зошиті домашньої роботи*

# **Практичне заняття № 2 Диференціювання функцій. Похідна функції. Визначення та зміст похідної. Похідна складеної функції**

#### Контрольні питання:

1. Поняття та визначення похідної. Похідна суми, добутку, частки функцій.

- 2. Таблиця похідних.
- 3. Задачі на геометричний та механічний зміст похідної:

а) рівняння дотичної до графіка функції в точці;

- б) знаходження швидкості і прискорення рівномірного руху.
- 4. Похідна складеної функції; правило знаходження

### **Теоретичні відомості**

*Похідною* від функції *y* <sup>=</sup> *f* (*x*) по аргументу *х* називається границя відношення приросту функції *Δf або Δy* до приросту аргументу *(Δx)* (дивись рисунок 2.1), коли приріст аргументу прямує до нуля.

$$
f'(x) = \lim_{\Delta x \to 0} \frac{f(x + \Delta x) - f(x)}{\Delta x}, \quad y' = \lim_{\Delta x \to 0} \frac{\Delta y}{\Delta x}, \quad y' = \frac{dy}{dx}
$$

Похідна позначається: *y*' або *dx*  $\frac{dy}{dx}$ . *df* = *f'*(*x*)*dx* - це є диференціал функції.

Позначення похідної у вигляді *dx dy*  $y' = \frac{dy}{dx}$  або  $f'(x) = \frac{df}{dx}$  є більш доречним,

тому що ми бачимо, що виступає аргументом.

Наприклад:

*dx df* – зміна функції за координатою (має назву *«градієнт»*); *dt df* – зміна функції за часом (*швидкість*).

Наповнимо змістом похідну як швидкість зміни функції при змінні аргументу:

*dt*  $\frac{dC}{dt}$ — швидкість зміни функції концентрації (С);  $\frac{dC}{dx}$ *dС* – градієнт функції концентрації;  $\displaystyle{\frac{dM}{dt}}$  — швидкість зміни функції маси (М);  $\displaystyle{\frac{dM}{dx}}$  — градієнт функції маси; *dt*  $\frac{dP}{dt}$ — швидкість зміни функції тиску (Р);  $\frac{dP}{dx}$ *dP* – градієнт функції тиску; *dt d* – швидкість зміни функції електричного потенціалу; *dx d* – градієнт функції потенціалу;

*dt*  $\frac{dT}{dt}$  – швидкість зміни функції температури (Т);  $\frac{dT}{dx}$ *dT* – градієнт функції температури. *Геометрична інтерпретація* полягає в тому, що похідна функції в точці *х<sup>0</sup>* являє собою кутовий коефіцієнт дотичної до графіка функції *у=f*(*х*) у точці *х0,* тобто  $f'(x_0) = t g\alpha$  (рис.1.2).

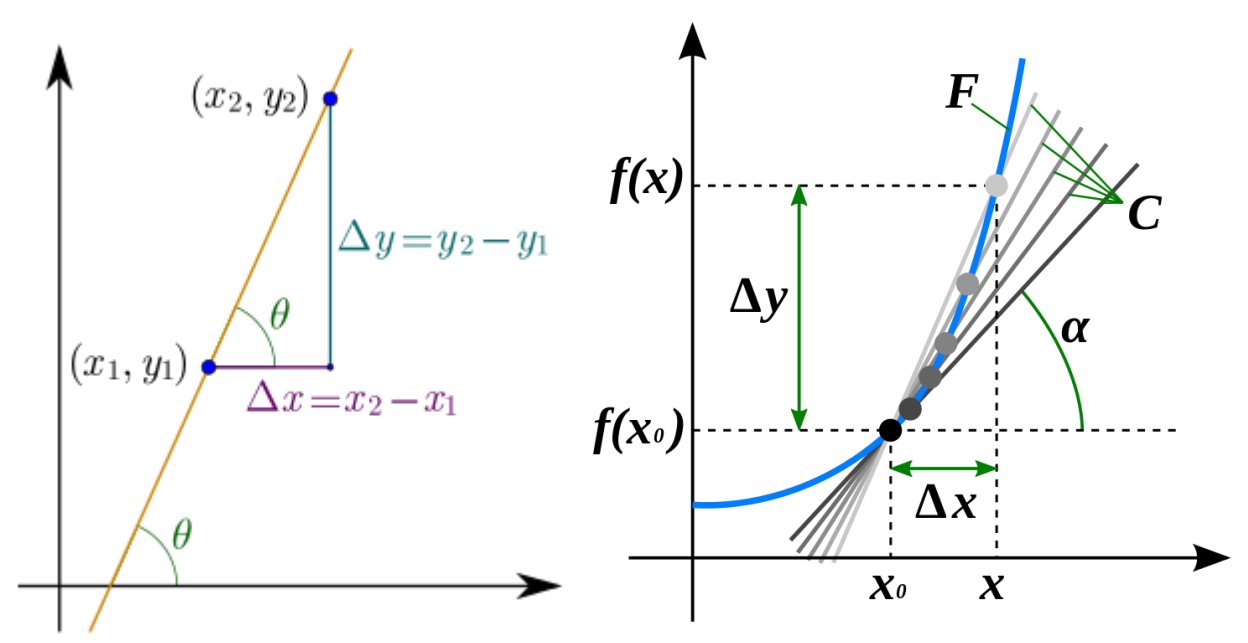

Рисунок 2.1. Геометрична інтерпретація похідної

 Після знаходження похідної ми отримали нову функцію, що не обов'язково є елементарною, яку ми знову можемо про диференціювати (знайти похідну) – це буде друга похідна.

… І так далі, третя похідна це є перша похідна від другої.

### $P$ івняння дотичної до графіка функції у точці  $x_0$ :

$$
y = y_0 + f'(x_0) \cdot (x - x_0).
$$

Для знаходження рівняння дотичної ми маємо:

1. Знати координати точки *(х0,у0)*, в якій має бути або може бути проведена дотична;

2. Знайти похідну заданої функції;

3. Знайти значення похідної, підставивши замість аргументу *Х<sup>0</sup>* (число);

4. Підставити в формулу інші відомі (знайдені) значення.

\*\*\* якщо значення ординати *у0* не задані за умовою, то визначить його самостійно.

# *Таблиця похідних основних елементарних і складених функцій*

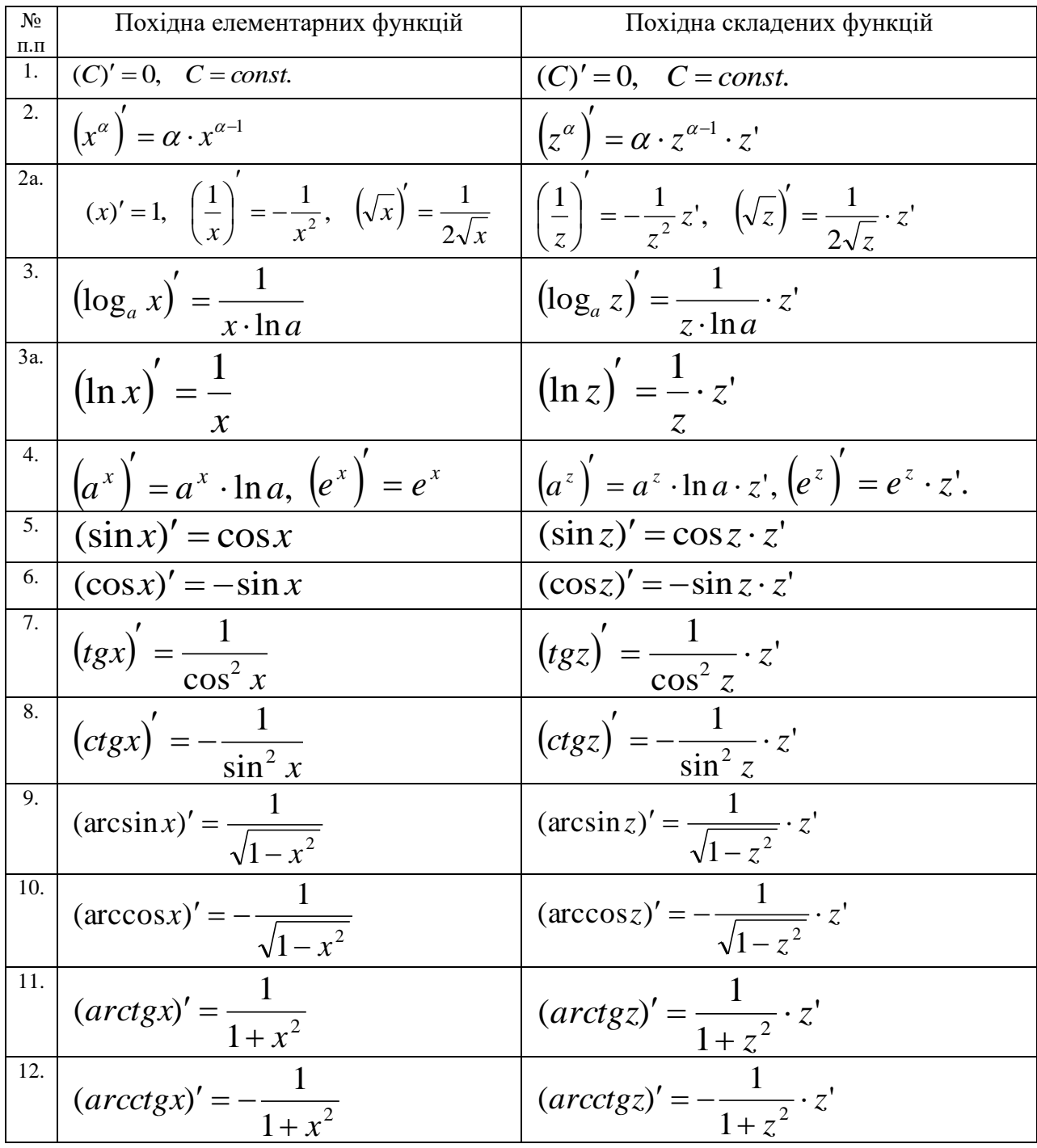

# *Правила диференціювання*

1. 
$$
(u \pm v)' = u' \pm v'
$$
.  
\n2.  $(u \cdot v)' = u' \cdot v + u \cdot v'$ , 3Bijkki:  $(c \cdot u)' = c \cdot u'$ ,  $c = const.$   
\n3.  $\left(\frac{u}{v}\right)' = \frac{u' \cdot v - u \cdot v'}{v^2}$ .

### **Зразки розв'язування задач**

**1.** Знайти похідну функції:

$$
1) \quad y = x^5 + tgx.
$$

*Розв'язання:*

*ДУМАТИ не ТРЕБА – необхідно діяти: похідна суми двох функцій дорівнює сумі похідних; знаходимо відповіді (похідні) за таблицею:* 

$$
y' = (x^5)' + (tgx)' = 5x^4 + \frac{1}{\cos^2 x}.
$$

2)  $y = 3x^3 - 5 \arcsin x$ . *Розв'язання за аналогією:*

$$
y' = (3x^3)' - (5\arcsin x)' = 3 \cdot (x^3)' - 5 \cdot (\arcsin x)' = 3 \cdot 3x^2 - 5 \cdot \frac{1}{\sqrt{1 - x^2}} = 9x^2 - \frac{5}{\sqrt{1 - x^2}}.
$$

3) 
$$
y = x^4 \cdot \arctg{x}
$$
.

*Розв'язання: Похідна добутку двох функцій дорівнює… (див. формулу – теорема про добуток). Знаходимо похідні за таблицею:*

$$
y' = (x^4)' \cdot arctgx + x^4 \cdot (arctgx)' = 4x^3 \cdot arctgx + x^4 \cdot \frac{1}{1 + x^2} = 4x^3 \cdot arctgx + \frac{x^4}{1 + x^2}.
$$

4) 
$$
y = 2\ln x - 3\sqrt{x}
$$
.  
*Pose'язання:*

$$
y' = 2(\ln x)' - 3(\sqrt{x})' = \frac{2}{x} - \frac{3}{\sqrt{x}}.
$$
  
5) 
$$
y = x^5 \cdot \ln x.
$$
  
Pose'sanh(x)

$$
y' = (x^5)' \cdot \ln x + x^5 \cdot (\ln x)' = 5x^4 \cdot \ln x + x^5 \cdot \frac{1}{x} = 5x^4 \cdot \ln x + x^4.
$$

$$
y = \frac{x+1}{\cos x}.
$$

*Розв'язання: Скористуємось теоремою про похідну від частки (відношення) двох функцій*

$$
y' = \frac{(x+1)' \cdot \cos x - (x+1) \cdot (\cos x)'}{(\cos x)^2} = \frac{1 \cdot \cos x - (x+1) \cdot (-\sin x)}{(\cos x)^2} = \frac{\cos x + (x+1) \cdot \sin x}{(\cos x)^2}.
$$

**2.** Визначити похідну другого порядку для функції  $y = \ln x$  $=\ln x - \frac{1}{\log x}$  в точці

*x*

 $x_0 = -1$ *Розв'язання:* 2 2 2  $1 (1) 1 1$ *x x x x*  $y' = - - - - \frac{1}{2} = -$ J )  $\mathsf{I}$  $\setminus$  $\mathcal{I} = \frac{1}{\pi} - \left(-\frac{1}{2}\right) = \frac{1}{\pi} + \frac{1}{2}.$ 2  $\sim$  3 1 2  $x^2$  *x*  $y'' = -\frac{1}{2} - \frac{2}{3}$ .

$$
y''(-1) = -\frac{1}{(-1)^2} - \frac{2}{(-1)^3} = -1 + 2 = 1.
$$

**3.** Знайти рівняння дотичної до графіка функції  $f(x) = 3x^2 - 1$  у точці А (1;2). *Розв'язання:*

$$
y = y_0 + f'(x_0) \cdot (x - x_0).
$$
  
\n
$$
x_0 = 1, \quad y_0 = 2.
$$
  
\n
$$
f'(x) = 6x.
$$
  
\n
$$
f'(x_0) = 6 \cdot 1 = 6.
$$

Рівняння дотичної:

 $y = 2 + 6 \cdot (x - 1) = 2 + 6x - 6 = 6x - 4$ .

\*\*\* Додатково знайдіть відповідь на графіку заданої функції – побудуйте функцію онлайн, оберіть точку з заданими координатами, накресліть дотичну.

#### **Завдання для самостійної роботи**

**1.** Знайти похідну функції:

1)  $y = x^2 - 3\cos x$ , 2)  $y = 5\sin x - 4\sqrt{x}$ , 3)  $y = x^3 \cdot \sin x$ , 4)  $y = \sqrt{x} \cdot \ln x$ , 5) *x x*  $y = \frac{1}{\ln{}}$  $=\frac{\sin x}{1}$ .

**2.** Обчислити значення похідної функції  $f(x) = 2\cos x - x^2$  у точці  $x_0 = 0$ .

- **3.** Визначити похідну другого порядку для функції  $y = \frac{1}{2} x^5$ 2 1 *x x*  $y = \frac{1}{2} - x^5$  у точці  $x_0 = -1$ .
- **4.** Знайти рівняння дотичної до графіка функції  $f(x) = 2x^3 1$  у точці A(1;1).

#### **Похідна складеної функції. Теоретичні відомості**

Функція називається *складеною*, якщо її аргумент, у свою чергу, є функцією. Цей аргумент називається *проміжним аргументом. Складена функція є функцією від функції.* Складену функцію можна представити у вигляді *y* = *f* (*u*(*x*)) , де *<sup>u</sup>*(*x*) - проміжний аргумент. Утворимо складену функцію із двох елементарних, наприклад:

Перша елементарна це -

$$
y = f(x) = \sin x
$$

Друга елементарна

$$
y = f(x) = \ln x
$$

Тоді «складена»

$$
z = g(x) = \ln[\sin(x)].
$$

Замість аргументу '*x*' в другій елементарній ми підставили першу елементарну функцію *sin(x).*

Аргумент став «непростим», а складеним. Аргумент стає функцією (!)

Але, треба бути уважним, - такої «складеної» може і *не існувати*. Проблема в тому, що синус може приймати від'ємні значення, натомість аргументом логарифмічної функції можуть бути значення, що більші за нуль (!)

Спробуємо поступити «навпаки», утворивши складену функції, що має вигляд:

$$
z = h(x) = \sin[\ln(x)]
$$

Знову проблема (!?). Поясніть, якою може бути область визначення представленої складеної функції.

\*\*\* Ваша відповідь є залежною від знань, отриманих на попередньому занятті. Зауважте на це – заняття взаємопов'язані.

*Похідна складеної функції* дорівнює добутку похідної функції по проміжному аргументу на похідну проміжного аргументу:

$$
(y)'_x = [f(u(x))] = f'(u) \cdot u'(x).
$$

### **Зразки розв'язування задач**

**1.** Знайти похідні функцій:

1)  $y = cos 3x$ .

*Розв'язання:* Ми *не можемо* скористатися таблицею похідних, – наша функція не є елементарною – «заважає» *3x*. Але скористаємося «правою» частиною таблиці похідних. Якщо, ми «побачили», що умова може бути видозмінена і представлена як *y* <sup>=</sup> *cox*3*<sup>x</sup>* <sup>=</sup> cos*z*, де *<sup>z</sup>* <sup>=</sup> 3*<sup>x</sup>* Проблема зникає – користуємось таблицею похідних (правий стовпчик).

$$
y' = [cox(3x)] = (cos z)' = -sin z \cdot z' = -sin 3x \cdot (3x)' = -sin 3x \cdot 3 = -3 \cdot sin 3x
$$
  

$$
y' = -sin 3x \cdot 3 = -3sin 3x.
$$

2)  $y = \arctg \sqrt{x}$ .  $P$ озв'язання: «Заважає» корінь квадратний — позначимо його  $z$ ,  $z = \sqrt{x}$ : Умова стає «елементарною» – похідна функції *y* <sup>=</sup> *arctgz* є *«табличною»:*

$$
y' = \frac{1}{1 + (\sqrt{x})^2} \cdot (\sqrt{x})' = \frac{1}{1 + x} \cdot \frac{1}{2\sqrt{x}} = \frac{1}{2\sqrt{x}(1 + x)}.
$$

3) 
$$
y = \sqrt{2x - 3}
$$
.  
\n*Pose'язahha: «3asaaxae»* (2x-3) – позначимо *z*=2*x*-3:  
\n
$$
y' = \frac{1}{2\sqrt{2x - 3}} \cdot (2x - 3)' = \frac{1}{2\sqrt{2x - 3}} \cdot 2 = \frac{1}{\sqrt{2x - 3}}.
$$

4) 
$$
y = \sqrt[3]{1 - 5x}
$$
.  
\n*Pose'asahha: «3aea*bcae*) (1-5x) – позначимо *z*=1-5x:  
\n
$$
y' = \left( (1 - 5x)^{\frac{1}{3}} \right)' = \frac{1}{3} \cdot (1 - 5x)^{\frac{1}{3} - 1} \cdot (1 - 5x)' = \frac{1}{3} \cdot (1 - 5x)^{-\frac{2}{3}} \cdot (-5) =
$$
\n
$$
= -\frac{5}{3 \cdot \sqrt[3]{(1 - 5x)^2}}.
$$*

5) 
$$
y = e^{3x^2+1}
$$
.  
\n*Pose'язання:* «Заважає» (3x<sup>2</sup>+1) – позначимо  $z=3x^2+1$ :  
\n $y' = e^{3x^2+1} \cdot (3x^2+1)' = e^{3x^2+1} \cdot 6x = 6x \cdot e^{3x^2+1}$ .

Спробуйте зробити розв'язок самостійно і за аналогією, відповідаючи на запитання: *«Що нам заважає?»*

6) 
$$
y = 2^{(3x^2+2)^3}
$$
.  
\n*Pose 'asahna: Дieno sa ahaaoziero ...*  
\n $y' = 2^{(3x^2+2)^3} \cdot \ln 2 \cdot ((3x^2 + 2)^3) = 2^{(3x^2+2)^3} \cdot \ln 2 \cdot 3 \cdot (3x^2 + 2)^2 \cdot (3x^2 + 2)^2 =$   
\n $= 2^{(3x^2+2)^3} \cdot \ln 2 \cdot 3 \cdot (3x^2 + 2)^2 \cdot 6x = 18 \ln 2 \cdot x \cdot (3x^2 + 2)^2 \cdot 2^{(3x^2+2)^3}$ .  
\n7)  $y = \ln \cos x$ .  
\n*Pose 'asahna: (–sin x) = -\frac{\sin x}{\cos x} = -tgx*.

8) 
$$
y = \ln^2(2+3x)^3
$$
.  
*Розв'язання:*

$$
y' = 2 \cdot \ln(2 + 3x)^3 \cdot \left(\ln(2 + 3x)^3\right)' = 2 \cdot \ln(2 + 3x)^3 \cdot \frac{1}{(2 + 3x)^3} \cdot \left(\left(2 + 3x\right)^3\right)' =
$$
  
= 2 \cdot \ln(2 + 3x)^3 \cdot \frac{1}{(2 + 3x)^3} \cdot 3 \cdot (2 + 3x)^2 \cdot (2 + 3x)' =  
= 2 \cdot \ln(2 + 3x)^3 \cdot \frac{1}{(2 + 3x)^3} \cdot 3 \cdot (2 + 3x)^2 \cdot 3 = \frac{18 \ln(2 + 3x)^3}{2 + 3x}.

9) 
$$
y = \sqrt[4]{x} \cdot \sin(x^3 + 3x)
$$
.  
\n*Pose'asahha:*  
\n
$$
y' = (\sqrt[4]{x})' \cdot \sin(x^3 + 3x) + \sqrt[4]{x} \cdot (\sin(x^3 + 3x))' =
$$
\n
$$
= \frac{1}{4} \cdot x^{-\frac{3}{4}} \cdot \sin(x^3 + 3x) + \sqrt[4]{x} \cdot \cos(x^3 + 3x) \cdot (x^3 + 3x)' =
$$
\n
$$
= \frac{\sin(x^3 + 3x)}{4 \cdot \sqrt[4]{x^3}} + \sqrt[4]{x} \cdot \cos(x^3 + 3x) \cdot (3x^2 + 3).
$$

10) 
$$
y = \frac{\log_2(x + 2x^4)}{\sqrt{x}}
$$
.

*Розв'язання:*

$$
y' = \frac{(\log_2(x + 2x^4))' \cdot \sqrt{x} - \log_2(x + 2x^4) \cdot (\sqrt{x})'}{(\sqrt{x})^2} =
$$

$$
=\frac{\frac{1}{(x+2x^4)\cdot\ln 2} \cdot (x+2x^4)' \cdot \sqrt{x} - \log_2(x+2x^4) \cdot \frac{1}{2\sqrt{x}}}{x} = \frac{\frac{1}{(x+2x^4)\cdot\ln 2} \cdot (1+8x^3) \cdot \sqrt{x} - \log_2(x+2x^4) \cdot \frac{1}{2\sqrt{x}}}{x}.
$$

11) 
$$
y = \frac{\cos(5x^2 + 2x)}{\sqrt[3]{x}}
$$
.

*Розв'язання:*

$$
y' = \frac{(\cos(5x^2 + 2x)) \cdot \sqrt[3]{x} - \cos(5x^2 + 2x) \cdot (\sqrt[3]{x})'}{(\sqrt[3]{x})^2} =
$$
  
= 
$$
\frac{-\sin(5x^2 + 2x) \cdot ((5x^2 + 2x)) \cdot \sqrt[3]{x} - \cos(5x^2 + 2x) \cdot \frac{1}{3} \cdot x^{-\frac{2}{3}}}{(\sqrt[3]{x})^2} =
$$

$$
\frac{-\sin(5x^2 + 2x) \cdot (10x + 2) \cdot \sqrt[3]{x} - \frac{\cos(5x^2 + 2x)}{3 \cdot \sqrt[3]{x^2}}}{\sqrt[3]{x^2}} =
$$

$$
\frac{-6x(5x + 1)\sin(5x^2 + 2x) - \cos(5x^2 + 2x)}{3x\sqrt[3]{x}}.
$$

**2.** Знайти похідну другого порядку для функції  $y = (x^5 + 3x^2)^3$ . *Розв'язання:*  $\mathbf{r}$ 

$$
y' = 3 \cdot (x^5 + 3x^2)^2 \cdot (x^5 + 3x^2)^3 = 3 \cdot (x^5 + 3x^2)^2 \cdot (5x^4 + 6x).
$$
  
\n
$$
y'' = 3 \cdot \left( ((x^5 + 3x^2)^2)^3 \cdot (5x^4 + 6x) + (x^5 + 3x^2)^2 \cdot ((5x^4 + 6x)^3)^3) \right) =
$$
  
\n
$$
= 3 \cdot \left( 2(x^5 + 3x^2)(x^5 + 3x^2)^3 \cdot (5x^4 + 6x) + (x^5 + 3x^2)^2 \cdot (20x^3 + 6) \right) =
$$
  
\n
$$
= 3 \cdot \left( 2(x^5 + 3x^2) \cdot (5x^4 + 6x) \cdot (5x^4 + 6x) + (x^5 + 3x^2)^2 \cdot (20x^3 + 6) \right) =
$$
  
\n
$$
= 3 \cdot \left( 2(x^5 + 3x^2) \cdot (5x^4 + 6x)^2 + (x^5 + 3x^2)^2 \cdot (20x^3 + 6) \right) =
$$
  
\n
$$
= 3 \cdot \left( 2(x^5 + 3x^2) \cdot (5x^4 + 6x)^2 + (x^5 + 3x^2)^2 \cdot (20x^3 + 6) \right).
$$

### **Завдання для самостійної роботи**

**1.** Знайти похідні функцій:

1) 
$$
y = tg \frac{x}{3}
$$
, 2)  $y = \cos \frac{1}{x}$ , 3)  $y = \arcsin \sqrt{x}$ ,

4) 
$$
y = \sqrt{4-5x}
$$
, 5)  $y = \sqrt[3]{2x+7}$ , 6)  $y = e^{5x^2+x}$ ,  
\n7)  $y = 3^{(7x^2-1)^2}$ , 8)  $y = \ln(3x^5 - x)$ , 9)  $y = \log_3^3(5x+1)^2$ ,  
\n10)  $y = \sqrt[3]{x} \cdot \cos(x^2 - 1)$ , 11)  $y = \frac{\cos(5x^3 + 2x)}{\sqrt{x}}$ , 12)  $y = \frac{\ln(2x^4 + x - 1)}{x^3}$ .  
\n2. 3aii)  $y = \frac{\ln(2x^4 + x - 1)}{x^3}$ .

**Змістовні приклади за темою** – для ознайомлення і обговорення (дискусії) в групі:

1. В якості першого змістовного прикладу розглянемо рівняння *Нойєс-Уїтні*. Відомо, що «Фактори, що впливають на швидкість вивільнення важкорозчинної лікарської субстанції з твердої лікарської форми, при потраплянні у шлунково-кишковому тракті (ШКТ) можна описати за допомогою модифікованого *рівняння Нойєс-Уїтні:*

$$
-dM/dt = (D \times S \times (Cs-CB))/h,
$$

де: *М* – маса лікарської субстанції, що розчинилася за час t;

*D* – коефіцієнт дифузії лікарської субстанції у середовищі;

*S* – площа поверхні частинки;

*h* – товщина застійного плівкового шару;

*СS* – насичена розчинність лікарської субстанції на межі розподілу частинка-середовище; *СB* – концентрація лікарської субстанції в об'ємі середовища» (О.Е. Щиковський, Т.В. Крутських Національний фармацевтичний університет РОЗРОБКА ТЕСТУ «РОЗЧИНЕННЯ» ДЛЯ КОНТРОЛЮ ЯКОСТІ ТАБЛЕТОК З ВАЖКОРОЗЧИННОЮ СУБСТАНЦІЄЮ НІМОДИПІН).

*Який вираз вказаного рівняння «приховує» похідну?* 

*В чому зміст вказаної похідної?* 

*Це зміна за часом чи за зміщенням?*

*Як математично представити зміну маси лікарської субстанції з часом? Як математично представити швидкість зміни маси лікарської субстанції* 

*за часом?* … швидкість зміни концентрації лікарської субстанції за часом?

*Що означає знак «мінус»?*

2. Фармакокінетика – графік залежності концентрації лікарської форми від часу (рис.1.1) (http://www.wikiwand.com/ru/фармакокинетика - ліцензія: Text is available under the [CC BY-SA 4.0](http://creativecommons.org/licenses/by-sa/4.0/) license) **НАСКРІЗНИЙ** приклад (див. Практичне заняття №1). Проаналізуйте графічну залежність; Знайдіть інтервали, на яких функція зростає і спадає. Порівняйте швидкість зростання і спадання. Накресліть в обраних точках графіку дотичні, порівняйте кути їх нахилу.

3. Фармакокінетика – графік, що демонструє кінетику відносин між ферментом і субстратом за *моделлю Міхаеліса-Ментен* (рис. 1.2).

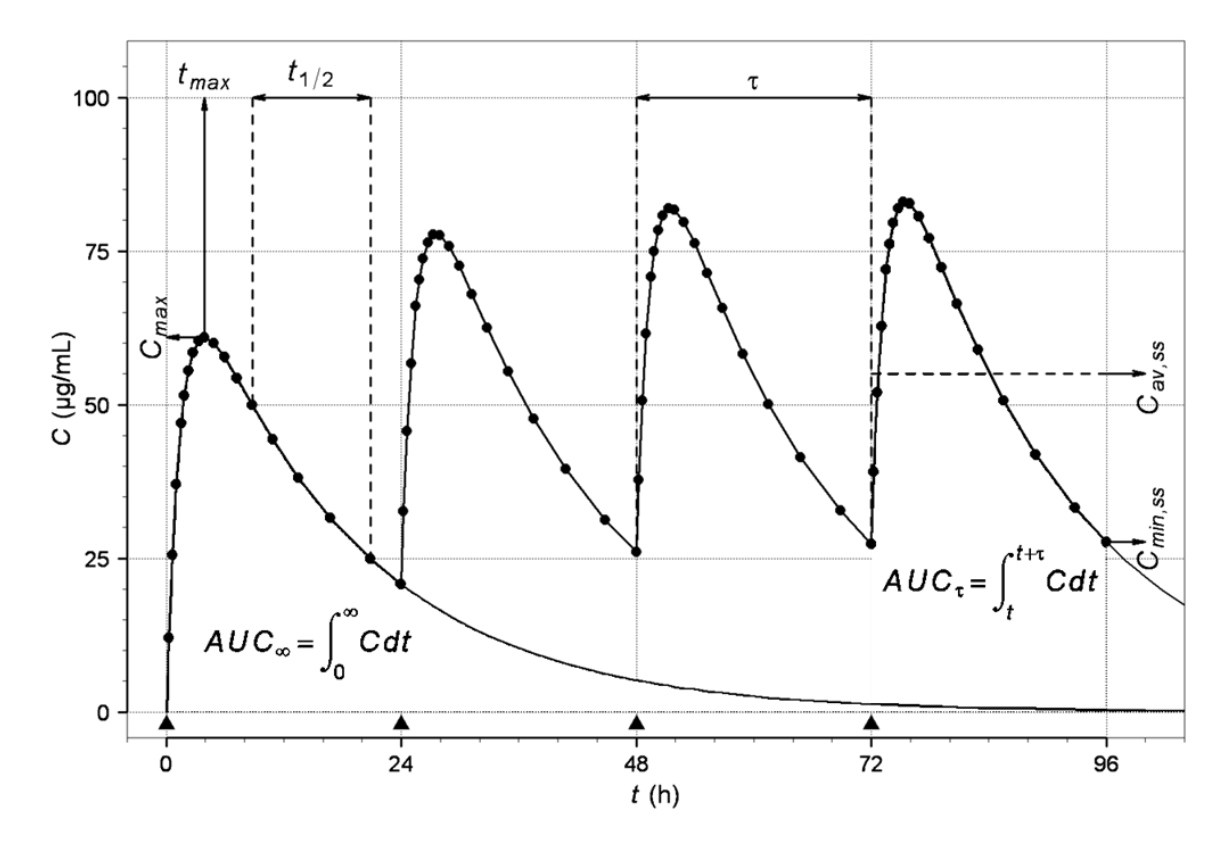

Рисунок 1.1. Графік залежності концентрації лікарської форми від часу – нумерація Першого Практичного заняття

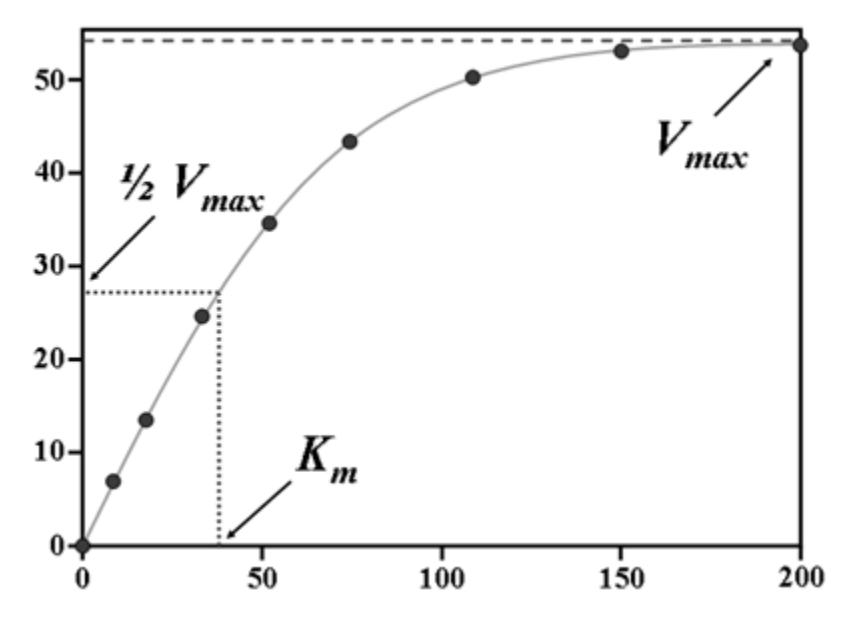

Рисунок 1.2. Графік залежності «Кінетика між ферментом і субстратом за моделлю Міхаеліса-Ментен»

Порівняйте швидкість зростання в різних точках графіку. Знайдіть координати виділених точок. Зробіть висновок про використання похідної відповідно до фізичного та геометричного змісту

3. Фармакокінетика – графік залежності концентрації лікарської форми від часу, – ідеальна залежність між лікарською формою, що проникає в тіло людини і екскрецією. Оберіть окремі фрагменти, що є симетричними. *Яку з елементарних функцій нагадує представлена?* Знайдіть інтервали, на яких функція зростає і спадає. Порівняйте швидкість зростання і спадання.

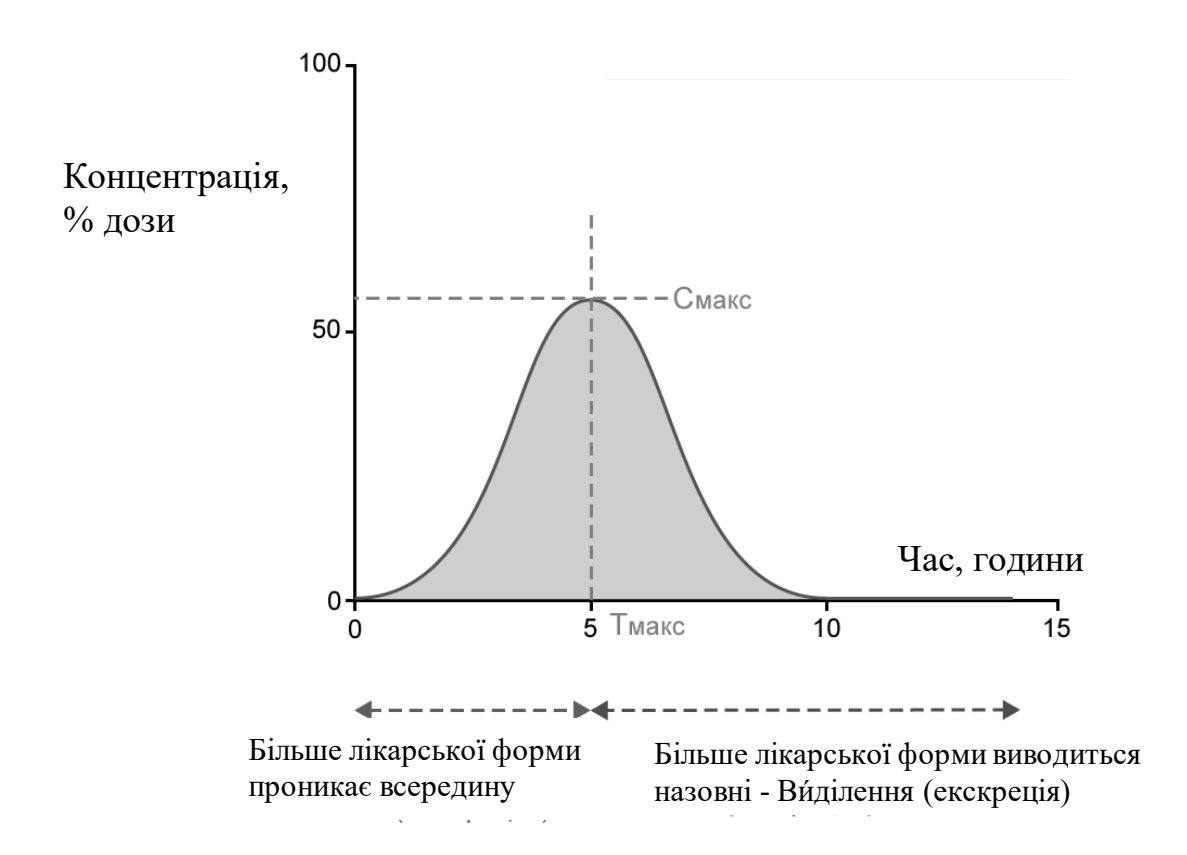

Рисунок 1.3. Графік залежності концентрації лікарської форми від часу 4. Запитання за типом «Аудит тексту» **–** визначення «змісту»: Проаналізуйте визначення «Фармакокінетики» з огляду на поняття «Функція» та «Похідна функції»: «Фармакокінетика (від грец. *φαρμακον* **–** ліки, *κινητικός* **–** те, що стосується *руху*) - розділ [фармакології,](https://uk.m.wikipedia.org/wiki/%D0%A4%D0%B0%D1%80%D0%BC%D0%B0%D0%BA%D0%BE%D0%BB%D0%BE%D0%B3%D1%96%D1%8F) який вивчає надходження (шляхи введення), *всмоктування* [\(абсорбцію\)](https://uk.m.wikipedia.org/wiki/%D0%90%D0%B1%D1%81%D0%BE%D1%80%D0%B1%D1%86%D1%96%D1%8F), розподіл, перетворення (біотрансформацію) лікарських засобів в [організмі,](https://uk.m.wikipedia.org/wiki/%D0%9E%D1%80%D0%B3%D0%B0%D0%BD%D1%96%D0%B7%D0%BC) *виведення* [\(екскрецію,](https://uk.m.wikipedia.org/wiki/%D0%95%D0%BA%D1%81%D0%BA%D1%80%D0%B5%D1%86%D1%96%D1%8F) [елімінацію\)](https://uk.m.wikipedia.org/w/index.php?title=%D0%95%D0%BB%D1%96%D0%BC%D1%96%D0%BD%D0%B0%D1%86%D1%96%D1%8F_(%D1%84%D0%B0%D1%80%D0%BC%D0%B0%D0%BA%D0%BE%D0%BA%D1%96%D0%BD%D0%B5%D1%82%D0%B8%D0%BA%D0%B0)&action=edit&redlink=1) їх з організму, а також залежність ефективності та переносимості препаратів залежно від цих процесів» Чекман І. С., Горчакова Н. О. [Науково-методичні основи викладання фармакокінетики лікарських засобів студентам](http://www.nbuv.gov.ua/portal/chem_biol/nvnmu/2009_3/visnik_no3-09_32.pdf)  [медичного факультету](http://www.nbuv.gov.ua/portal/chem_biol/nvnmu/2009_3/visnik_no3-09_32.pdf) / [Науковий вісник Національного медичного університету імені](http://www.nbuv.gov.ua/portal/chem_biol/nvnmu/)  О. О. [Богомольця Науковий журнал.](http://www.nbuv.gov.ua/portal/chem_biol/nvnmu/) - 2009,  $\mathbb{N}^{\circ}$  3, https://uk.m.wikipedia.org/wiki/ Фармакокінетика.

5. Проаналізуйте:

**–** «закон дифузії» з огляду на «похідну», **–** дифузійний потік J

визначається першим законом Фіка: *dx*  $J = -D\frac{dC}{dt}$ ; – Рівняння Ньютона (тема «Гідродинаміка»:  $F = -\eta \frac{dv}{dx} S$  $F = -\eta \frac{dV}{dx} S$ .

\*\* застосовуються при вивченні дисципліни «Біофізика з фізичними методами аналізу» ІІ семестр, І курс.

6. Виконати графічне завдання. В точка з абсцисами 2 та 4 накреслити дві дотичні; за допомогою транспортира визначити кути «нахилу» дотичних, порівняти їх; знайти тангенси визначених кутів. Порівняти значення. Зробити висновок про значення похідних у визначених точках та висновок про відповідні швидкості зміни функції.

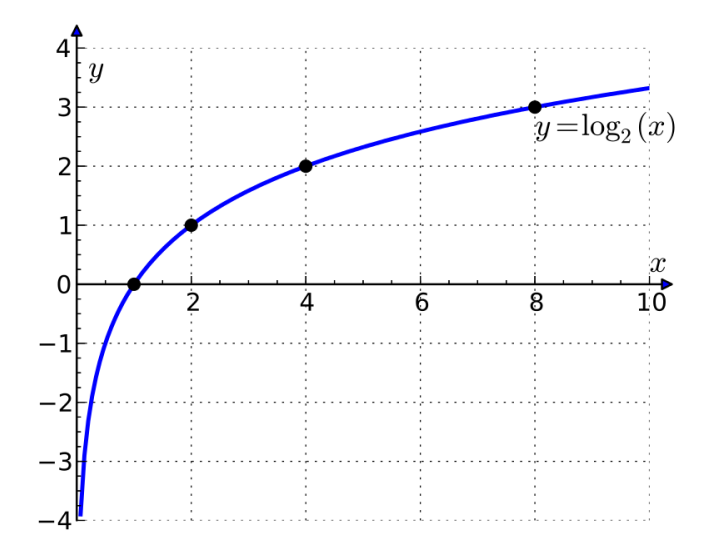

6-1. За аналогією виконати завдання для графічного зображення Рисунок 1.2. та рисунку, розташованого нижче (точки для порівняння швидкості обрати самостійно).

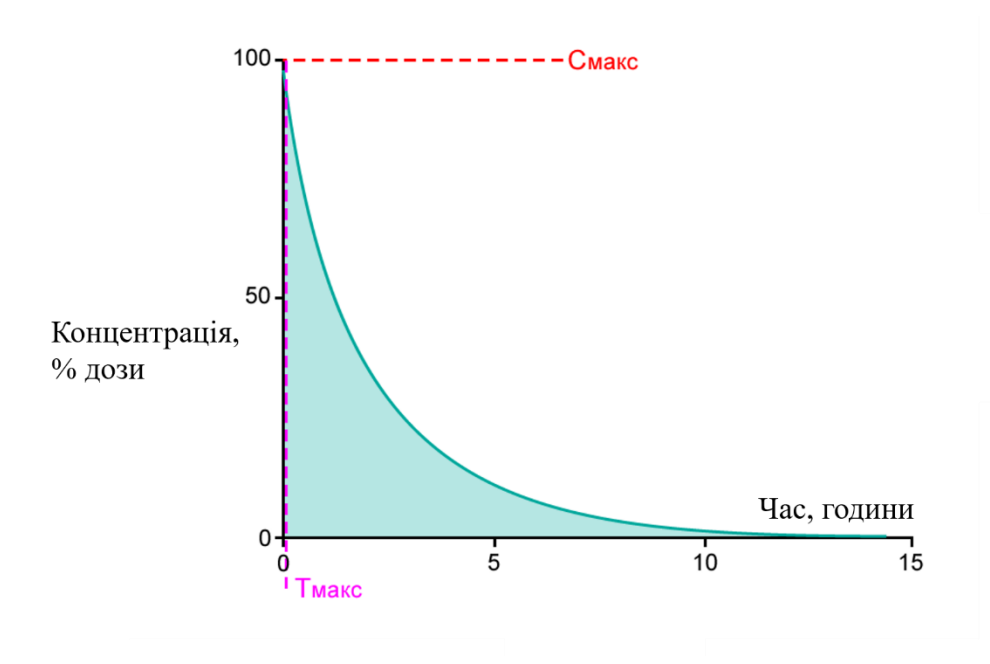
6-2. На представленому нижче графіку знайдіть зв'язок між приростом аргументу, приростом функції та тангенсом кута.

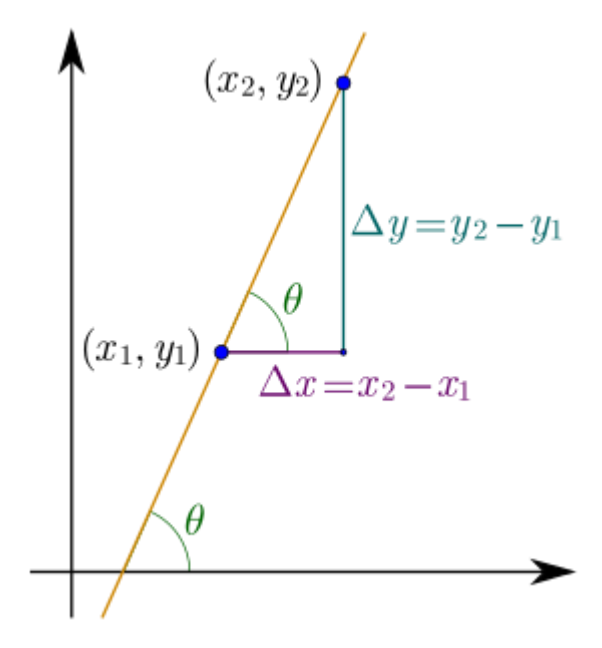

6-3. Знайдіть точки, в яких швидкість зміни функції дорівнює нулю; кут нахилу дотичної дорівнює нулю.

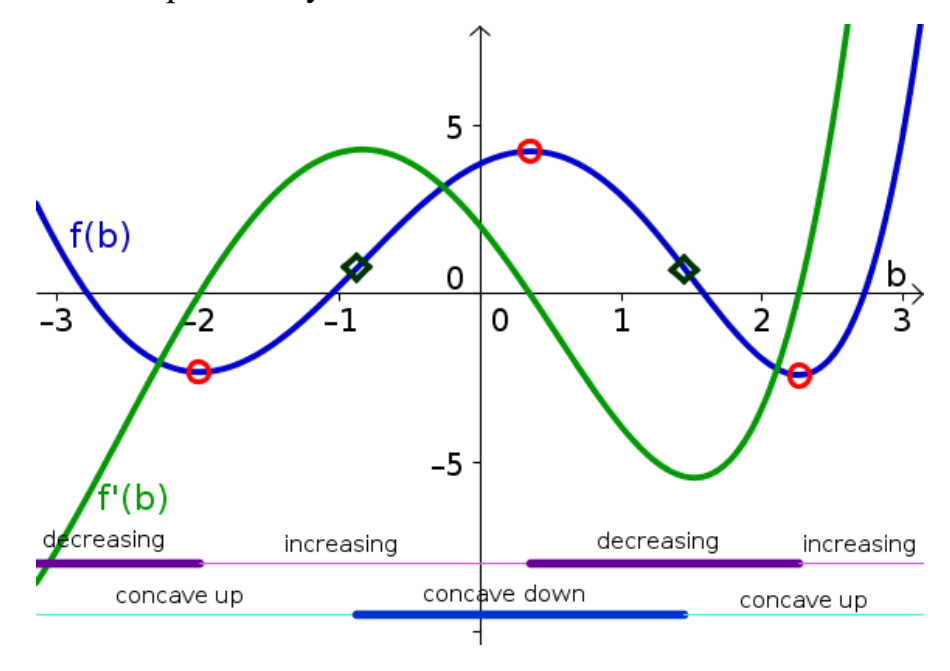

## **Практичне заняття № 3 Застосування похідної.**

Контрольні питання:

1. Застосування похідної для визначення інтервалів монотонності, екстремумів функцій, опуклості кривої та точок перегину.

2. Задачі оптимізації у фармації та медицині (СРС).

### **Теоретичні відомості**

## *Застосування похідної для знаходження інтервалів монотонності*

### *та екстремумів функції*

Якщо  $f'(x) > 0$  на  $(a;b)$ , то  $f(x)$  *зростає* на  $(a;b)$ .

Якщо  $f'(x) < 0$  на  $(a;b)$ , то  $f(x)$  спадає на  $(a;b)$ .

Якщо  $f'(x_0) = 0$ ,  $x_0 \in (a;b)$ , то  $f(x)$  в точці  $x_0$  може мати екстремум. Такі точки називають критичними. Критична точка  $x_0$ , при переході через яку похідна *f* (*x*) змінює знак, буде точкою *екстремуму*.

Якщо знак  $f'(x)$  змінюється з плюса на мінус, то в точці  $x_0$  буде *максимум*, Якщо знак  $f'(x)$  змінюється з мінуса на плюс, то в точці  $x_0$  буде мінімум.

Для знаходження інтервалів монотонності і точок екстремуму використовують наведену далі схему.

1) Знайти першу похідну  $y' = f'(x)$ .

2) Визначити точки, у яких перша похідна дорівнює нулю, або не існує. Для цього треба вирішити відносно *x* рівняння *f* (*x*) <sup>=</sup> 0 . Дані точки, названі *критичними,* розбивають область існування функції на ряд інтервалів.

3) Визначити знаки першої похідної на отриманих інтервалах. Для цього треба знайти знак першої похідної в будь-якій точці *i x* кожного з інтервалів. Якщо похідна більша нуля, то на цьому інтервалі функція буде строго зростати, якщо менша – спадати.

4) Критична точка, при переході через яку похідна змінює знак, буде точкою екстремуму. Якщо знак похідної змінюється з плюса на мінус, то в точці буде *максимум*, якщо з мінуса на плюс – *мінімум.*

5) Знайти значення функції в точках екстремуму.

## *Дослідження функції на опуклість, угнутість. Знаходження точок перегину*

Якщо  $f''(x) > 0$  на  $(a;b)$ , то  $f(x)$  *угнута* на  $(a;b)$ .

Якщо  $f''(x) < 0$  на  $(a;b)$ , то  $f(x)$  *опукла* на  $(a;b)$ .

Якщо  $f''(x_0) = 0$ ,  $x_0 \in (a;b)$  i  $f''(x)$  змінює знак при переході через точку  $x_0$ , то функція в точці ( ; ) <sup>0</sup> <sup>0</sup> *A <sup>x</sup> <sup>y</sup>* має *перегин*.

Для знаходження інтервалів опуклості, угнутості і точок перегину використовують наведену далі схему.

1) Знайти другу похідну  $f''(x)$ .

2) Визначити точки, у яких друга похідна дорівнює нулю, чи не існує, для

цього треба розв'язати відносно *x* рівняння *f* (*x*) <sup>=</sup> 0 . Дані точки

розбивають область існування функції на ряд інтервалів.

3) Визначити інтервали опуклості й увігнутості. Для цього визначаємо знак другої похідної в будь-якій точці з кожного інтервалу.

4) Точка, у якій друга похідна змінює знак, буде точкою перегину.

5) Знайти значення функції в точках перегину.

*Миттєва швидкість прямолінійного руху*:  $v(t) = S'(t)$ .

*Миттєве прискорення прямолінійного руху*:  $a(t) = S''(t) = v'(t)$ .

## **Зразки розв'язування задач**

**1.** Знайти проміжки монотонності та точки екстремуму функції:

1) 
$$
y = \frac{x^2}{4} + \frac{x}{3} - 1
$$
.

$$
y' = \frac{x}{2} + \frac{1}{3}.
$$
  
(y'=0)  $\Rightarrow (\frac{x}{2} + \frac{1}{3} = 0) \Rightarrow (x = -\frac{2}{3})$  - Kputtu that you can  
  
90x =  $(-\infty; -\frac{2}{3})$ , to  $f'(x) < 0$ , or  $f(x)$  cnada in  $(-\infty; -\frac{2}{3})$ .

$$
σKIIIO x ∈ \left(-\frac{2}{3}; +∞\right),\nτO f'(x) > 0,\nσTxE f(x) \n3pocraE Ha \left(-\frac{2}{3}; +∞\right).
$$

У точці 3  $x = -\frac{2}{3}$  знак  $f'(x)$  змінюється з мінуса на плюс, отже в цій точці

буде мінімум.

$$
y\left(-\frac{2}{3}\right) = -\frac{10}{9}.
$$

Отже, точка l  $\int$  $\backslash$  $\mathbf{r}$  $\setminus$  $\left(-\frac{2}{3};-\frac{10}{9}\right)$ 10 ; 3  $\left( \frac{2}{2} ; -\frac{10}{2} \right)$  – точка мінімуму функції.

2) 
$$
y = x^3 - 3x + 3
$$
.

*Розв'язання:*

$$
y'=3x^2-3
$$
.  
\n $(y'=0) \Rightarrow (3x^2-3=0) \Rightarrow (x^2=1) \Rightarrow (x_1=1, x_2=-1) - \text{KpHHHHi}$ 

точки.

Якщо  $x \in (-\infty; -1) \cup (1; +\infty)$ , то  $f'(x) > 0$ , отже  $f(x)$  зростає на  $(-\infty;-1) \cup (1;+\infty).$ 

Якщо  $x \in (-1;1)$ , то  $f'(x) < 0$ , отже  $f(x)$  спадає на  $(-1;1)$ .

У точці  $x = -1$  знак  $f'(x)$  змінюється з плюса на мінус, отже в цій точці буде максимум.

У точці  $x = 1$  знак  $f'(x)$  змінюється з мінуса на плюс, отже в цій точці буде мінімум.

$$
y(-1)=5
$$
,  $y(1)=1$ .

Отже, точка (−1;5) – точка максимуму функції, точка (1;1) – точка мінімуму функції.

$$
3) \quad y = \frac{e^x}{x}.
$$

$$
y' = \frac{(e^x)' \cdot x - e^x \cdot (x)'}{x^2} = \frac{e^x \cdot x - e^x}{x^2} = \frac{e^x \cdot (x-1)}{x^2}.
$$

' не існує при  $x=0$ .

$$
(y'=0)
$$
  $\implies$   $(\frac{e^x \cdot (x-1)}{x^2} = 0)$   $\implies$   $(x=1)$ .

Отже, *<sup>x</sup>* <sup>=</sup> <sup>0</sup> , *<sup>x</sup>* <sup>=</sup>1– критичні точки.

Якщо  $x \in (-\infty;1)$ , то  $f'(x) < 0$ , отже  $f(x)$  спадає на  $(-\infty;1)$ .

Якщо  $x \in (1; +\infty)$ , то  $f'(x) > 0$ , отже  $f(x)$  зростає на  $(1; +\infty)$ .

У точці  $x = 1$  знак  $f'(x)$  змінюється з мінуса на плюс, отже в цій точці буде мінімум.

$$
y(1) = e.
$$

Отже, точка (1; *<sup>e</sup>*) – точка мінімуму функції.

$$
4) \quad y = \frac{x-2}{x}.
$$

*Розв'язання:*

$$
y' = \frac{(x-2)' \cdot x - (x-2) \cdot (x)'}{x^2} = \frac{x - (x-2)}{x^2} = \frac{2}{x^2}.
$$

Оскільки  $f'(x) > 0$  на  $(-\infty; +\infty)$ , то  $f(x)$  зростає на  $(-\infty; +\infty)$ . Отже, екстремуму немає.

**2.** Знайти проміжки опуклості, угнутості та точки перегину функції:

1) 
$$
y = x^3 - 3x^2
$$
.

*Розв'язання:*

43 *y y* 3*<sup>x</sup>* 6*<sup>x</sup>* 2 = <sup>−</sup> , *<sup>y</sup>* = <sup>6</sup>*<sup>x</sup>* <sup>−</sup> <sup>6</sup>. (*y* =0) (6*<sup>x</sup>* <sup>−</sup> <sup>6</sup> <sup>=</sup> 0) (*<sup>x</sup>* <sup>=</sup>1).

Якщо  $x \in (-\infty;1)$ , то  $f''(x) < 0$ , отже  $f(x)$  опукла на  $(-\infty;1)$ .

Якщо  $x \in (1; +\infty)$ , то  $f''(x) > 0$ , отже  $f(x)$  угнута на  $(1; +\infty)$ .

Так як  $f''(x)$  змінює знак при переході через точку  $x = 1$ , то функція в точці  $x = 1$  має перегін.

$$
y(1)=-2.
$$

Отже, точка *<sup>A</sup>*(1;−2) – точка перегину.

$$
2) \quad y = \frac{x-2}{x}.
$$

*Розв'язання:*

$$
y' = \frac{2}{x^2}
$$
,  $y'' = -\frac{4}{x^3}$ .

Якщо  $x \in (-\infty;0)$ , то  $f''(x) > 0$ , отже  $f(x)$  угнута на  $(-\infty;0)$ .

Якщо  $x \in (0; +\infty)$ , то  $f''(x) < 0$ , отже  $f(x)$  опукла на  $(0; +\infty)$ .

 $f''(x)$  змінює знак при переході через точку  $x = 0$ , але у точці  $x = 0$  функція не визначена, отже функція не має перегину.

**3.** Матеріальна точка рухається рівномірно згідно із законом 1 2 1  $S(t) = t^4 + \frac{1}{2}t^3 + 1$ . Знайти швидкість та прискорення у момент часу  $t = 3c$ .

*Розв'язання:*

$$
v(t) = S'(t) = 4t^3 + \frac{3}{2}t^2,
$$
  
\n
$$
a(t) = S''(t) = v'(t) = 12t^2 + 3t,
$$
  
\n
$$
v(3) = 4 \cdot 3^3 + \frac{3}{2} \cdot 3^2 = 108 + \frac{27}{2} = \frac{243}{2} (M/c),
$$
  
\n
$$
a(3) = 12 \cdot 3^2 + 3 \cdot 3 = 108 + 9 = 117 (M/c^2).
$$

### **Завдання для самостійної роботи**

1. Знайти проміжки монотонності та точки екстремуму функції:

1) 
$$
y = x^2 - \frac{x}{2} + \frac{5}{3}
$$
, 2)  $y = \frac{x^3}{6} - 2x + 1$ , 3)  $y = \ln(x - 2)^3$ .

2. Знайти проміжки опуклості, угнутості та точки перегину функції

$$
y = \frac{x^3}{6} - 2x + 1.
$$

3. Матеріальна точка рухається рівномірно згідно із законом  $S(t) = 4t^4 + 2t^3 - 1$ .

Знайти швидкість та прискорення у момент часу

## **Практичне заняття № 4. Застосування диференціала функції**

Контрольні питання:

- 1. Визначення диференціалу функції
- 2. Розрахунок приросту функції і його порівняння з диференціалом.
- 3. Застосування диференціала для оцінки граничної похибки посередніх вимірювань.
- 4. Знаходження диференціалів функцій першого і вищих порядків.

#### **Теоретичні відомості**

*Диференціал функції* це головна лінійна частина приросту функції. *АЛГЕБРА 10 клас:* «Нехай функція *y=f(x)* визначена в точках *x0 і x1*. Різницю *x1−x0* називають приростом аргументу (при переході від точки *x<sup>0</sup>* до точки *x<sup>1</sup>* ), а різницю *f(x1)−f(x0)* називають приростом функції».

B загальному вигляді, *приріст функції*  $\Delta f = f(x + \Delta x) - f(x) - \mu$ е різниця між *поточним та попереднім* значенням функції. Але за умови, що *приріст аргументу є нескінченно малою величиною*. В математичному аналізі диференціал традиційно вважається *нескінченно малим* приростом змінної. Наприклад, якщо *x* − змінна, тоді приріст значення *x* часто позначається *Δx* (чи *δx*, якщо цей приріст малий). *Приріст функції <sup>y</sup>* <sup>=</sup> *f* (*x*) часто записують також наступним чином:  $\Delta f(x_0) = f(x_0 + \Delta x) - f(x_0)$ .

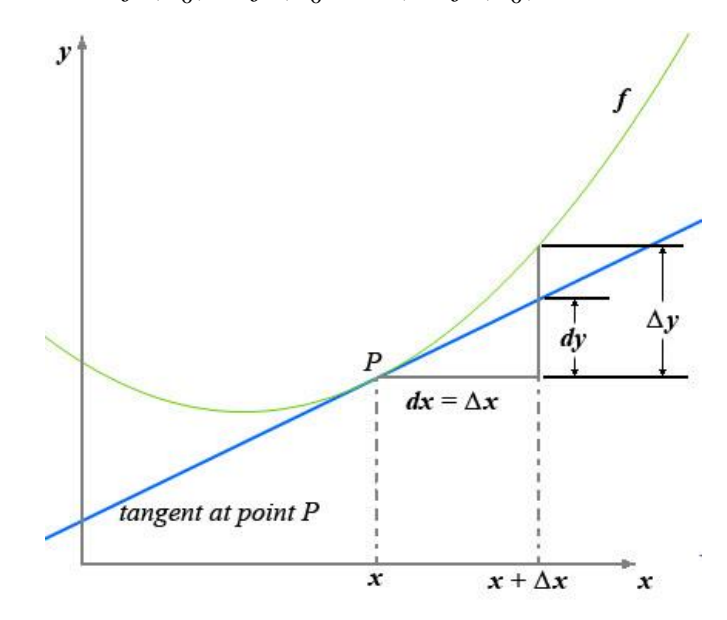

Рисунок 4.1 Приріст аргументу, приріст функції та диференціал https://uk.wikipedia.org/wiki/Диференціал (математика)#/media/Файл:Dydx.jpg

*Запам'ятаємо! Диференціал функції* це головна лінійна частина приросту функції і наближено диференціал *дорівнює приросту функції.*

$$
f(x + \Delta x) - f(x) \approx f'(x) \cdot \Delta x \quad a\bar{b}o \quad f(x + \Delta x) \approx f(x) + f'(x) \cdot \Delta x
$$

*Диференціал функції y* <sup>=</sup> *f* (*x*) визначають як *добуток похідної на нескінченно малий приріст аргументу* − знаходять за формулою:

$$
df(x) = f'(x) \cdot dx.
$$

*Що це означає?* Якщо Ви вмієте знаходити похідну, то *автоматично* Ви *вмієте знаходити диференціал (!). Треба лише «дописати» праворуч від визначеної (знайденої) похідної dx (!). Відтепер маємо «розуміти», чому похідна позначається нами як*  $y' = f'(x) = \frac{dy(x)}{dx} = \frac{dy}{dx}$ *dy dx df <sup>x</sup>*  $y' = f'(x) = \frac{df(x)}{dx}$  $(x)$ 

Раніше ми знаходили похідну від похідної, тобто визначали похідну другого порядку. *Чи можна визначити диференціал другого порядку?* Так. Диференціалом другого порядку функції в точці *x* називається *диференціал від її диференціала першого порядку. Звичайно,* за умови, що повторний приріст незалежної змінної х збігається з попереднім  $d^2y = d(dy)$ .

## *Застосування диференціала для наближених обчислень*

Так як,  $dx = \Delta x$ , тоді можна записати:  $df(x) = f'(x) \cdot \Delta x$ .

Так як,  $df(x) \approx \Delta f(x)$ , тоді:  $\Delta f(x) \approx f'(x) \cdot \Delta x$ .

Звідки:  $f(x + \Delta x) \approx f(x) + f'(x) \cdot \Delta x$ , або  $f(x + \Delta x) \approx f(x) + df(x)$ .

### *Абсолютна та відносна похибка прямого виміру*

*Прямим* називають вимірювання величин, яке роблять безпосередньо, за допомогою вимірювальних приладів. Нехай *x* є вимірюване значення величини 0 *<sup>x</sup>* . Абсолютна похибка *x* , або *абсолютна похибка* прямого виміру:

$$
\Delta x = dx = |x - x_0|.
$$

Так, як  $x - x_0 = \pm \Delta x$ , тоді  $x = x_0 \pm \Delta x$ .

Диференціал слід застосовувати при малих приростах аргументу, оскільки при великих – ми отримуємо велику похибку (!)

*Відносна похибка* прямого виміру:  $\sigma_x = \frac{\Delta x}{\Delta} \cdot 100\%$ 0 .  $=\frac{\Delta}{x}$ *x*  $\sigma_x = \frac{\Delta x}{\Delta} \cdot 100\%$ .

### *Абсолютна та відносна похибка посереднього (непрямого) виміру*

Якщо шукана величина *y* пов'язана з вимірюваною величиною відомою функціональною залежністю  $y = f(x)$ , то такі виміри називаються *посередніми (непрямими).*

*Абсолютна похибка* посереднього (непрямого) виміру:

$$
\Delta y = |y - y_0| \approx dy,
$$

де 0 *<sup>y</sup>* - точне значення величини, *<sup>y</sup>* - значення, отримане після підстановки значення прямого вимірювання у формулу *<sup>y</sup>* <sup>=</sup> *f* (*x*).

$$
\Delta y \approx dy = y'dx = y'\Delta x \quad , \text{romy } \Delta y \approx y'\Delta x \, .
$$

*Відносна похибка* посереднього (непрямого) виміру:

$$
\sigma_y \approx \frac{y'\Delta x}{y_0} \cdot 100\% = \frac{dy}{y_0} \cdot 100\%.
$$

## **Зразки розв'язування задач**

**1.** Знайти диференціал функції:

1) 
$$
y = (2x+1)^3
$$
.

*Розв'язання: Головне знати, як знайти похідну(!)*

$$
y' = 3 \cdot (2x+1)^2 \cdot 2 = 6 \cdot (2x+1)^2, \ dy = 6(2x+1)^2 dx.
$$

2)  $y = 3^{5x-1}$ .

*Розв'язання:*

$$
y' = 3^{5x-1} \cdot \ln 3 \cdot 5 = 5 \ln 3 \cdot 3^{5x-1}, \quad dy = 5 \ln 3 \cdot 3^{5x-1} dx.
$$
  
3) 
$$
y = \ln x \cdot \cos 5x.
$$

$$
y' = (\ln x)' \cdot \cos 5x + \ln x \cdot (\cos 5x)' = \frac{1}{x} \cdot \cos 5x + \ln x \cdot (-\sin 5x) \cdot 5 =
$$

$$
= \frac{\cos 5x}{x} - 5\ln x \cdot \sin 5x.
$$

$$
dy = \left(\frac{\cos 5x}{x} - 5\ln x \cdot \sin 5x\right)dx.
$$

2. Знайти значення приросту і диференціалу функції  $y = x^3 + 1$ , якщо значення аргументу змінюється від 1 до 1,2.

*Розв'язання:*

$$
(x_0 = 1, x_0 + \Delta x = 1,2) \Rightarrow (\Delta x = 0,2).
$$

Приріст функції:

$$
dy = \left(\frac{x-2x}{x} - 5\ln x \cdot \sin 5x\right) dx.
$$
  
\n2. Знайти значення приросту і диференціану функци  
\nзначення аргументу змінюється від 1 до 1,2.  
\n*Розв'язания:*  
\n $(x_0 = 1, x_0 + \Delta x = 1,2) \implies (\Delta x = 0,2).$   
\nПриріст функциі:  
\n $\Delta f(x_0) = f(x_0 + \Delta x) - f(x_0) = ((x_0 + \Delta x)^3 + 1) - (x_0^3 + 1) =$   
\n $= (x_0 + \Delta x)^3 - x_0^3 = (1,2)^3 - 1^3 = 1,728 - 1 = 0,728.$   
\nДиференціал функциі:  
\n $f'(x) = 3x^2$ .  $df(x_0) = f'(x_0) \cdot dx = 3x_0^2 \cdot \Delta x = 3 \cdot 1^2 \cdot 0,2 =$   
\nOrxке,  $\Delta f \neq df$ .  
\n3. Barа таблетированої лікарської форми дорівнює *m* =\n $\text{відносну помилку, допущену при вимірюванні ваги.\nPoss'язання:\n $m = 3 \pm 0,02$ , толі  $m_0 = 3$ ,  $\Delta m = 0,02$ .  
\n  
\nВідносна похибка прямого виміру:  
\n $\sigma_m = \frac{\Delta m}{m_0} \cdot 100\% = \frac{0,02}{3} \cdot 100\% = \frac{2}{3}\% \approx 0,67\%$ .  
\n4. Знайти абсолютну і відносну помијр.  
\n $\rho_0 = 2$ ,  $\Delta r = 0,03$ .  
\nДовжини кола, б) плопі круга, якицо радіує кола дорів  
\n*Розв'язания:*  $r = 2 \pm 0,03(M) - \text{ прямий вимір.\n\nПлощя юута  $S = \pi r^2 - \text{ посередній$$$ 

Диференціал функції:

$$
f'(x) = 3x^2
$$
.  $df(x_0) = f'(x_0) \cdot dx = 3x_0^2 \cdot \Delta x = 3 \cdot 1^2 \cdot 0.2 = 0.6$ .

$$
O\text{T}xe, \Delta f \neq df.
$$

**3.** Вага таблетированої лікарської форми дорівнює  $m = 3 \pm 0.02$  (мг). Знайти відносну помилку, допущену при вимірюванні ваги.

*Розв'язання:*

$$
m = 3 \pm 0.02
$$
,  $\tau$ oqii  $m_0 = 3$ ,  $\Delta m = 0.02$ .

Відносна похибка прямого виміру:

$$
\sigma_m = \frac{\Delta m}{m_0} \cdot 100\% = \frac{0.02}{3} \cdot 100\% = \frac{2}{3}\% \approx 0.67\%.
$$

**4.** Знайти абсолютну і відносну помилки вимірювання при обчисленні:

а) довжини кола, б) площі круга, якщо радіус кола дорівнює  $r = 2 \pm 0.03(m)$ .  $P$ *озв'язання:*  $r = 2 \pm 0.03(m)$  - прямий вимір.

$$
r_0 = 2, \Delta r = 0.03.
$$

Довжина кола  $l = 2\pi r$  – посередній вимір.

Площа круга  $S = \pi r^2$  – посередній вимір.

a) 
$$
l = 2\pi r = l(r), l_0 = l(r_0) = 2\pi r_0, l'(r) = 2\pi
$$
.

Абсолютна похибка:

 $\Delta l \approx l' \Delta r = 2\pi \cdot 0.03 = 0.06\pi$ .

Відносна похибка:

$$
\sigma_l = \frac{\Delta l}{l_0} \cdot 100\% = \frac{0.06\pi}{2\pi r_0} \cdot 100\% = \frac{0.06}{2 \cdot 2} \cdot 100\% = 1.5\%.
$$

6) 
$$
S = \pi r^2 = S(r)
$$
,  $S_0 = S(r_0) = \pi r_0^2$ ,  $S'(r) = 2\pi r$ .

Абсолютна похибка:

$$
\Delta S \approx S' \Delta r = 2\pi r_0 \cdot \Delta r = 2\pi \cdot 2 \cdot 0,03 = 0,12\pi.
$$

Відносна похибка:

$$
\sigma_S = \frac{\Delta S}{S_0} \cdot 100\% = \frac{0,12\pi}{\pi r_0^2} \cdot 100\% = \frac{0,12}{2^2} \cdot 100\% = 3\%.
$$

### **Завдання для самостійної роботи**

**1.** Знайти диференціал функції:

$$
1) \quad y = x^2 + \ln x \,,
$$

$$
2) \quad y = \cos 3x + 2^x,
$$

$$
3) \quad y = \sqrt[3]{x} \cdot \sin x,
$$

$$
4) \quad y = \frac{x^3 + 5}{\sqrt{x}}.
$$

**2.** 1) Знайти значення приросту і диференціалу функції  $y = x^2 - 1$ , якщо значення аргументу змінюється від 2 до 2,4.

2) Знайти значення приросту і диференціалу функції  $y = \sqrt{x+1}$ , якщо значення аргументу змінюється від 1 до 1,6.

**3.** 1) Під час вимірювання довжини сторони квадрату отримали значення  $a = 3 \pm 0.2$  . Знайти відносну помилку вимірювання довжини.

2) Під час вимірювання температури отримали значення  $T = 37 \pm 0.5$  ( $C^0$ ).

Знайти відносну помилку при вимірюванні температури.

## **4.** Знайти абсолютну і відносну помилки вимірювання при обчисленні:

а) довжини кола, б) площі круга, якщо радіус кола дорівнює  $r = 6 \pm 0.01(M)$ .

# **Практичне заняття № 5. Диференціювання функцій багатьох змінних.**

### Контрольнi питання:

1. Знаходження частинних похідних першого та вищого порядків.

2. Розрахунки частинних та повного диференціалів функцій та їх порівняння з відповідними приростами функції.

3. Застосування повного диференціала для розрахунку похибки посередніх вимірювань.

## **Теоретичні відомості,** – **Змістовне визначення**

Розглянемо уявний хімічний процес який може бути представлений деякою функцією *f(x)* та є залежним від температури *(T)* та тиску *(P),* **–** тобто цей процес регулюється зміною або *температури,* або *тиску*, …або одночасно *і температурою, і тиском*. В цьому випадку функція *f(x)* залежить *не від одного аргументу х, а від двох – Т і Р,* – позначимо її (функцію) як *z = f(Т,Р).* Такі функції називають *функціями двох змінних*. У випадку *'n'* змінних, *– функціями багатьох змінних.*

Якщо ми хочемо дізнатися, як змінюється функція даного уявного процесу, то ми можемо:

1) змінювати лише температуру, залишаючи тиск постійним;

2) змінювати лише тиск, залишаючи температуру постійною;

3) змінювати температуру і тиск.

### *В цьому полягає суть знаходження частинних похідних.*

Математичне позначення частинної похідної:

*Т z* д  $\frac{\partial z}{\partial x}$  - частинна похідна функції  $z = f(T, P)$  *за температурою Т, P=const; Р z*  $\partial$  $\frac{\partial z}{\partial \sigma}$  – частинна похідна функції *z* = *f(T,P)* за тиском P, *T*=const.

Варіант, при якому одночасно змінюється і температура, і тиск лише ускладнює задачу і не розглядається нами.

# *Частинна похідна дозволяє визначити вплив окремих змінних на загальну зміну всієї функції.*

Розглянемо більш простий і реалістичний приклад функції двох змінних, **–** *S(a,h)=1/2 ah, – функція «Площа трикутника».* Площа трикутника, як відомо, залежить від основи та висоти. Тобто, змінюючи лише висоту *h,* залишаючи постійною основу *a,* ми збільшуємо або зменшуємо площу трикутника. Так само, збільшуючи або зменшуючи основу *a,* залишаючи висоту *h* постійною, ми змінюємо площу трикутника. Таким чином, якщо ми хочемо знайти частинну похідну площі трикутника в залежності від першого аргументу (висота, *h*), то другий аргумент (основа, *а*) залишається постійною.

$$
\frac{\partial S}{\partial h} = \frac{1}{2}ah' = \frac{1}{2}a;
$$
  
ПоxiqHa  $h'=1$ 

*а – є коефіцієнтом – тимчасово виступає в ролі коефіцієнта(!), який «залишається» при диференціюванні*

За аналогією, ми можемо знайти частину похідну за основою (*а*), за тієї умови, що висота (*h*) залишається постійною величиною (при диференціюванні розглядається як число-коефіцієнт):

$$
\frac{\partial S}{\partial a} = \frac{1}{2} a' h = \frac{1}{2} h ;
$$

## Похідна *a*'=1

Отримавши дві частинні похідні, ми можемо порівняти вплив кожної із двох змінних (двох аргументів) на швидкість зміни функції площі *S(a,h)=1/2 ah.*

\*\*\* Будьте уважні (!) Мова йде про те, як швидко змінюється площа трикутника, а не про звичайну швидкість в загальному розумінні.

Функція може бути залежною від декількох змінних або багатьох змінних (аргументів) *X1, X2, X<sup>3</sup> ,…, Xn.* Це є функція багатьох змінних. Якщо кількість змінних дорівнює, наприклад, чотирьом 4, то ми можемо знайти чотири частинні похідні. Тобто кількість частинних похідних дорівнює кількості змінних.

Якщо ми беремо (знаходимо) частинну похідну за зміною *X1*, то всі інші зміни *X2, X3, X<sup>4</sup> тимчасово залишаються постійними* і розглядаються як *звичайні числа*, що можуть відігравати роль коефіцієнтів *(для позначення змінних ми можемо застосовувати будь-які літери та великі або малі).*

### **Формальне визначення.**

Повний диференціал функції двох змінних

$$
z = f(x; y)
$$
  
\n
$$
dz = d_x z + d_y z = \frac{\partial z}{\partial x} dx + \frac{\partial z}{\partial y} dy
$$
  
\n
$$
dz = \frac{\partial z}{\partial x} dx - \frac{\partial z}{\partial y} dx + \frac{\partial z}{\partial y} dy
$$
  
\n
$$
d_y z = \frac{\partial z}{\partial y} dy - \frac{\partial z}{\partial y} dy - \frac{\partial z}{\partial y} dz
$$
  
\n
$$
= z'_{x}
$$
  
\n
$$
\frac{\partial z}{\partial y} = z'_{y}
$$
  
\n
$$
= \frac{\partial z}{\partial y} dz + \frac{\partial z}{\partial y} dz
$$
  
\n
$$
= \frac{\partial z}{\partial y} = z'_{y}
$$
  
\n
$$
= \frac{\partial z}{\partial y} = z'_{y}
$$
  
\n
$$
= \frac{\partial z}{\partial y} = z'_{y}
$$
  
\n
$$
= \frac{\partial z}{\partial y} dz
$$
  
\n
$$
= \frac{\partial z}{\partial y} dz
$$
  
\n
$$
= \frac{\partial z}{\partial x} dx
$$
  
\n
$$
= \frac{\partial z}{\partial x} dx
$$
  
\n
$$
= \frac{\partial z}{\partial x} dx
$$
  
\n
$$
= \frac{\partial z}{\partial y} dz
$$
  
\n
$$
= \frac{\partial z}{\partial y} dz
$$
  
\n
$$
= \frac{\partial z}{\partial y} dz
$$
  
\n
$$
= \frac{\partial z}{\partial y} dz
$$
  
\n
$$
= \frac{\partial z}{\partial y} dz
$$
  
\n
$$
= \frac{\partial z}{\partial y} dz
$$
  
\n
$$
= \frac{\partial z}{\partial y} dz
$$
  
\n
$$
= \frac{\partial z}{\partial y} dz
$$
  
\n
$$
= \frac{\partial z}{\partial y} dz
$$
  
\n
$$
= \frac{\partial z}{\partial y} dz
$$
  
\n
$$
= \frac{\partial z}{\partial y} dz
$$
  
\n
$$
= \frac{\partial z}{\partial y} dz
$$
  
\n
$$
= \frac{\partial z}{\partial y} dz
$$
  
\n
$$
=
$$

**Абсолютна похибка** посереднього (непрямого) виміру для функції двох змінних  $z = f(x, y)$ :

$$
\Delta z \approx \frac{\partial z}{\partial x} \Delta x + \frac{\partial z}{\partial y} \Delta y
$$

.

Приріст функції *z = f(x,y)*:  $\Delta z = z(x + \Delta x; y + \Delta y) - z(x; y)$ .

Таким чином:

$$
z(x + \Delta x; y + \Delta y) = z(x; y) + \Delta z = z_0 + \Delta z_{y, \text{Re}}
$$

 $z_0 = z(x; y)$  — точне значення величини *z*.  $A\overline{6}$   $z = z_0 \pm \Delta z$ .

Відносна похибка посереднього (непрямого) виміру:

$$
\sigma_z = \frac{\Delta z}{z_0} \cdot 100\%
$$

.

## **Зразки розв'язування задач**

1. Знайти частинні похідні за *x* та за *y* функції:

1)  $z = 3x^2 + 5y$ .

Розв'язання: Знаходимо похідну за аргументом *х*, аргумент *y* є константа – *за домовленістю (!)*

$$
\frac{\partial z}{\partial x} = 6x
$$

Частинна похідна за *х* дорівнює 6*х,* тому що змінюється лише аргумент *х*, аргумент *y* залишається в ролі «*константи*» – сталої величини або *коефіцієнта*. Похідна від 2 3*<sup>x</sup>* дорівнює *6х* (згідно таблиці похідних – *1-2* практичне заняття). Похідна від *5y* перетворюється в нуль – похідна від константи дорівнює нулю (*таблиця похідних*). Відповідь отримана.

Знаходимо частинну похідну за аргументом *y.* Частинна похідна за *y* дорівнює 5*,* – похідна від *5y* дійсно дорівнює *5*, тому що змінюється лише аргумент *y*, аргумент *х* залишається в ролі «*константи*» – сталої величини або *коефіцієнта*.

*Дивись таблиця похідних*, – пам'ятаєте, що «*літера*» немає значення! Похідна від *5х або 5y або 5t і т.д. дорівнюватиме п'яти, якщо вказані «літери» виконують роль незалежної змінної (аргументу).*

$$
\frac{\partial z}{\partial y} = 5
$$

Наступний приклад. Розв'язок за аналогією. Враховуємо, – ми маємо справу з добутком двох функцій, одна із яких буде виконувати роль «*константи*», – і тим самим тимчасово *втрачає роль функції (!).*

$$
z = x^3 \cdot y^2.
$$

Розв'язання:

Знаходимо похідну за *х, y та y <sup>2</sup> – константа-коефіцієнт. Коефіцієнт виноситься* за знак диференціювання *(дивись властивості диференціювання – практичне заняття №2).* Теорему про добуток двох функцій при цьому *не застосовуємо(!).* 

В результаті отримаємо:

$$
\frac{\partial z}{\partial x} = 3x^2 \cdot y^2
$$

Де  $3x^2$  похідна від  $x^3$  (таблична похідна — думати не треба — користуйся таблицею).

Диференціюємо за  $y$  – так само,  $x^3$  виступає в ролі константи-коефіцієнта. Від коефіцієнта  $x^3$  похідну не беремо (!). Похідна від  $y^2$  дорівнює 2у. Отримали наступну відповідь.

$$
\frac{\partial z}{\partial y} = 2x^3 \cdot y
$$

Для наступного прикладу спробуйте самостійно зробити пояснення до наданого розв'язку. Визначте, яку роль і коли виконує аргумент х та-або у. Роль функції чи константи? Якою є функція?

До якого типу елементарних функцій вона, чи її «частина», віднесена? Чому при диференцію ванні за 'х' функція розглядається як показникові? При диференцію ванні за 'у' функція розглядається як степенева? Чи буде функція складеною? Так.

Нагадайте собі, що є «складена функція» та за яким правилом знаходять похідну складеної функції.

Знайдіть в таблиці відповідні похідні складеної показникової та складеної степеневої функції.

$$
3) \quad z = y^{2x+1}
$$

Розв'язання:

$$
\frac{\partial z}{\partial x} = y^{2x+1} \cdot \ln y \cdot 2 = 2 \ln y \cdot y^{2x+1}
$$

$$
\frac{\partial z}{\partial y} = (2x+1) \cdot y^{2x}
$$

2. Знайти частинні диференціали по *х*, по у, та повний диференціал функції:

$$
z = \cos x \cdot \ln y
$$

$$
d_x z = \frac{\partial z}{\partial x} dx = -\sin x \cdot \ln y dx
$$

$$
d_y z = \frac{\partial z}{\partial y} dy = \frac{\cos x}{y} dy
$$

Надайте визначення та формулу «повного диференціалу» функції двох змінних.

$$
dz = d_x z + d_y z = -\sin x \cdot \ln y dx + \frac{\cos x}{y} dy
$$

 $\overline{\phantom{a}}$ 

Охарактеризуйте функцію.

Ця функція є складеною чи функцією двох змінних? Корінь кубічний означає степінь 1/3? Так. Нагадайте формулу диференціювання степеневої функції. Як змінюється степінь після знаходження похідної? Чому вона стає  $(-2/3)$ ?

$$
z = \sqrt[3]{x - y^2}.
$$

Розв'язання:

$$
d_x z = \frac{\partial z}{\partial x} dx = \frac{1}{3} (x - y^2)^{-\frac{2}{3}} \cdot 1 \cdot dx = \frac{1}{3 \cdot \sqrt[3]{(x - y^2)^2}} dx
$$
  

$$
d_y z = \frac{\partial z}{\partial y} dy = \frac{1}{3} (x - y^2)^{-\frac{2}{3}} \cdot (-2y) \cdot dy = \frac{-2y}{3 \cdot \sqrt[3]{(x - y^2)^2}} dy
$$
  

$$
dz = d_x z + d_y z = \frac{1}{3 \cdot \sqrt[3]{(x - y^2)^2}} dx - \frac{2y}{3 \cdot \sqrt[3]{(x - y^2)^2}} dy
$$

Для наступного прикладу надайте відповіді на аналогічні наведені вище запитання.

$$
z = \ln(3x^2 + y).
$$

$$
d_x z = \frac{\partial z}{\partial x} dx = \frac{1}{3x^2 + y} \cdot 6x \cdot dx = \frac{6x}{3x^2 + y} dx
$$

$$
d_y z = \frac{\partial z}{\partial y} dy = \frac{1}{3x^2 + y} \cdot 1 \cdot dy = \frac{1}{3x^2 + y} dy
$$
  

$$
dz = d_x z + d_y z = \frac{6x}{3x^2 + y} dx + \frac{1}{3x^2 + y} dy = \frac{6x dx + dy}{3x^2 + y}
$$

3. Основа трикутника дорівнює  $a = 3 \pm 0.01$  (см), висота  $h_a = 4 \pm 0.02$  (см). Знайти площу трикутника. Знайти відносну помилку, отриману при знаходженні площі трикутника.

Розв'язання:

 $S(a; h) = \frac{1}{2}ah$ <sub>, rogi</sub>  $\frac{\partial S}{\partial a} = \frac{1}{2}h$ ,  $\frac{\partial S}{\partial h} = \frac{1}{2}a$ Площа трикутника  $S(a + \Delta a; h + \Delta h) = S(a; h) \pm \Delta S = S_0 \pm \Delta S$ 

$$
S(a; h) = \frac{1}{2} \cdot 3 \cdot 4 = 6
$$
 (cm2)

Абсолютна похибка:

$$
\Delta S \approx \frac{\partial S}{\partial a} \Delta a + \frac{\partial S}{\partial h} \Delta h = \frac{1}{2} h \cdot \Delta a + \frac{1}{2} a \cdot \Delta h
$$
  
Tak sk<sup>a</sup> = 3 ± 0,01 , roqi  $\Delta a$  = 0,01 ,  

$$
h_a = 4 \pm 0,02 , roqi  $\Delta h$  = 0,02 .  

$$
\Delta S \approx \frac{1}{2} \cdot 4 \cdot 0,01 + \frac{1}{2} \cdot 3 \cdot 0,02 = 0,02 + 0,03 = 0,05
$$
$$

Таким чином, площа трикутника:

$$
S = 6 \pm 0.05
$$
 (cm2),  $\text{Re } S_0 = 6$ ,  $\Delta S = 0.05$ .

$$
\sigma_S = \frac{\Delta S}{S_0} \cdot 100\% = \frac{0.05}{6} \cdot 100\% \approx 0.83\%
$$

Відносна помилка:

4. Сторони прямокутника дорівнюють

$$
a = 4 \pm 0.1
$$
 (cm)  
i  
 $b = 3 \pm 0.2$  (cm).

Знайти відносну помилку, отриману при знаходженні площі прямокутника.

Розв'язання:

Площа прямокутника

$$
S(a;b)=ab,
$$

тоді

$$
\frac{\partial S}{\partial a} = b, \quad \frac{\partial S}{\partial b} = a
$$

Площа

$$
S(a + \Delta a; b + \Delta b) = S(a; b) \pm \Delta S = S_0 \pm \Delta S,
$$

Дe

$$
S(a; b) = 4 \cdot 3 = 12
$$
 (cm2).

Абсолютна похибка

$$
\Delta S \approx \frac{\partial S}{\partial a} \Delta a + \frac{\partial S}{\partial b} \Delta b = b \cdot \Delta a + a \cdot \Delta b
$$

Так як

$$
a=4\pm0.1
$$

 $\mathbf{i}$ 

$$
b=3\pm0.2\quad ,
$$

Тоді

 $\Delta a = 0.1 \Delta b = 0.02$ 

Отже

$$
\Delta S \approx 3.0, 1 + 4.0, 2 = 0, 3 + 0, 8 = 1, 1
$$

Таким чином, площа прямокутника:

$$
S=12\pm1,1,
$$

звідки:

$$
S_0 = 12
$$
,  $\Delta S = 1.1$ .

Відносна помилка:

$$
\sigma_S = \frac{\Delta S}{S_0} \cdot 100\% = \frac{1,1}{12} \cdot 100\% \approx 9,2\%
$$

.

## **Завдання для самостійної роботи**

.

1. Знайти частинні похідні за *x* та за *y* функції:

1) 3 *<sup>z</sup>* <sup>=</sup> 5*xy* , 2) 2 *x y z* <sup>=</sup> , 3) ln ( ) 2 *z* <sup>=</sup> *xy* , 4) 1 + ( 2) = + *y z x*

2. Знайти частинні диференціали за *x,* за *y* та повний диференціал функції:

1) 
$$
z = tgx \cdot \log_3 y
$$
,  
\n2)  $z = \sqrt[5]{2x^3 + 3y}$ ,  
\n $z = \sqrt[3]{\frac{x^2}{y}}$ .

3. Основа трикутника дорівнює

$$
a = 5 \pm 0.2
$$
 (cm),

Висота

$$
h_a = 2 \pm 0.1
$$
 (cm).

Знайти площу трикутника. Знайти відносну помилку, отриману при знаходженні площі трикутника.

4. Сторони прямокутника дорівнюють

$$
a = 3 \pm 0.01
$$
 (cm)

І

$$
b = 23 \pm 0.01
$$
 (cm).

Знайти відносну помилку, отриману при знаходженні площі прямокутника.

## **Практичне заняття № 6. Частина перша. Невизначений інтеграл.**

## **Частина друга. Методи інтегрування (невизначений інтеграл) Методи інтегрування.**

Контрольні питання:

Первісна функція i процес інтегрування.

- 1. Геометричний зміст процесу інтегрування.
- 2. Властивості невизначеного інтеграла.
- 3. Таблиця основних iнтегралiв.
- 4. Безпосереднє інтегрування.

### **Методи інтегрування.**

Контрольні питання:

- 1. Інтегрування методом заміни змінної.
- 2. Інтегрування частинами.

### **Змістовне визначення**

Уявимо, що хтось знайшов похідну невідомою нам функції. Але нам відомий результат такого диференціювання (знаходження похідної). У випадку елементарних функцій, приклад такої умови може мати вигляд:

$$
y' = \frac{df(x)}{dx} = 2x
$$

До речі, вираз *y*' = 2*<sup>x</sup>* може означати, що задано диференційне рівняння, рівняння, що містить похідну або диференціал функції. Скористаємось цим в подальшому (!).

Нам необхідно поновити (відтворити) функцію *y=f(x).* Чи можливо це? Абсолютно можливо, якщо проблему представити у вигляді запитання: Якою має бути функція *y=f(x)*, щоб її похідна дорівнювала 2*<sup>x</sup>* ?

*Відповідь:* y=x<sup>2</sup>.

*Тому що похідна від x <sup>2</sup> дорівнює*  <sup>2</sup>*<sup>x</sup>* . *Хоча маємо додати константу С, -*

*Остаточна правильна відповідь: у= x <sup>2</sup>+С*

*Таким чином ми знайшли Похідну (поновлену функція); процедура знаходження первісних отримала назву Інтегрування.*

# *Запам'ятаємо: Знайти первісну означає знайти таку функцію, похідна якої дорівнює заданій.*

Користуючись таблицею похідних, знайдемо первісні функцій, повторюючи запитання: *Якою має бути функція, щоб її похідна дорівнювала*… у'=3x<sup>2</sup>

*Відповідь y=х 3 (зробіть перевірку за таблицею похідних (!); Якою має бути функція, щоб її похідна дорівнювала… x y*  $!=\frac{1}{1}$ *Відповідь y=ln(х)(зробіть перевірку); Якою має бути функція, щоб її похідна дорівнювала… y*' = sin(*x*) *Відповідь y=-cos(х)(зробіть перевірку);* Якою має бути функція, щоб її похідна дорівнювала… y'=  $\frac{1}{\cos^2 x}$  $!=\frac{1}{\sqrt{2}}$ 

*Відповідь y=tg(х)(зробіть перевірку).*

Наголошуємо, що розібравшись з попередньою темою (диференціюванням) Ви автоматично «зрозумієте» зміст інтегрування елементарних функцій.

### **Теоретичні відомості**

Функція *F*(*x*) називається *первісною* для функції *f* (*x*) , якщо:

$$
F'(x) = f(x).
$$

Сукупність усіх первісних для функції *f* (*x*) називається *невизначеним* інтегралом*:*

$$
\int f(x)dx = F(x) + C,
$$

де *х* – змінна інтегрування, *f* (*x*) – підінтегральна функція, *f* (*x*)*dx* – підінтегральний вираз, *С* – стала інтегрування.

#### *Основні властивості невизначеного інтеграла*

- 1.  $\int (f(x) \pm g(x)) dx = \int f(x) dx \pm \int g(x) dx$ .
- 2.  $\int kf(x)dx = k \cdot \int f(x)dx$ .

$$
3. \int dF(x) = F(x) + C.
$$

4. 
$$
(\int f(x)dx)' = (F(x) + C)' = f(x)
$$
.

5.  $\int f(x)dx = F(x) + C$  *saidku*:  $\int f(u)du = F(u) + C$ ,  $\int \int f(x)dx = \varphi(x)$ .

## Таблиця основних невизначених інтегралів

Літера немає значення, якщо вона позначає аргумент; Літера має значення, якщо приховує іншу функцію

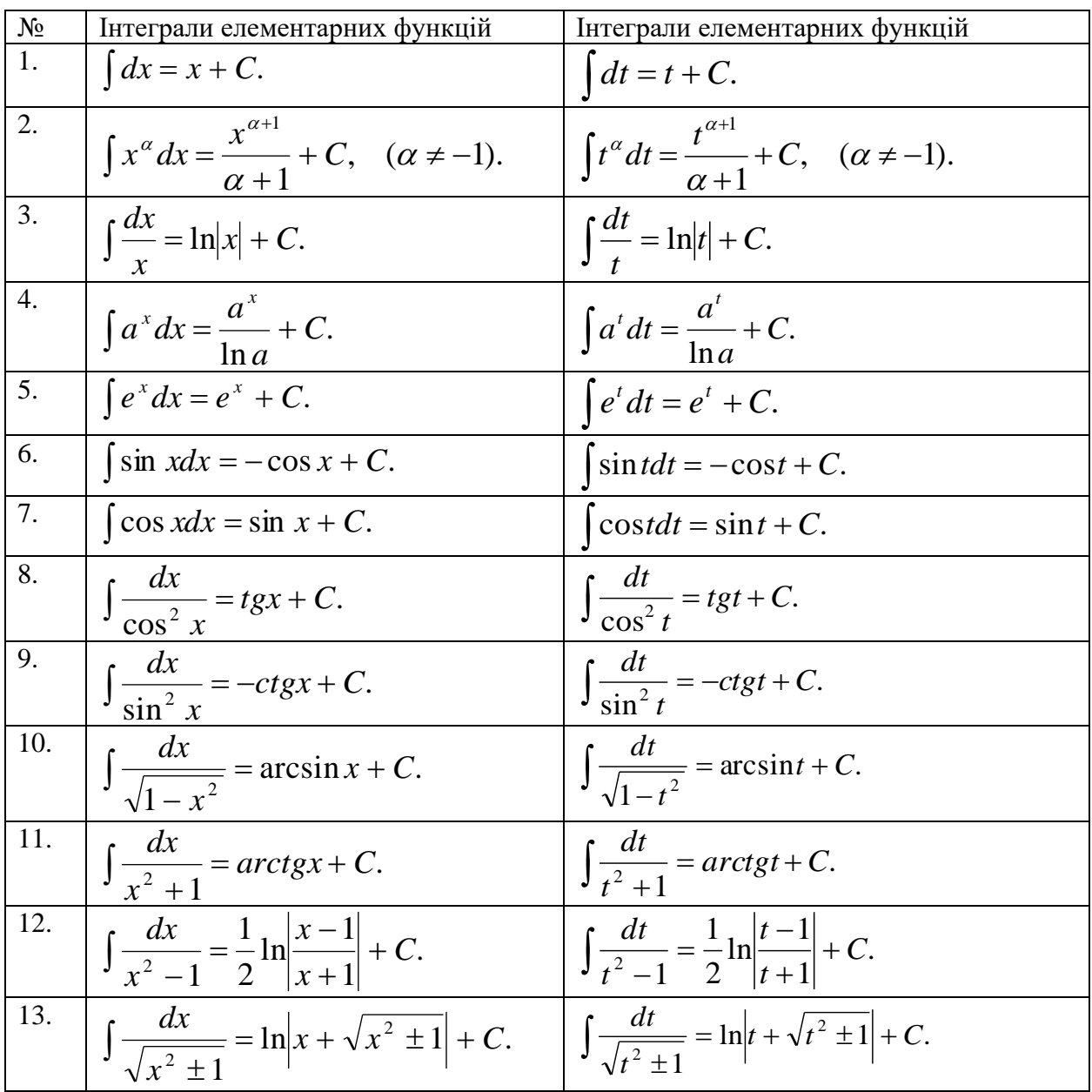

Memod заміни змінної (спосіб підстановки)<br> $\int f(x)dx = \begin{vmatrix} x = \varphi(t) \\ dx = \varphi'(t)dt \end{vmatrix} = \int f(\varphi(t)) \cdot \varphi'(t)dt$ .

## Зразки розв'язування задач

1. Вкажіть первісну для функції:

1) 
$$
f(x) = 3x + 2
$$
.

Розв'язання:

Шо означає знайти Первісну? Інтегрування - це...?

Інтеграл від суми функцій дорівнює...? Інтеграл від 3х дорівнює...?

Відповіді Ви маєте «побачити» нижче (!).

$$
F(x) = \int (3x+2)dx = \int 3xdx + \int 2dx = 3\int xdx + 2\int dx = \frac{3x^2}{2} + 2x + C.
$$

Діємо за аналогією, використовуючи таблицю інтегралів.

$$
2) \quad f(x) = \frac{1}{\sqrt[5]{x^2}}.
$$

Розв'язання:

$$
F(x) = \int \frac{1}{5\sqrt{x^2}} dx = \int x^{-\frac{2}{5}} dx = \frac{x^{-\frac{2}{5}+1}}{-\frac{2}{5}+1} + C = \frac{x^{\frac{3}{5}}}{\frac{3}{5}} + C = \frac{5 \cdot 5\sqrt{x^3}}{3} + C.
$$

2. Знайдіть невизначений інтеграл:

1) 
$$
\int (2x^3 - 3\sin x + 5) dx.
$$

Розв'язання:

$$
\int (2x^3 - 3\sin x + 5)dx = 2\int x^3 dx - 3\int \sin x dx + 5\int dx = \frac{x^4}{2} + 3\cos x + 5x + C.
$$
  
\n2) 
$$
\int t g^2 x dx.
$$
  
\n*Posé'asanna:*  
\n
$$
\int t g^2 x dx = \int \frac{\sin^2 x}{\cos^2 x} dx = \int \frac{1 - \cos^2 x}{\cos^2 x} dx = \int \frac{dx}{\cos^2 x} - \int dx = tgx - x + C.
$$

Розглянемо метод «заміни»

$$
3) \quad \int \sin 3x dx.
$$

$$
\int \sin 3x dx = \begin{vmatrix} 3x = t \\ d(3x) = dt \\ 3dx = dt \\ dx = \frac{1}{3} dt \end{vmatrix} = \frac{1}{3} \int \sin t dt = -\frac{1}{3} \cos t + C = -\frac{1}{3} \cos 3x + C.
$$

4) 
$$
\int \cos \frac{x}{3} dx.
$$

*Розв'язання:*

$$
\int \cos \frac{x}{3} dx = \begin{vmatrix} \frac{x}{3} = t \\ d\left(\frac{x}{3}\right) = dt \\ \frac{1}{3} dx = dt \\ dx = 3dt \end{vmatrix} = 3 \int \cos t dt = 3 \sin t + C = 3 \sin \frac{x}{3} + C.
$$
  
5) 
$$
\int (x + 2)^3 dx.
$$

*Розв'язання:*

$$
\int (x+2)^3 dx = \begin{vmatrix} x+2 = t \\ d(x+2) = dt \\ dx = dt \end{vmatrix} = \int t^3 dt = \frac{t^4}{4} + C = \frac{(x+2)^4}{4} + C.
$$
  
6) 
$$
\int \sqrt[5]{1-2x} dx.
$$

*Розв'язання:*

$$
\int \sqrt[5]{1-2x} dx = \begin{vmatrix} 1-2x = t \\ d(1-2x) = dt \\ -2dx = dt \\ dx = -\frac{1}{2} dt \end{vmatrix} = -\frac{1}{2} \int t^{\frac{1}{5}} dt = -\frac{1}{2} \cdot \frac{t^{\frac{6}{5}}}{\frac{6}{5}} + C =
$$
  

$$
= \frac{5 \cdot \sqrt[5]{t^6}}{12} + C = \frac{5 \cdot \sqrt[5]{(1-2x)^6}}{12} + C.
$$
  
7) 
$$
\int \frac{dx}{2x+5}.
$$

$$
\int \frac{dx}{2x+5} = \begin{vmatrix} 2x+5 = t \\ d(2x+5) = dt \\ 2dx = dt \\ dx = \frac{1}{2} dt \end{vmatrix} = \frac{1}{2} \int \frac{dt}{t} = \frac{1}{2} \ln|t| + C = \frac{1}{2} \ln|2x+5| + C.
$$

8) 
$$
\int \frac{x}{x+3} dx.
$$
  
\n*Pose'asahha:*  
\n
$$
\int \frac{x}{x+3} dx = \int \frac{(x+3)-3}{x+3} dx = \int \left(1 - \frac{3}{x+3}\right) dx = \int dx - 3 \int \frac{dx}{x+3} =
$$
  
\n
$$
= x - 3 \ln|x+3| + C.
$$

9)  $\int \cos^5 x \cdot \sin x dx$ . р<sub>озв</sub>'язання:

$$
\int \cos^5 x \cdot \sin x dx = \begin{vmatrix} \cos x = t \\ d(\cos x) = dt \\ -\sin x dx = dt \\ \sin x dx = -dt \end{vmatrix} = -\int t^5 dt =
$$

$$
= -\frac{t^6}{6} + C = -\frac{\cos^6 x}{6} + C.
$$
  
10) 
$$
\int \frac{\cos x}{\sin^5 x} dx.
$$

Poзв'язання:

$$
\int \frac{\cos x}{\sin^5 x} dx = \begin{vmatrix} \sin x = t \\ d(\sin x) = dt \\ \cos x dx = dt \end{vmatrix} = \int t^{-5} dt = \frac{t^{-4}}{-4} + C =
$$

$$
= -\frac{1}{4t^4} + C = -\frac{1}{4\sin^4 x} + C.
$$

### Завдання для самостійної роботи

1. Вкажіть первісну для функції:

1) 
$$
f(x) = 3
$$
, 2)  $f(x) = 5x - 7$ , 3)  $f(x) = \sqrt[3]{x^4}$ , 4)  $f(x) = \frac{1}{\sqrt{x^3}}$ .

2. Знайдіть невизначений інтеграл:

1) 
$$
\int \left(\frac{2}{\cos^2 x} + x - 3x^5 + 1\right) dx
$$
, 2)  $\int \cos 7x dx$ , 3)  $\int \sin \frac{x}{7} dx$ ,  
4)  $\int (3 - 2x)^5 dx$ , 5)  $\int \sqrt[7]{3x + 5} dx$ , 6)  $\int \frac{dx}{2 - 5x}$ , 7)  $\int \frac{x}{x + 1} dx$ ,  
8)  $\int \cos x \cdot \sin^3 x dx$ , 9)  $\int \frac{\sin x}{\cos^3 x} dx$ , 10)  $\int t g x dx$ .

Розглянемо більш складні методи знаходження невизначеного інтегралу.

## Метод заміни змінної (спосіб підстановки)

$$
\int f(x)dx = \begin{vmatrix} x = \varphi(t) \\ dx = \varphi'(t)dt \end{vmatrix} = \int f(\varphi(t)) \cdot \varphi'(t)dt.
$$

### Метод інтегрування частинами

Цей метод засновано на формулі:  $\int u \cdot dv = u \cdot v - \int v \cdot du$ .

Якщо інтеграл має вигляд  $\int P(x) \cdot f(x) dx$ , де  $P(x)$  – многочлен, а  $f(x)$  – одна з функцій:  $f(x) = \sin kx$ ,  $f(x) = \cos kx$ ,  $f(x) = a^{kx}$ ,  $f(x) = e^{kx}$ , то приймають  $u = P(x)$ ,  $dv = f(x)dx$ . Якщо інтеграл має вигляд  $\int P(x) \cdot f(x) dx$ , де  $P(x)$ - многочлен, а  $f(x)$  – одна 3 функцій:  $f(x) = \arcsin x$ ,  $f(x) = \arccos x$ ,  $f(x) = \arctg x$ ,  $f(x) = \arctg x$ ,  $f(x) = \log_a x$ ,  $f(x) = \ln x$ , то приймають  $u = f(x)$ ,  $dv = P(x)dx$ .

## **Зразки розв'язування задач**

Знайти невизначені інтеграли:

1) 
$$
\int x(x^2 + 1)^4 dx
$$
.  
\n*Pose'asahha:*  
\n
$$
\int x(x^2 + 1)^4 dx = \begin{vmatrix} x^2 + 1 = t \\ d(x^2 + 1) = dt \\ 2x dx = dt \\ x dx = \frac{1}{2} dt \end{vmatrix} = \frac{1}{2} \int t^4 dt = \frac{1}{2} \cdot \frac{t^5}{5} + C =
$$
\n
$$
= \frac{t^5}{10} + C = \frac{(x^2 + 1)^5}{10} + C.
$$
\n2)  $\int \frac{xdx}{\sqrt{x^2 + 1}}$ .

$$
\int \frac{xdx}{\sqrt{x^2 + 1}} = \begin{vmatrix} x^2 + 1 = t \\ d(x^2 + 1) = dt \\ 2xdx = dt \\ xdx = \frac{1}{2} dt \end{vmatrix} = \frac{1}{2} \int \frac{dt}{\sqrt{t}} = \frac{1}{2} \int t^{-\frac{1}{2}} dt = \frac{1}{2} \cdot \frac{1}{2} \cdot \frac{1}{2} = \frac{1}{2} \cdot \frac{1}{2} \cdot \frac{1}{2} + C = \sqrt{1 + C} = \sqrt{x^2 + 1} + C.
$$
\n  
\n
$$
\int \frac{\ln^5 x}{x} dx.
$$
\n  
\n*Pose's* as a term.

$$
\int \frac{\ln^5 x}{x} dx = \begin{vmatrix} \ln x = t \\ d(\ln x) = dt \\ \frac{1}{x} dx = dt \end{vmatrix} = \int t^5 dt = \frac{t^6}{6} + C = \frac{\ln^6 x}{6} + C.
$$

4) 
$$
\int x^3 \cdot \cos x^4 dx
$$
.  
*Pose'язання:*

$$
\int x^3 \cdot \cos x^4 dx = \begin{vmatrix} x^4 = t \\ d(x^4) = dt \\ 4x^3 dx = dt \\ x^3 dx = \frac{1}{4} dt \end{vmatrix} = \frac{1}{4} \int \cos t dt = \frac{1}{4} \sin t + C = \frac{1}{4} \sin x^4 + C.
$$

$$
\int \frac{x^3}{x^4-1} dx.
$$

Розв'язання:

$$
\int \frac{x^3}{x^4 - 1} dx = \begin{vmatrix} x^4 - 1 = t \\ d(x^4 - 1) = dt \\ 4x^3 dx = dt \\ x^3 dx = \frac{1}{4} dt \end{vmatrix} = \frac{1}{4} \int \frac{dt}{t} = \frac{1}{4} \ln|t| + C = \frac{1}{4} \ln|x^4 - 1| + C.
$$

$$
6) \quad \int (x+1)\sin 5x dx.
$$

Розв'язання:

$$
\int (x+1)\sin 5x dx = \begin{vmatrix} u = x+1 & dv = \sin 5x dx \\ du = dx & v = \int dv = \int \sin 5x dx = -\frac{1}{5}\cos 5x \end{vmatrix} =
$$
  
=  $-\frac{1}{5}(x+1)\cos 5x + \frac{1}{5}\int \cos 5x dx = -\frac{1}{5}(x+1)\cos 5x + \frac{1}{5}\cdot \frac{1}{5}\sin 5x + C =$   
=  $-\frac{1}{5}(x+1)\cos 5x + \frac{1}{25}\sin 5x + C$ .

7)  $\int x \ln x dx$ .

$$
\int x \ln x dx = \begin{vmatrix} u = \ln x & dv = x dx \\ du = \frac{1}{x} dx & v = \int x dx = \frac{x^2}{2} \end{vmatrix} = \frac{x^2}{2} \ln x - \int \frac{x^2}{2} \cdot \frac{1}{x} dx =
$$
  
=  $\frac{x^2}{2} \ln x - \frac{1}{2} \int x dx = \frac{x^2}{2} \ln x - \frac{1}{2} \cdot \frac{x^2}{2} + C = \frac{x^2}{2} \ln x - \frac{x^2}{4} + C.$ 

8) 
$$
\int x^2 \cdot e^{-x} dx.
$$
  
*Pose'язання:*

$$
\int x^2 \cdot e^{-x} dx = \begin{vmatrix} u = x^2 & dv = e^{-x} dx \\ du = 2x dx & v = \int e^{-x} dx = -e^{-x} \end{vmatrix} =
$$
  
=  $-x^2 e^{-x} + 2 \int x \cdot e^{-x} dx = \begin{vmatrix} u = x & dv = e^{-x} dx \\ du = dx & v = \int e^{-x} dx = -e^{-x} \end{vmatrix} =$   
=  $-x^2 e^{-x} + 2(-xe^{-x} + \int e^{-x} dx) = -x^2 e^{-x} - 2xe^{-x} - 2e^{-x} + C =$   
=  $-e^{-x} (x^2 + 2xe + 2) + C$ .

$$
9) \quad \int \frac{\ln x}{x^3} dx \, .
$$

Розв'язання:

$$
\int \frac{\ln x}{x^3} dx = \begin{vmatrix} u = \ln x & dv = x^{-3} dx \\ du = \frac{1}{x} dx & v = \int x^{-3} dx = \frac{x^{-2}}{-2} = -\frac{1}{2x^2} \end{vmatrix} =
$$
  
=  $-\frac{\ln x}{2x^2} - \int \left(-\frac{1}{2x^2}\right) \cdot \frac{1}{x} dx = -\frac{\ln x}{2x^2} + \frac{1}{2} \int x^{-3} dx = -\frac{\ln x}{2x^2} + \frac{1}{2} \cdot \left(-\frac{1}{2x^2}\right) + C =$   
=  $-\frac{\ln x}{2x^2} - \frac{1}{4x^2} + C = -\frac{1}{4x^2} (2 \ln x + 1) + C.$ 

# Завдання для самостійної роботи

Знайти невизначені інтеграли:

1) 
$$
\int x \cdot \sqrt[3]{x^2 + 5} dx
$$
, 2)  $\int \frac{x^2}{\sqrt{1 - x^6}} dx$ , 3)  $\int \frac{x}{1 + x^4} dx$ ,  
\n4)  $\int \frac{x^3}{1 + x^4} dx$ , 5)  $\int \frac{\sqrt{\ln x}}{x} dx$ , 6)  $\int x \cdot \cos x^2 dx$ ,  
\n7)  $\int (x + 5) \sin 3x dx$ , 8)  $\int (3x - 2)e^{5x} dx$ , 9)  $\int \frac{\ln x}{x^4} dx$ ,  
\n10)  $\int (x + 1)^2 e^{-x} dx$ , 11)  $\int x \cdot \arctgxdx$ , 12)  $\int \arctgxdx$ ,  
\n13)  $\int \frac{\ln \sqrt{x}}{x^2} dx$ , 14)  $\int \frac{x}{\sin^2 x} dx$ .

## **Практичне заняття № 7. Визначений інтеграл.**

#### **Методи інтегрування.**

Контрольні питання:

1. Задачі, які ведуть до поняття визначеного інтеграла, - площа криволiнiйної трапеції.

2. Зв'язок визначеного та невизначеного iнтегралiв. Формула Ньютона-Лейбнiца.

3. Основні властивості визначеного інтеграла.

Визначений інтеграл (інтегрування) забезпечує знаходження площі криволінійної трапеції, яка набуває змістовності в термінах загальна енергія, енергія випромінювання, робота, вихід хімічної реакції та представлена в термінах фармакології як абревіатура *AUC* **–** Area under the curve (саме *«площа криволінійної трапеції»*). Так, наступні визначення з курсу фармакології спираються на «*Площу криволінійної трапеції*» або, іншими словами, на поняття «*Визначений інтеграл*»:

«**Площа під фармакокінетичною кривою "концентрація - час"** (AUC – area under the curve) - площа фігури, обмежена фармакологічною кривою і осями координат

$$
AUC=C_o/K_{el}.
$$

Площа під кривою залежить від об'єму розподілу і загального кліренсу лікарського засобу.

**Біодоступність** (F) визначають відносною кількістю ЛР (лікарської речовини), що надходить до системного кровообігу і взаємодіє з тканинними рецепторами. Біодоступність лікарського засобу при позасудинному введенні визначають як співвідношення до його лікарської форми для внутрішньосудинного введення. Якщо досліджують лікарські форми для позасудинного і внутрішньовенного введення у рівних дозах, застосовують формулу:

> 100% (внутрішньосудинне - введення) (позасудинне - введення) *AUC внутрішньосудинне введення*  $Cl = \frac{AUC(nosacyd$ инне – введення −  $=\frac{AUC(nosacydu)}{H}$

**Загальний кліренс препарату (Cl)** – це умовний об'єм крові чи її плазми, що очищається від ЛР (лікарської речовини) за одиницю часу. Він характеризує швидкість елімінації лікарського препарату з організму. Виражають кліренс у літрах за годину чи мілілітрах за 1 хвилину і розраховують за формулою: *AUC*  $Cl = \frac{D}{\sqrt{D}}$ , де Cl – загальний кліренс; D – доза уведеного препарату; AUC – площа під фармакокінетичною кривою».

Таким чином, це вельми *актуально для студента-фармацевта (!).* Зауважимо, інтегрування також є ключовим елементом знаходження

68

розв'язку диференційних рівнянь і дозволяє моделювати, наприклад, розчинення лікарської речовини, – тобто є основою для наступних практичних занять.

### **Теоретичні відомості або Як знайти визначений інтеграл? Та Що це є?**

*Цікаво! Спочатку навчимося знаходити і лише потім з'ясуємо, що* 

### *знаходимо (!), і Що це є.*

Так простіше, якщо ми знаємо, як знайти Невизначений інтеграл або як визначити Первісну функції.

#### *Формула Ньютона-Лейбніца*

Для знаходження (обчислення) визначеного інтегралу, – позначається як *b a*  $f(x)dx$ , – необхідно знайти первісну  $F(x)$  підінтегральної функції  $f(x)$ ; підставити в *F*(*x*) замість аргументу *(х)* верхню границю (верхня межа позначена літерою *b*) і отримати числове значення – перше значення; підставити в *F*(*x*) замість аргументу *(х)* нижню границю (нижня межа позначена літерою *а*) і також отримати числове значення – друге числове значення; знайти різницю між першим і другим числовим значенням, – це і є результат – це і є обчислене нами значення визначеного інтегралу.

Запам'ятаємо: Обчисливши визначений інтеграл ми знайшли *числове значення*. Знайдене число може бути *площею криволінійної трапеції* або роботою, що «*виконується*» певними силами і таке інше (дивись приклади з фармакології).

«*Математично*» це виглядає як формула – *формула Ньютона-Лейбніца:*

$$
\int_{a}^{b} f(x)dx = F(x)\Big|_{a}^{b} = F(b) - F(a),
$$

де *F*(*x*) – первісна підінтегральної функції *f(x)*; *F*(*b*) – значення первісної в точці *x=b (отримуємо, підставивши замість аргументу х значення b – верхня межа); F*(*a*) – значення первісної в точці *x=a (отримуємо, підставивши замість аргументу х значення а – нижня межа).*

69

Це є формула - визначення. Визначення змісту, - визначений інтеграл, наприклад, як площа (визначаємо через «геометрію»); визначення методу знаходження (обчислення за формулою Ньютона-Лейбніца). Власне, задача про площу криволінійної трапеції і привела нас до визначеного інтегралу (!).

Формально, Визначений інтеграл - це границя інтегральної суми:

$$
\lim_{n\to\infty}\sum_{i=1}^n f(C_i)\Delta x_i = \int_a^b f(x)\cdot dx
$$

де  $f(x)$  – підінтегральна функція,  $f(x) \cdot dx$  - підінтегральний вираз, а і b відповідно нижня і верхня границі (межі) інтегрування.

#### Основні властивості визначеного інтеграла

1. 
$$
\int_{a}^{a} f(x)dx = 0
$$
.  
\n2.  $\int_{a}^{b} f(x)dx = -\int_{b}^{a} f(x)dx$ .  
\n3.  $\int_{a}^{b} k \cdot f(x)dx = k \cdot \int_{a}^{b} f(x)dx$ .  
\n4.  $\int_{a}^{b} (f(x) \pm g(x))dx = \int_{a}^{b} f(x)dx \pm \int_{a}^{b} g(x)dx$ .  
\n5.  $\int_{a}^{b} f(x)dx = \int_{a}^{c} f(x)dx + \int_{c}^{b} f(x)dx$ .

Нагадаємо зайвий раз, знаходження первісної це є задача інтегрування. Якщо не вмієш інтегрувати (знаходити невизначений інтеграл), то «автоматично» НЕ вмітимеш знаходити визначений інтеграл (!).

Таким чином. шоб лістатися лише Трьох навелених више фармакологічних визначень нам необхідно знати, «розуміти» та вміти: визначати первісну; застосовувати методи інтегрування; використовувати властивості інтегралів; «розуміти», що є площа криволінійної трапеції. До речі, криволінійна трапеція – це « $\phi$ ігура» на площині, що обмежена графіком «невід'ємної неперервної функції  $y=f(x)$ , визначеною на відрізку [a; b], віссю абсцис і прямими  $x=a$  та  $x=b$ » (згідно Вікіпедії та шкільного підручника).

Але простіше «*побачити*»:

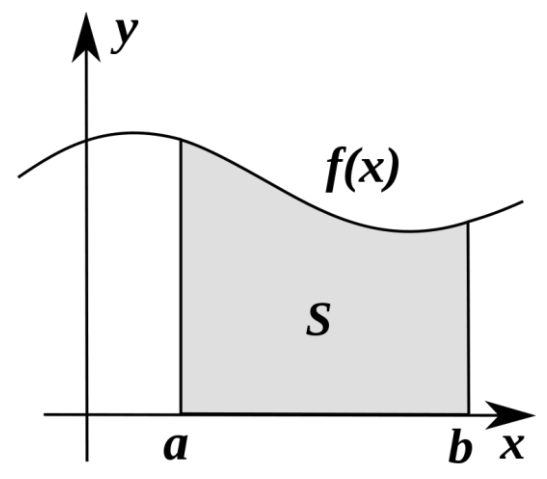

Рисунок 7.1 Криволінійна трапеція та її площа

uk.wikipedia.org/wiki/Криволінійна\_трапеція#/media/Файл:Integral\_as\_region\_under\_curve.s vg - Дозвіл GNU Free Documentation License.

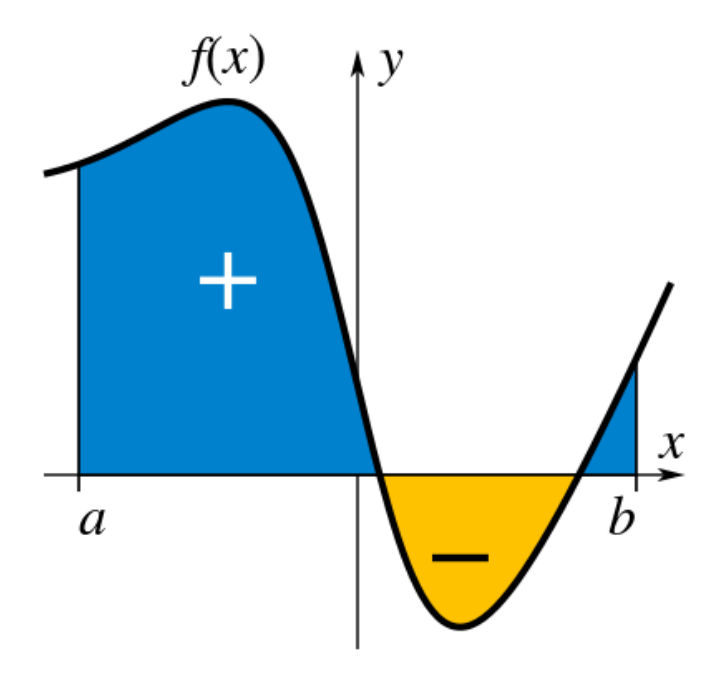

Рисунок 7.2 Криволінійна трапеція та її площа https://uk.wikipedia.org/wiki/Файл:Integral\_example.svg GNU Free Documentation License.

Криволінійна трапеція не завжди є «*криволінійною*». Що станеться, якщо підінтегральна функція є лінійною? Ми отримаємо дійсну трапецію, звідси і пішла назва «трапеція». Якщо наша підінтегральна функція не є лінійною – є «*криволінійною*», то ми додамо до «трапеції» криволінійна трапеція. Підкреслимо, – головне знайти *Первісну*. Тому, маємо застосовувати всі доступні методи інтегрування – так само, як і для *Невизначеного інтегралу.*

*Метод заміни змінної в визначеному інтегралі* **(***спосіб підстановки***)**

$$
\int_{a}^{b} f(x)dx = \int_{t_1}^{t_2} f(\varphi(t)) \cdot \varphi'(t)dt.
$$

*Метод інтегрування частинами в визначеному інтегралі*

$$
\int_a^b u d\upsilon = u \upsilon \Big|_a^b - \int_a^b \upsilon du.
$$

**Зразки розв'язування задач**

Знайти визначені інтеграли:

$$
1) \int\limits_{1}^{8} \sqrt[3]{x} dx.
$$

*Розв'язання:*

На першому прикладі *«Розробимо»* шаблон для розв'язку, яким скористаємось за *аналогією* для всіх наведених прикладів (вправ).

*Яким є представлений інтеграл?* Визначеним, тому що «*інтеграл*» містить границі, межі інтегрування.

*Чому дорівнює верхня межа?* Дорівнює 8. Відповідно нижня границя дорівнює 1.

$$
\int_{1}^{8} \sqrt[3]{x} dx = \frac{3}{4} x^{\frac{4}{3}} \bigg|_{1}^{8} = \frac{3}{4} \cdot x \cdot \sqrt[3]{x} \bigg|_{1}^{8} = \frac{3}{4} (8 \cdot 2 - 1) = \frac{45}{4}.
$$

*Чому дорівнює підінтегральний вираз?* <sup>3</sup>√*xdx* 

*Чому дорівнює підінтегральна функція?*  3 *x*

*Що ми знаходимо на першому кроці (дивись перший вираз праворуч)?* Первісну.

*Чому дорівнює первісна?* Дорівнює функції, похідна якої дорівнює заданій функції.

 *це*  $\epsilon$ *,*  $\frac{3}{4}x^{\frac{3}{2}}$ 4 4 3 *x* ? Це є *Первісна* від підінтегральної функції *(дивись перший вираз праворуч)*.

*Як ми її знайшли?* Скористалися правилами знаходження *Первісної* – *Невизначеного інтегралу,* – скористалися таблицею інтегралів.

*Як ми отримали вираз* 3 4 3<br><sub>7</sub> *x* ⋅ 3/x ? Отримали після спрощення виразу первісної

3 4 4  $\frac{3}{5}x^{\frac{1}{3}}$  — степінь 4/3 означає корінь кубічний із ікса в степені чотири.

*Спочатку замість ікс ми підставили 8 або 1?* Підставили 8, отримали число; підставили 1 – отримали число; від першого відняли друге.

*Якою формулою ми скористалися?* Формулою Ньютона-Лейбніца.

*Чи необхідно нам знаходити різницю* (*а–b)=(8–1)?* Ні.

*Що представляє собою різниця* (*а–b)=(8–1)?* Основу *«трапеції».*

*Що за геометричним змістом означає значення 45/4?* Площа криволінійної трапеції.

*Що за змістом може означати значення 45/4?* Площа криволінійної трапеції. Або залежно від змісту функції може означати, наприклад, роботу змінної сили (розглянемо на наступному занятті).

Поставимо і розглянемо також додаткові змістовні запитання: *Що буде, якщо границі стануть рівними?* Інтеграл дорівнюватиме нулю.

*На що ми при цьому спираємось?* На властивості визначеного інтегралу.

*В що при цьому перетвориться «криволінійна трапеція»?* У відрізок.

*Чи можемо ми корегувати, змінювати межі інтегрування?* Так, це можливо. *Що буде відбуватися зі значенням визначеного інтегралу?* Буде змінюватись і не обов'язково збільшуватись при розширені меж інтегрування – все залежить від функції.

*Як це можна підтвердити?* Накресливши графік підінтегральної функції і вказавши межі інтегрування, окресливши криволінійну трапецію.

*Що відбудеться, якщо межі інтегрування поміняти місцями?* Знак результату зміниться на протилежний.

*Та чи може площа криволінійної трапеції бути зі знаком мінус?* Ні. Площа завжди є більшою за нуль. Від'ємне значення є умовним або може свідчити про розташування «трапеції». Отримане значення можемо взяти за модулем. *Чи можна одну криволінійну трапецію розбити на декілька?* Так, про це свідчать властивості визначеного інтегралу.

*Що станеться при цьому з границями інтегрування?* Ми отримаємо два відрізка – дві границі інтегрування. **Додатково:** Накресліть (зробіть копію) графік підінтегральної функції  $\sqrt[3]{x}$  , визначте масштаб на OX і накресліть відповідне зображення «криволінійної трапеції».

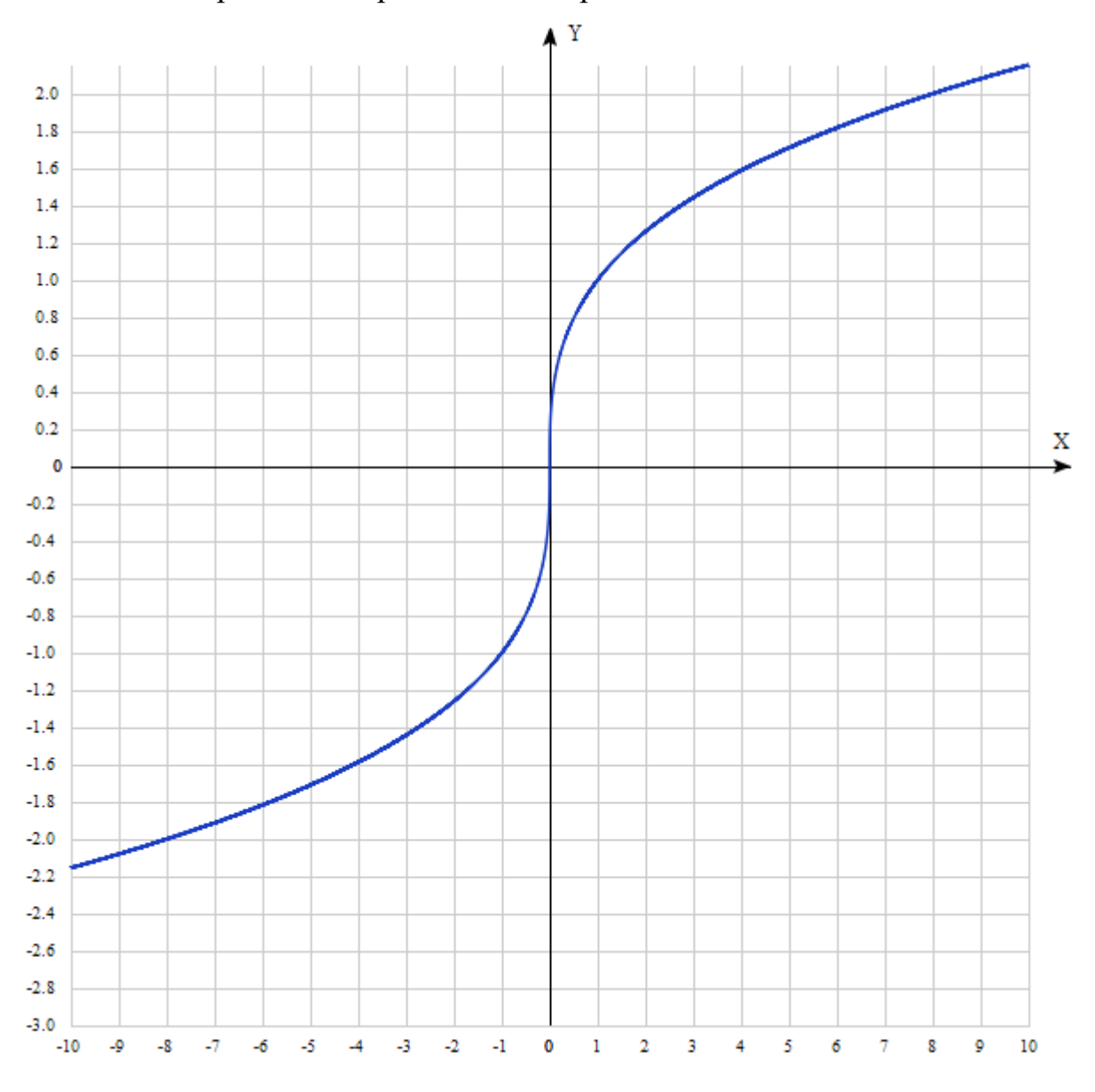

Самостійно (за аналогією) надайте пояснення. В тому числі, відносно того, чому дорівнює інтеграл суми декількох функцій.

2) 
$$
\int_{1}^{3} \left(3x + \frac{5}{x^{2}} + \frac{1}{x}\right) dx.
$$
  
\n*Pose'asahha:*  
\n
$$
\int_{1}^{3} \left(3x + \frac{5}{x^{2}} + \frac{1}{x}\right) dx = \int_{1}^{3} \left(3x + 5x^{-2} + \frac{1}{x}\right) dx =
$$
$$
= \left(\frac{3}{2}x^2 + 5\cdot\frac{x^{-1}}{-1} + \ln x\right)\Big|_1^3 = \left(\frac{3}{2}x^2 - \frac{5}{x} + \ln x\right)\Big|_1^3 =
$$
  
=  $\left(\frac{3}{2}\cdot 9 - \frac{5}{3} + \ln 3\right) - \left(\frac{3}{2} - 5 + \ln 1\right) = \ln 3 + \frac{46}{3}.$ 

Самостійно (за аналогією) надайте пояснення. В тому числі, відносно того, як знаходити інтеграл, якщо підінтегральна функція містить добуток функцій; як скористатися методом «інтегрування за частинами».

Чи дорівнює інтеграл від добутку функцій добутку інтегралів? Які елементарні функції складають підінтегральну функцію? Охарактеризуйте кожну із складових функцій.

$$
3)\int\limits_{0}^{1}x\cdot e^{-2x}dx.
$$

Розв'язання:

$$
\int_{0}^{1} x \cdot e^{-2x} dx = \begin{vmatrix} u = x & dv = e^{-2x} dx \\ du = dx & v = -\frac{1}{2} e^{-2x} \end{vmatrix} = -\frac{1}{2} x e^{-2x} \Big|_{0}^{1} - \int_{0}^{1} \left(-\frac{1}{2}\right) \cdot e^{-2x} dx =
$$
\n
$$
= -\frac{1}{2} x e^{-2x} \Big|_{0}^{1} + \frac{1}{2} \left(-\frac{1}{2} e^{-2x}\right) \Big|_{0}^{1} = -\frac{1}{2} x e^{-2x} \Big|_{0}^{1} - \frac{1}{4} e^{-2x} \Big|_{0}^{1} =
$$
\n
$$
= -\frac{1}{2} (e^{-2} - 0) - \frac{1}{4} (e^{-2} - e^{0}) = -\frac{1}{2} e^{-2} - \frac{1}{4} e^{-2} + \frac{1}{4} = \frac{1}{4} - \frac{3}{4e^{2}}.
$$

Самостійно (за аналогією) надайте пояснення. В тому числі, відносно того, що собою представляє і як виглядає елементарна функція котангенс. В чому полягає метод заміни?

$$
\int_{\pi/6}^{\pi/2} ctgxdx.
$$

Розв'язання:

$$
\int_{\pi/6}^{\pi/2} ctgx dx = \int_{\pi/6}^{\pi/2} \frac{\cos x}{\sin x} dx = \begin{vmatrix} \sin x = t \\ \cos x dx = dt \\ x = \frac{\pi}{6} \Rightarrow t = \frac{1}{2} \\ x = \frac{\pi}{2} \Rightarrow t = 1 \end{vmatrix} = \int_{\frac{1}{2}}^1 \frac{dt}{t} = \frac{\pi}{2} \Rightarrow t = 1
$$

$$
= \ln |t| \Big|_{1/2}^{1} = \ln 1 - \ln \frac{1}{2} = 0 - \ln 2^{-1} = \ln 2.
$$

Ідентифікуйте застосований метод інтегрування. Порівняйте із прикладом N<sup>o</sup><sub>2</sub>.

 $dx =$ 

$$
= \ln |t||_{\frac{1}{2}}^{x} = \ln 1 - \ln \frac{1}{2} = 0 - \ln 2^{-1} = \ln 2.
$$
  
\nLet  $\ln |\sinh(\theta)|^2 = \arctan(\theta) + \arctan(\theta)$   
\n $\ln |\cos \theta| = \arctan(\theta)$   
\n $\ln |\cos \theta| = \arctan(\theta)$   
\n $\ln |\cos \theta| = \arctan(\theta)$   
\n $\ln |\cos \theta| = \arctan(\theta)$   
\n $\ln |\cos \theta| = \arctan(\theta)$   
\n $\ln |\cos \theta| = \frac{1}{2} \left(\frac{1}{2} + x\right) \ln x\Big|_{1}^{x} = \frac{1}{2} \left(\frac{x^2}{2} + x\right) \cdot \frac{1}{x} dx = \left(\frac{x^2}{2} + x\right) \ln x\Big|_{1}^{x} = \frac{1}{2} \left(\frac{x}{2} + 1\right) dx$   
\n $= \left(\frac{x^2}{2} + x\right) \ln x\Big|_{1}^{x} = \left(\frac{x^2}{4} + x\right)\Big|_{1}^{x} = \frac{1}{2} \left(\frac{x^2}{2} + x\right) \ln x\Big|_{1}^{x} = \frac{1}{2} \left(\frac{x^2}{2} + x\right) \ln 3 - \left(\frac{1}{2} + 1\right) \ln 1 - \left(\frac{1}{4} + 3\right) - \left(\frac{1}{4} + 1\right) = \frac{15}{2} \ln 3 - 4.$   
\n $\ln |\cos \theta| = \ln |\cos \theta| = \frac{15}{2} \ln 3 - 4.$   
\n $\ln |\cos \theta| = \frac{15}{2} \ln 3 - 4.$   
\n $\ln |\cos \theta| = \frac{15}{2} \ln 3 - 4.$   
\n $\ln |\cos \theta| = \frac{15}{2} \ln 3 - 4.$   
\n $\ln |\cos \theta| = \frac{15}{2} \ln 3 - 4.$   
\n $\ln |\cos \theta| = \frac{15}{2} \ln 3 - 4.$   
\n $\ln |\cos \theta| = \frac{15}{2} \ln 3 - 4.$   
\n $\ln |\cos \theta| = \frac{$ 

*Яким методом інтегрування скористалися при розв'язуванні даного прикладу?*

6) 
$$
\int_{0}^{3} \frac{dx}{\sqrt{x+1}+1}.
$$

*Розв'язання:*

$$
\int_{0}^{3} \frac{dx}{\sqrt{x+1}+1} = \int_{0}^{3} \frac{dx}{\sqrt{x+1}+1} = \int_{0}^{3} (x+1)dx = 2\int_{1}^{3} \frac{2t}{t+1} dt = 2\int_{1}^{3} \frac{t}{t+1} dt = 2\int_{1}^{2} \frac{(t+1)-1}{t+1} dt =
$$
\n
$$
\int_{0}^{3} \frac{dx}{\sqrt{x+1}+1} = \int_{0}^{3} (x+1)dx = 2\int_{1}^{3} (x+1)dx = 2\int_{1
$$

### **Завдання для самостійної роботи**

Знайти визначені інтеграли:

1) 
$$
\int_{1}^{16} \frac{1}{4\sqrt{x}} dx,
$$
  
\n2) 
$$
\int_{1}^{2} \left(5x^{2} - \frac{2}{x^{3}} + 3\right) dx,
$$
  
\n3) 
$$
\int_{1}^{2} \frac{x^{2}}{e^{x}} dx,
$$
  
\n4) 
$$
\int_{\pi/4}^{\pi/2} \frac{\cos x}{\sin^{3} x} dx,
$$
  
\n5) 
$$
\int_{0}^{3} \frac{dx}{5x - 1},
$$
  
\n6) 
$$
\int_{0}^{\pi/6} x \sin x dx,
$$
  
\n7) 
$$
\int_{1}^{3} x^{2} \ln x dx,
$$
  
\n8) 
$$
\int_{1}^{6} \frac{dx}{\sqrt{x + 3} + 1}.
$$

Накресліть відповідні до кожної вправи «*криволінійні трапеції*», скориставшись он лайн «*побудовувачем*» функцій.

Додатково – бажано, рекомендовано але необов'язково. Скористайтеся матеріалами супроводжувального сайту або шкільним підручником і накресліть зображення, якого не вистачає до наведеного тексту

*Площа криволінійної трапеції, - іншими словами або як в школі, але виглядає ускладнено.*

Нехай на відрізку *a*;*b* дана неперервна функція *y* <sup>=</sup> *f* (*x*), *f* (*x*) 0 . Плоска фігура на координатній площині, обмежена зверху кривою даної функції

 $y = f(x)$ , знизу – віссю абсцис, з боків – перпендикулярами *аА* і bB називається *криволінійною трапецією* (дивись рисунок 7.2).

 $y = f(x)$ , знизу – вісско абецие, з є<br>
називається криволінійною транецією<br>
Для обчислення площі криволіні<br>
зертикальних смужок, обмежених перп<br>
х<sub>0</sub> = *a*, *x*<sub>1</sub>, *x*<sub>2</sub>, ..., *x*<sub>1</sub>, ..., *x*<sub>n</sub> = *b*. Плопна<br>
для обчис Для обчислення площі криволінійної трапеції *S<sup>a</sup><sup>b</sup>* розіб'ємо її на *n* вертикальних смужок, обмежених перпендикулярами, проведеними в точках  $x_0 = a$ ,  $x_1$ ,  $x_2$ ,...,  $x_i$ , ...,  $x_n = b$ . Площа криволінійної трапеції дорівнює сумі площ отриманих маленьких трапецій. На кожнім з відрізків  $[x_{i-1}; x_i]$  довільно візьмемо точку  $C_i$  і проведемо перпендикуляри до перетину з кривою лінією. Зробимо додаткові побудови й одержимо безліч маленьких прямокутників з основою  $\Delta x_i = |x_i - x_{i-1}|$  і висотою, рівною  $f(C_i)$ . На рисунку 1.4 виділено один з цих прямокутників. Площу кожного такого прямокутника можна обчислити за формулою:

$$
S_i = f(C_i) \cdot \Delta x_i,
$$

і вона приблизно дорівнює площі маленької криволінійної трапеції. Шукану площу криволінійної трапеції можна визначити як суму площ:

$$
S_{a,b} \approx \sum_{i=1}^{n} S_i
$$
, roqi  $S_{a,b} \approx \sum_{i=1}^{n} f(C_i) \cdot \Delta x_i$ .

Якщо кількість розбивок *n* збільшувати до нескінченності, то довжина кожного часткового відрізка  $\Delta x_i = |x_i - x_{i-1}|$  буде прагнути до нуля, а площа криволінійної трапеції буде дорівнює границі інтегральної суми  $\sum$ =  $\cdot \Delta$ *n i*  $f(C_i) \cdot \Delta x_i$ 1  $(C_i) \cdot \Delta x_i : S_{a,b} = \lim_{n \to \infty} \sum$  $\Delta x_i \rightarrow 0$  i= →∞  $\sum_{i,b} = \lim_{n \to \infty} \sum f(C_i) \cdot \Delta$ *n i*  $i^j$   $\Delta\lambda_i$ *x*  $S_{a,b} = \lim_{n \to \infty} \sum_{i=1}^{n} f(C_i) \cdot \Delta x$  $\lim_{i \to \infty} \Delta x_i \to 0$   $i=1$  $\lim \sum f(C_i) \cdot \Delta x_i$ .

Таким чином, площа криволінійної трапеції дорівнює границі інтегральної суми, якщо довжина кожного з часткових відрізків  $\Delta x_i$  прямує до нуля. *Дійсно складно (!?).* 

## **Практичне заняття № 8.**

**Методи інтегрування (застосування визначеного інтегралу) Методи інтегрування.** 

Контрольні питання:

- 1 Обчислення площі криволiнiйної трапеції.
- 2 Обчислення шляху та швидкості руху.
- 3 Обчислення роботи змінної сили.

# **Теоретичні відомості.** *Обчислення площі криволінійної трапеції (продовження)*

Форма «криволінійної трапеції» залежить від типу («форми») функції, розташування на площині її графіка та меж (границь) інтегрування *(a,b).* Площа криволінійної трапеції, обмеженої кривою  $y = f(x)$ ,  $(f(x) \ge 0)$ , прямими  $x = a, x = b$   $(a < b)$  і відрізком  $[a;b]$  вісі  $Ox$ , обчислюється за *формулою Ньютона-Лейбніца*:

$$
S = \int_{a}^{b} f(x) dx = F(x) \Big|_{a}^{b} = F(b) - F(a) \, .
$$

У разі, коли ми шукаємо площу між двома функціями необхідно двічі інтегрувати. Площа фігури, обмеженої двома кривими  $y_1 = f_1(x), y_2 = f_2(x)$   $(f_1(x) \le f_2(x))$  i прямими  $x = a, x = b$   $(a < b)$ (рисунок 8.1), обчислюється за формулою:

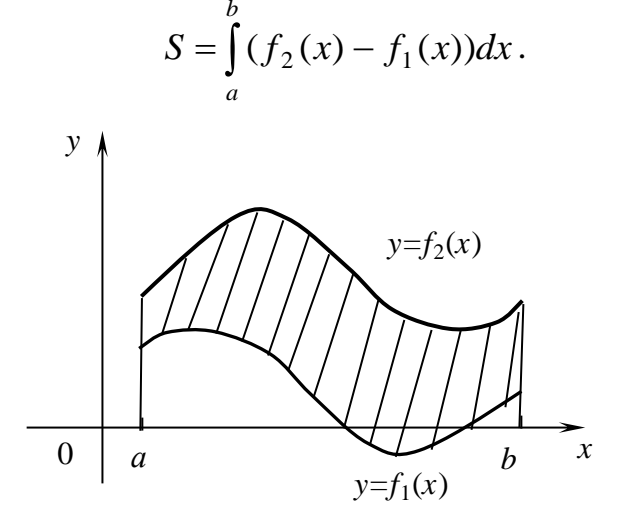

Рисунок 8.1 Площа фігури між графіками двох функцій

### *Обчислення пройденого шляху по заданій швидкості*

Якщо  $v = v(t)$  - швидкість руху матеріальної точки по деякій прямій, то шлях  $S$  , пройдений нею за проміжок часу  $\left[t_{1} ; t_{2}\right]$ , обчислюється за формулою:

$$
S=\int_{t_1}^{t_2} \nu(t)dt.
$$

### *Обчислення роботи змінної сили*

Нехай під дією сили  $F(x)$  матеріальна точка рухається по прямій. Робота цієї сили на ділянці шляху  $\left[a;b\right]$  визначається за формулою:

$$
A = \int_{a}^{b} F(x) dx.
$$

Якщо у задачі *<sup>F</sup>*(*x*) - сила, що розтягує пружину, тоді згідно із законом  $\Gamma$ уку  $F(x) = -kx$ , де  $x$  - величина розтягування пружини (у метрах), *<sup>k</sup>* - коефіцієнт пропорційності.

### **Зразки розв'язування задач**

**1.** Обчислити площу фігури, обмеженої лініями:  $y = -x^2 + 4$ ,  $x = 1$  ( $x \ge 1$ ) та віссю *Ox* .

*Розв'язання:* Представимо умову графічно.

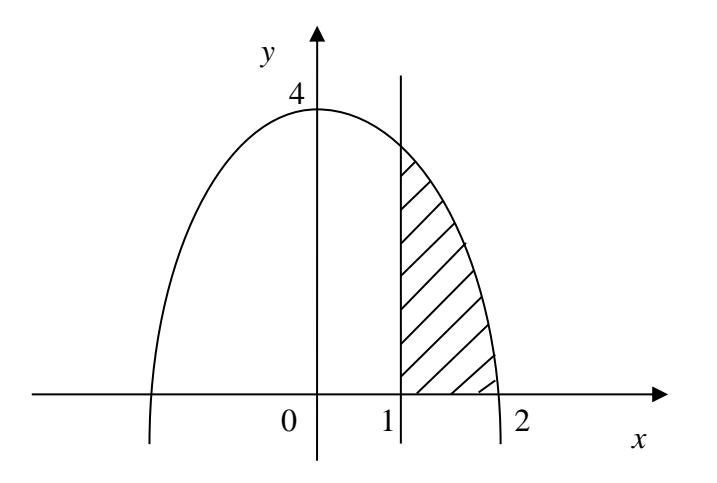

Pівняння вісі  $Ox$ :  $y = 0$ .

Для знаходження точок перетину ліній  $y = -x^2 + 4$  i  $y = 0$  прирівняємо значення функцій і розв'яжемо рівняння щодо аргументу *x* :

 $(-x^2 + 4 = 0) \Rightarrow (x^2 = 4) \Rightarrow (x = \pm 2).$ 

Отже, шукана площа дорівнює площі заштрихованої фігури.

$$
S = \int_{a}^{b} f(x)dx = \int_{1}^{2} (-x^{2} + 4)dx = \left(-\frac{x^{3}}{3} + 4x\right)\Big|_{1}^{2} =
$$
  
=  $\left(-\frac{8}{3} + 8\right) - \left(-\frac{1}{3} + 4\right) = \frac{5}{3}$  (KB. OJ.).

**2.** Знайти шлях, який пройде тіло за 5 с від початку руху, якщо швидкість руху тіла задається рівнянням  $\upsilon(t) = t^2 + 3$  (м/с).

*Розв'язання:*

$$
S = \int_{t_1}^{t_2} \upsilon(t) dt = \int_0^5 (t^2 + 3) dt = \left(\frac{t^3}{3} + 3t\right)\Big|_0^5 = \frac{125}{3} + 15 = \frac{170}{3} \text{ (M)}.
$$

**3.** Знайти роботу, яку треба виконати, щоб розтягнути пружину на 3 см, якщо відомо, що від навантаження в 2 Н пружина розтягується на 1 см? ( $F = -k \cdot x$ ) *Розв'язання:*

Згідно із законом Гуку  $F(x) = -kx$ .

Знайдемо *k*. За умовою (2 = −*k* ⋅ 0,01)  $\implies$  (*k* = −200).

Отже  $F(x) = 200x$ .

Визначимо роботу цієї сили на ділянці шляху  $[0;0,03]$ :

$$
A = \int_{a}^{b} F(x)dx = \int_{0}^{0.03} 200x dx = 200 \cdot \frac{x^2}{2} \bigg|_{0}^{0.03} = 100 \cdot x^2 \bigg|_{0}^{0.03} = 100 \cdot x^2 \bigg|_{0}^{0.03} = 100 \cdot x^2 \bigg|_{0}^{0.03} = 100 \cdot x^2 \bigg|_{0}^{0.03} = 100 \cdot x^2 \bigg|_{0}^{0.03} = 100 \cdot x^2 \bigg|_{0}^{0.03} = 100 \cdot x^2 \bigg|_{0}^{0.03} = 100 \cdot x^2 \bigg|_{0}^{0.03} = 100 \cdot x^2 \bigg|_{0}^{0.03} = 100 \cdot x^2 \bigg|_{0}^{0.03} = 100 \cdot x^2 \bigg|_{0}^{0.03} = 100 \cdot x^2 \bigg|_{0}^{0.03} = 100 \cdot x^2 \bigg|_{0}^{0.03} = 100 \cdot x^2 \bigg|_{0}^{0.03} = 100 \cdot x^2 \bigg|_{0}^{0.03} = 100 \cdot x^2 \bigg|_{0}^{0.03} = 100 \cdot x^2 \bigg|_{0}^{0.03} = 100 \cdot x^2 \bigg|_{0}^{0.03} = 100 \cdot x^2 \bigg|_{0}^{0.03} = 100 \cdot x^2 \bigg|_{0}^{0.03} = 100 \cdot x^2 \bigg|_{0}^{0.03} = 100 \cdot x^2 \bigg|_{0}^{0.03} = 100 \cdot x^2 \bigg|_{0}^{0.03} = 100 \cdot x^2 \bigg|_{0}^{0.03} = 100 \cdot x^2 \bigg|_{0}^{0.03} = 100 \cdot x^2 \bigg|_{0}^{0.03} = 100 \cdot x^2 \bigg|_{0}^{0.03} = 100 \cdot x^2 \bigg|_{0}^{0.03} = 100 \cdot x^2 \bigg|_{0}^{0.03} = 100 \cdot x^2 \bigg|_{0}^{0.03} = 100 \cdot x^
$$

 $=100 \cdot 0,0009 = 0,09$  (Дж).

## **Завдання для самостійної роботи**

**1.** Обчислити площу фігури, обмеженої лініями:

1) 
$$
y = x^2 + 4x
$$
,  $y = x + 4$  (bigmodi $\pi$  is:  $\frac{125}{6}$  KB.o $\pi$ ).  
\n2)  $y = 3x - x^2$ ,  $y = -x$  (bigmodi $\pi$  is:  $\frac{32}{3}$  KB.o $\pi$ ).  
\n3)  $y = \sin x$ ,  $y = \cos x$ ,  $x = 0$  (bigmodi $\pi$  is:  $\sqrt{2} - 1$  KB.o $\pi$ ).  
\n4)  $y = \ln x$ ,  $y = 0$ ,  $x = e$  (bigmodi $\pi$  is: 1 KB.o $\pi$ ).

**2.** 1) Знайти шлях, який пройде тіло за проміжок часу від  $t_1 = 0$ с до  $t_2 = 2c$ , якщо швидкість руху тіла задається рівнянням  $v(t) = \cos t (M/c)$ .

 2) Знайти шлях, який пройде тіло за 3 с від початку руху, якщо швидкість руху тіла задається рівнянням  $v(t) = 9t^2 - t + 2$  (м/с).

**3.** Знайти роботу, яку треба виконати, щоб розтягнути пружину на 10см, якщо відомо, що від навантаження в *3Н – 3 Ньютона (Ньютон [Н] – одиниця виміру сили*) пружина розтягується на  $1cm$ ? ( $F = -k \cdot x$ ).

Для розв'язку задачі: 1(1-4) побудуйте (накресліть) криволінійні трапеції та вкажіть або визначить межі інтегрування; проаналізуйте можливі варіанти для обрання площі криволінійної трапеції. Наприклад, для задачі 1-1 криволінійна трапеція має наступний вигляд:

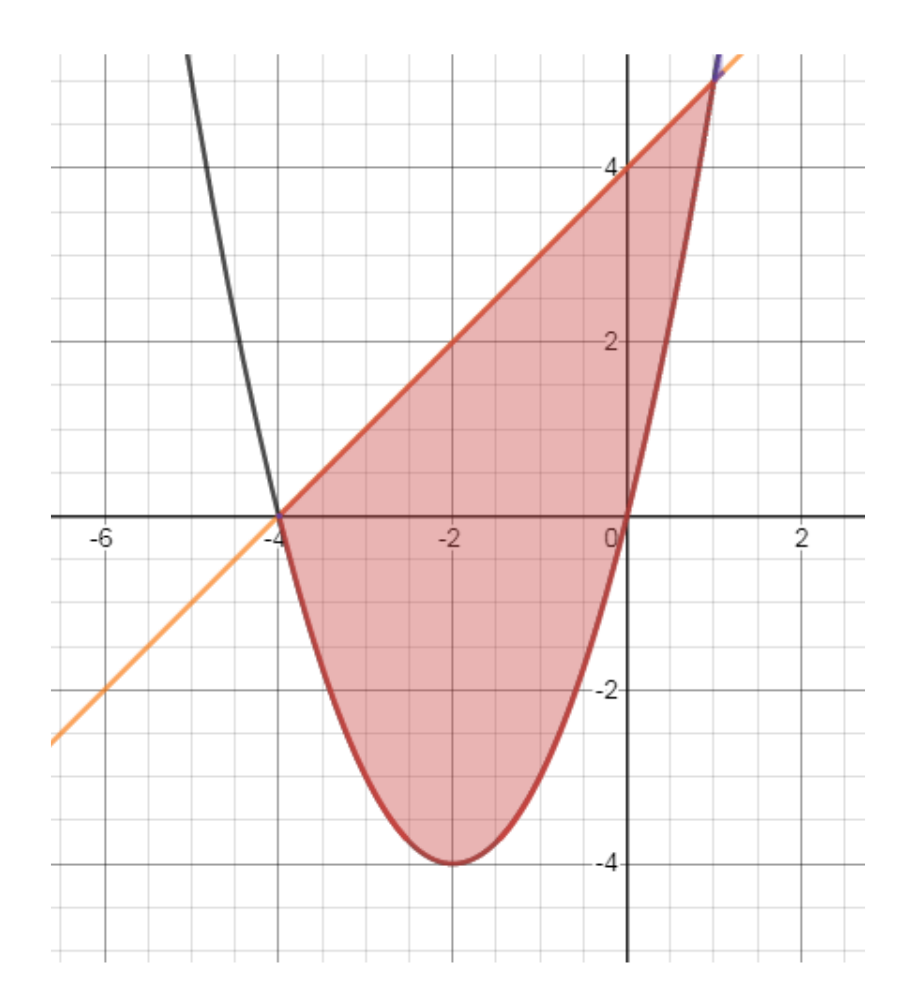

Проаналізуйте форму «трапеції», знайдіть границі інтегрування; розгляньте варіант границь *(-4;0)* та *(0;1)*.

## За аналогією, *задача 1-2*

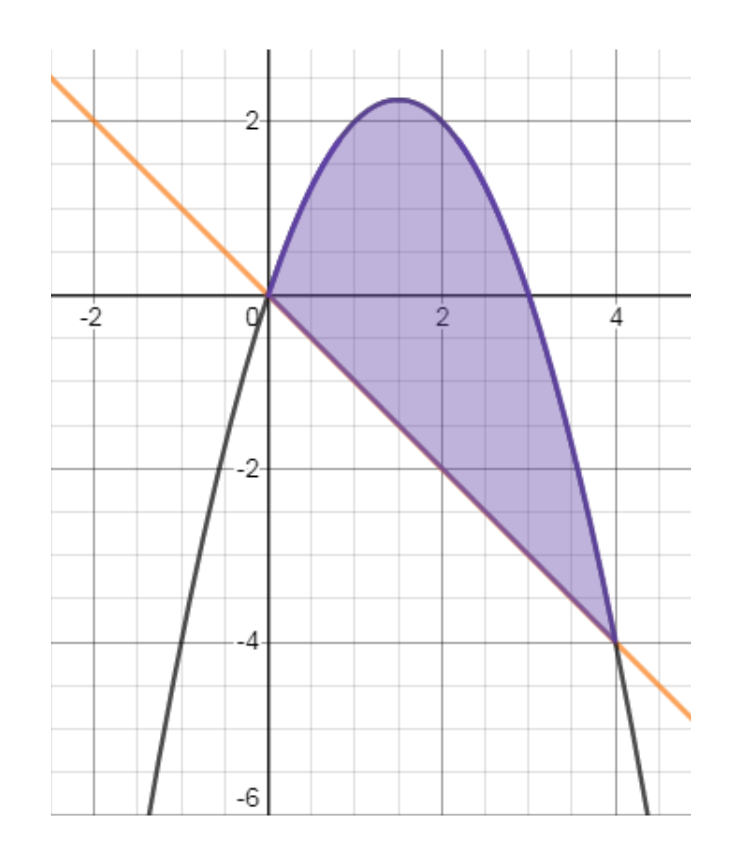

За аналогією, *задача 1-3. Знайдіть інші варіанти «Перетину» площ для інших границь*

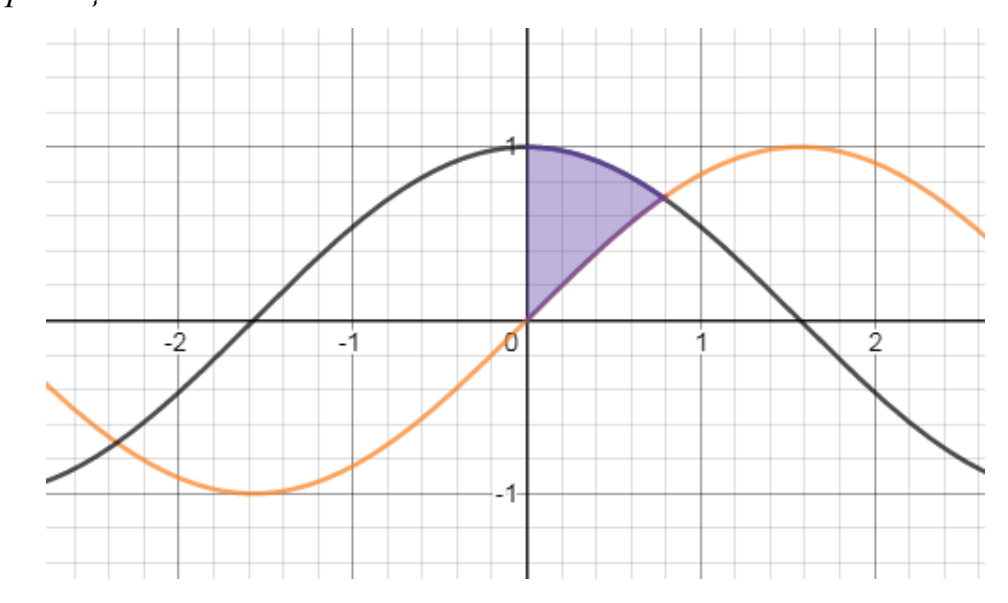

За аналогією, *задача 1-4*

*Додатково, складіть умову задачі на основі представленого рисунка – межі інтегрування (1;2) та (0;2) та (1.5;2) та (1;е). Що буде у випадку (0;1)?*

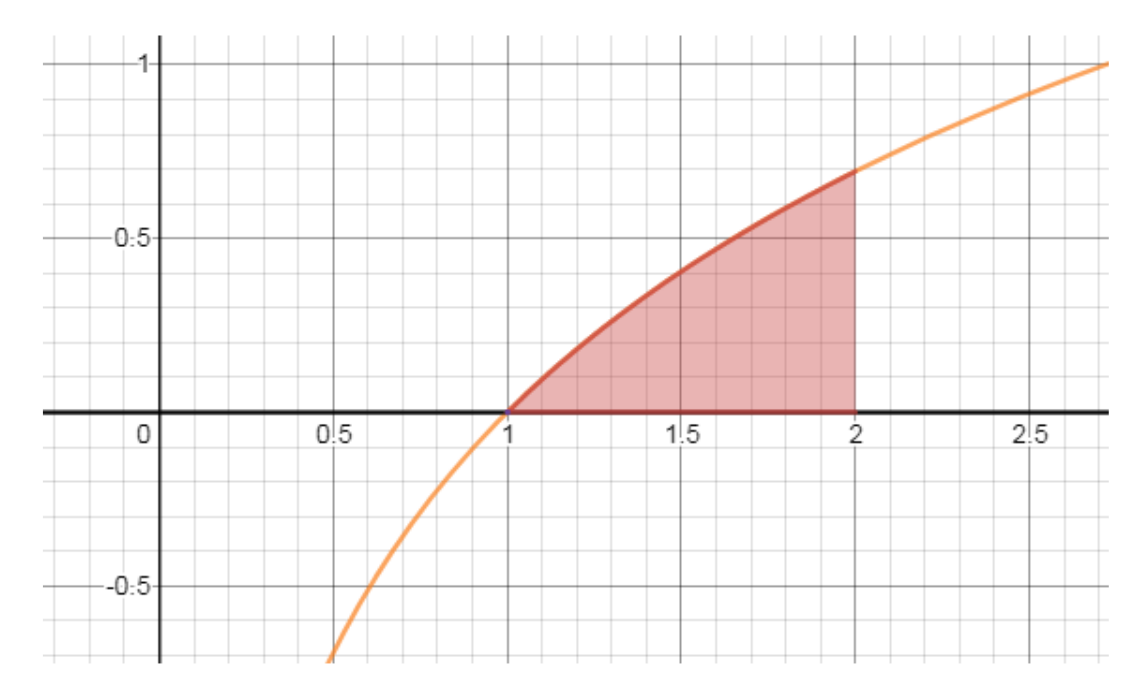

Як одну криволінійну трапецію представити у вигляді *«суми двох»?*

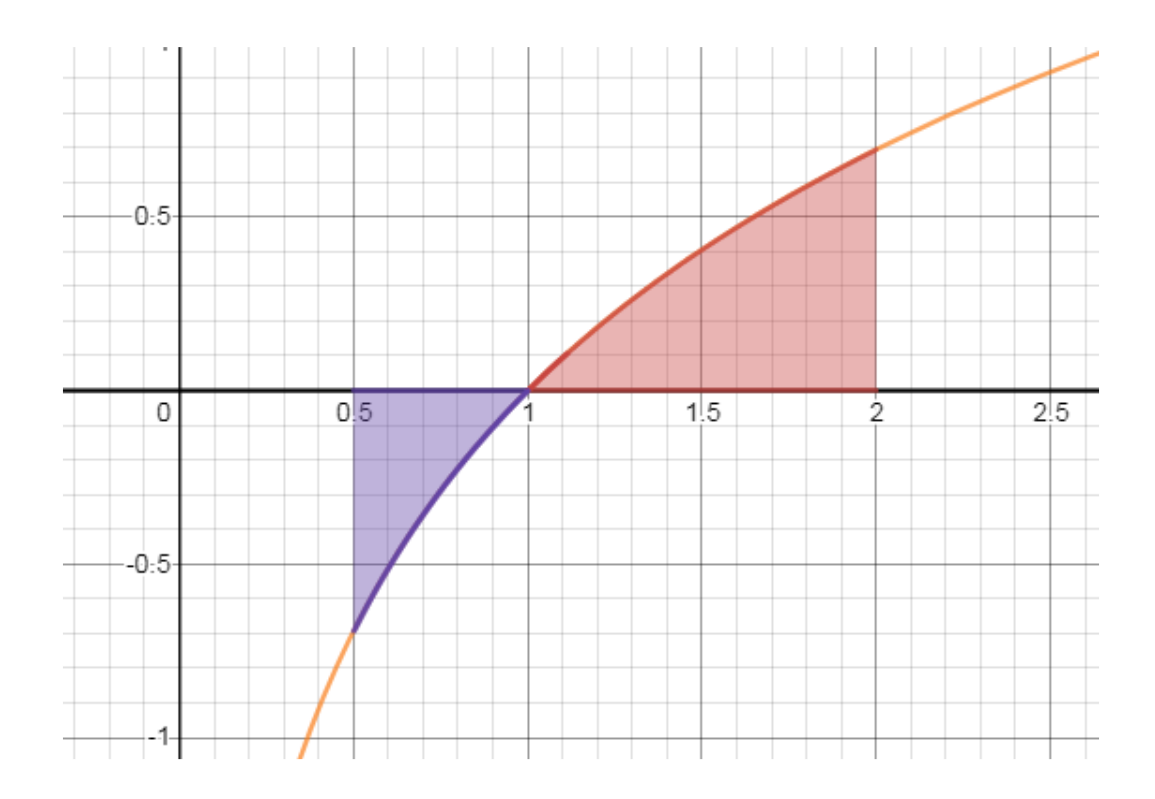

Рекомендуємо до застосування, в тому числі: <https://www.desmos.com/calculator/wkirav06ig> <https://www.zweigmedia.com/RealWorld/integral/integral.html>

# **Практичне заняття №9.**

## **Розв'язування диференціальних рівнянь першого порядку**

Контрольні питання:

1. Змістовна постановка задачі

- 2. Диференціальні рівняння першого порядку з відокремлюваними змінними.
- 3. Однорідні диференціальні рівняння першого порядку.
- 4. Знаходження загальних та частинних розв'язків.

#### **Теоретичні відомості**

 На практичному занятті *№6* нами було з'ясовано, як «поновити» функцію, якщо задана її похідна або диференціал – задача знаходження *Первісної* або задача *Інтегрування*.

$$
\text{Ham'area: } y' = 2x \text{ a}60 \frac{df(x)}{dx} = 2x
$$

Також ми назвали представлений вираз *y*' = 2*<sup>x</sup> диференціальним рівнянням, врахувавши той факт, що вираз містить похідну функції.*

Перепишемо рівняння у вигляді:  $\frac{dy}{dx} = 2x$  $\frac{dy}{dx} = 2x$ ;

Відокремимо змінні – «*відокремимо»* означає, що *«ігрек»* і все, що пов'язано із функцією рухаємо ліворуч, а *«ікс» і все інше* праворуч: *dy* <sup>=</sup> 2*xdx* ;

Інтегруємо (окремо) ліву і праву частину:∫*dy* =∫2*xdx*;

Знайдемо відповідь (за таблицею інтегралів): *у = х<sup>2</sup>+С.* 

*Зробимо перевірку:*  $y' = (x^2 + C)' = 2x + 0 = 2x$ 

Для *«змістовного» наповнення* також нагадаємо рівняння *Нойєс-Уїтні* (*див. Практичне заняття №2*), що відтепер має розглядатися в якості диференційного рівняння.

$$
-dM/dt = (D \times S \times (Cs - CB))/h
$$

де: *М* – маса лікарської субстанції, що розчинилася за час t;

*D* – коефіцієнт дифузії лікарської субстанції у середовищі;

*S* – площа поверхні частинки;

*h* – товщина застійного плівкового шару;

*СS* – насичена розчинність лікарської субстанції на межі розподілу частинка-середовище;

*СB* – концентрація лікарської субстанції в об'ємі середовища.

# *Наддамо змістовне визначення диференційного рівняння, розглянувши: Закон розчинення лікарської речовини з таблетки*

Пігулка (*таблетка*) розчиняється, тобто втрачає масу *(m)* з певною швидкістю, *–* швидкість це є похідна *dt dm* , де *m – маса, t – час.*

Швидкість розчинення пропорційна до кількості речовини в таблетці *m – це відомо із нашого «досвіду»:*

$$
\frac{dm}{dt} = -km
$$

*Знак «мінус» означає розчинення, k – коефіцієнт пропорційності.* Відокремимо змінні та проінтегруємо.

\*\*\* Відокремимо – означає: перенесемо все, що стосується функції *(літера m, в даному випадку)* ліворуч; все, що стосується аргументу - літера *t* (разом із коефіцієнтом) – переносимо праворуч:

$$
\frac{dm}{m} = -kdt
$$

Після відокремлення (розподілення) – інтегруємо окремо ліву і праву частини, користуючись таблицею інтегралів:

$$
\int \frac{dm}{m} = \int -k dt
$$

Ліва частина, – табличний інтеграл, – відповідь *«натуральний логарифм»:*

$$
\int \frac{dm}{m} = \ln m \, ;
$$

Права частина, – табличний інтеграл, – відповідь *«лінійна функція», не забуваємо про властивість – коефіцієнт (k) або стала величина може бути винесена за знак інтегралу:*

$$
\int -k dt = -k \int dt = -kt + Const.
$$

Не забуваємо про константу, – додаємо сталу величину.

*Відповідь*: ln*<sup>m</sup>* <sup>=</sup> <sup>−</sup>*kt* +*Const*

Це є загальний розв'язок диференційного рівняння – загальний, тому що присутня *невизначена* стала величина. Крім того, функція *маси, m=m(t),*  прихована під знаком натурального логарифму, *ln(m)* – функція неявно представлена.

Спочатку знайдемо сталу величину *(Сonst), виходячи із початкових умов: t=t*<sub>0</sub>*, t*<sub>0</sub>=0*, m=m*<sub>0</sub>*.* «*Початкові умови*» означають, що було до початку процесу, в даному випадку розчинення.

Це означає, що в момент часу *t0* розчинення *ще не відбувається*, тому маса *ще не змінюється, m=m0*.

Підставимо у розв'язок початкові значення і знайдемо *константу (С)*:

$$
\ln m_0 = -k^*0 + Const; \quad \ln m_0 = Const.
$$

Таким чином, стала величина дорівнює логарифму натуральному від початкової маси пігулки.

Напишемо частинний розв'язок, підставивши замість  $\textit{Const} = \ln m_0$ :

ln *m* = −*kt* + ln *m*<sub>0</sub>. Перенесемо (ln *m*<sub>0</sub>) ліворуч і перетворимо:

$$
\ln m - \ln m_0 = -kt; \quad \ln \frac{m}{m_0} = -kt; \quad \frac{m}{m_0} = \exp(-kt) = e^{-kt}.
$$

На останньому кроці ми позбавилися від логарифму, – це є операція *потенціювання, –* від функції *«логарифм натуральний» ми* перешли до *експоненти*; функція «*логарифм натуральний»* і функція «*експонентна*» є взаємно оберненими (*матеріал шкільного рівня*!).

І остаточно:

$$
m = m_0 e^{-kt}
$$

*Це і є Закон розчинення лікарської речовини з таблетки в інтегральні формі.*

*\*\*\* … в інтегральні формі, тому що ми знаємо, що є «Інтеграл», і як інтегрувати.*

*Закон отримано за допомогою математики! Але широко застосовується в фармакології (?). Чому це так?*

*Наступний закон – Закон поглинання світла* (застосовується в фізичних методах аналізу, – ІІ семестр дисципліна *«Біофізика і фізичні методи аналізу»*).

Із нашого досвіду відомо, що світло поглинається, наприклад склом, і тим більше, чим «*товщим*» воно є *(простий повсякденний досвід).*

Поглинання означає зменшення інтенсивності світла, яку ми позначимо літерою *І.* До поглинання (до потрапляння в скло) інтенсивність була максимальною *(І0), після проходження через скло, – стає меншою, І.* 

$$
I_0 - I = \Delta I, \ I \leq I_0
$$

*Зміна або приріст (зменшення або збільшення) в математиці означає літера дельта, ∆.* 

В разі нескінченно малих змін товщини *(dx),* зміну інтенсивностей позначимо *dI.*

*dI - нескінченно мала величина - нескінченно мала зміна інтенсивності.*

Похідна *dx dI* «покаже» нам, як швидко змінюється інтенсивність при зміні товщини скла.

*dx dI – це не є швидкість зміни функції за часом (!), – це є швидкість* 

*зміни за «товщиною»!*

Інтенсивність*, І –* є функція *І= І(x)*; товщина*, x –* це є аргумент.

Чим більшої інтенсивності світло потрапляє в скло, тим більша його частка поглинається, – знову із нашого експериментального досвіду? Так. Отримуємо диференційне рівняння:

$$
\frac{dI}{dx} = -kI
$$

*Знак «мінус» означає поглинання, k – коефіцієнт пропорційності.* Відокремимо змінні та інтегруємо – діємо за аналогією *(!).*

$$
\frac{dI}{I} = -kdx
$$

\*\*\* Відокремимо – означає: перенесемо все, що стосується функції *(літера І)* ліворуч; все, що стосується аргументу (разом із коефіцієнтом) – праворуч.

Після «розподілу» літер – інтегруємо окремо ліву і праву частини:

$$
\int \frac{dI}{I} = \int -k dx
$$

Ліва частина – табличний інтеграл:  $\frac{du}{dx} = \ln I$ *I*  $\frac{dI}{dt}$  $\int \frac{dI}{I} = \ln$ 

Права частина – табличний інтеграл:  $\int \! -k dx = -k \! \int$ − *kdx* <sup>=</sup> <sup>−</sup>*k dx* <sup>=</sup> <sup>−</sup>*kx* +*Const*

$$
Bi\partial\eta\delta\delta\phi\colon \ln I = -kx + Const
$$

Це є загальний розв'язок диференційного рівняння.

*Пам'ятаєте чому? Тому, що стала (константа) не визначена (!).* Крім того, функція *(І)* прихована під знаком натурального логарифму *(lnI)* – функція неявно представлена.

Спочатку знайдемо сталу величину *(Сonst), виходячи із початкових умов: x=x0, I=I0.* Це означає, якщо товщина скла дорівнює нулю (*немає скла*), то *і поглинання немає*. Підставимо у розв'язок початкові значення:

$$
\ln I_0 = -k \cdot 0 + Const ; \ln I_0 = Const.
$$

Таким чином, стала величина дорівнює логарифму натуральному від початкової інтенсивності світла.

Напишемо частинний розв'язок, підставивши замість  $Const = \ln I_0$ :

ln *I* = −*kx* + ln *I*<sub>0</sub>. Перенесемо (ln *I*<sub>0</sub>) ліворуч і перетворимо:

$$
\ln I - \ln I_0 = -kx; \ln \frac{I}{I_0} = -kx; \frac{I}{I_0} = \exp(-kx) = e^{-kx}.
$$

На останньому кроці ми позбавилися від логарифму, – це є операція потенціювання, *–* від функції *«логарифм натуральний»* перешли до *експоненти*; функція «*логарифм натуральний»* і функція «*експонентна*» є взаємно оберненими. І остаточно:

$$
I = I_0 e^{-kx}
$$

### *Це є Закон поглинання світла в інтегральні формі.*

*…в інтегральні формі, тому що ми вивчили(?), що є «Інтеграл», і як інтегрувати. Наддамо основні теоретичні визначення:*

*Диференціальним рівнянням* називають співвідношення, що пов'язує між собою незалежну змінну, функцію та її похідну (похідні) або диференціал (диференціали).

Диференціальне рівняння називають *звичайним* у тому випадку, якщо невідома функція, що входить у рівняння, залежить тільки від однієї змінної.

*Порядком* диференціального рівняння називають найбільший порядок похідної (чи диференціала), що входить у рівняння.

У загальному виді диференціальне рівняння *п*-*го* порядку може бути записано таким чином:

$$
F(x, y, y', y'',..., y^{(n)}) = 0.
$$

У цьому рівнянні  $x$  – незалежна змінна, у - невідома функція, у, у', у'',..., у<sup>(п)</sup> *y*, *y''*,..., *y*<sup>(*n*)</sup> похідні функції.

*Звичайне диференціальне рівняння першого порядку можна записати у вигляді***:**

$$
F(x, y, y') = 0.
$$

*Загальним розв'язком* диференціального рівняння *п-го* порядку називається функція:

$$
y = f(x, C_1, C_2, ..., C_n),
$$

де  $C_1, C_2, ..., C_n$  - сталі величини.

*Розв'язком*, чи інтегралом звичайного диференціального рівняння називають усяку функцію  $y = f(x)$ , що задовольняє цьому рівнянню.

*Загальним розв'язком* диференціального рівняння першого порядку називається функція:

$$
y = f(x, C).
$$

*Частинним розв'язком* диференціального рівняння називають такий розв'язок, що можна одержати із загального розв'язку при деякому конкретному значенні сталої величини *С.* Це значення знаходять при, так званих, початкових умовах  $y = y_0$ ,  $x = x_0$ , розв'язавши рівняння  $y_0 = f(x_0, C)$  відносно *С*.

### *Рівняння з відокремлюваними змінними*

Рівняння з відокремлюваними змінними – це рівняння, виду:

$$
f_1(x) \cdot f_2(y) dx + \varphi_1(x) \cdot \varphi_2(y) dy = 0.
$$

Для рішення рівняння треба розділити змінні:  $\frac{J_1(x)}{x}dx = -\frac{\varphi_2(y)}{x}dy$  $f_2(y)$  $dx = -\frac{\varphi_2(y)}{y}$ *x*  $f_1(x)$  $(y)$  $(y)$  $(x)$  $(x)$ 2 2 1  $_1(x)$   $\qquad \varphi$  $\varphi$  $=-\frac{\varphi_2(y)}{2}dy$ 

і інтегрувати обидві частини рівняння:  $\int \frac{f_1(x)}{g_2(x)} dx = -\int \frac{\varphi_2(y)}{f_1(y)} dy$ *f y y dx x*  $f_1(x)$  $(y)$  $(y)$  $(x)$  $(x)$ 2 2 1  $\int_1(x) d x = \int \varphi$  $\varphi$ .

### *Однорідні диференціальні рівняння першого порядку*

Однорідні диференціальні рівняння першого порядку - це рівняння, виду:

$$
y' = \varphi\bigg(\frac{y}{x}\bigg).
$$

Однорідне диференціальне рівняння перетворюється на рівняння з відокремлюваними змінними за допомогою підстановки:

$$
u=\frac{y}{x}, \text{ to } x: y = ux, \quad y'=u'x+u.
$$

### **Зразки розв'язування задач**

Розв'язати диференціальні рівняння:

$$
1) \quad xdx + ydy = 0.
$$

*Розв'язання:*

Це рівняння з відокремлюваними змінними.

$$
\int xdx + \int ydy = C;
$$
  
\n
$$
\frac{x^2}{2} + \frac{y^2}{2} = C;
$$
  
\n
$$
x^2 + y^2 = C, \text{ aSo } y = \pm \sqrt{C - x^2} - \text{aarashn} \text{ in } \text{pos } \text{asom } \text{ is an } \text{max.}
$$
  
\n
$$
\text{2) } (y + xy)dx + (x - xy)dy = 0.
$$

#### *Розв'язання:*

 $y(1 + x)dx + x(1 - y)dy = 0$  – рівняння з відокремлюваними змінними.

$$
\frac{1+x}{x} dx = \frac{y-1}{y} dy;
$$
  
\n
$$
\int \left(\frac{1}{x} + 1\right) dx = \int \left(1 - \frac{1}{y}\right) dy;
$$
  
\n
$$
\ln|x| + x = y - \ln|y| + C;
$$
  
\n
$$
\ln|xy| + x - y = C - 3a \tan \theta
$$
pos' g30K pibhshhag y hegbhomy bhthagi.  
\n3)  $x \cdot (y^2 - 4) dx + y dy = 0.$ 

## *Розв'язання:*

Це рівняння з відокремлюваними змінними.

$$
\frac{1}{x}dx = \frac{y}{y}dy;
$$
\n
$$
\int \left(\frac{1}{x} + 1\right)dx = \int \left(1 - \frac{1}{y}\right)dy;
$$
\n
$$
\ln|x| + x = y - \ln|y| + C;
$$
\n
$$
\ln|xy| + x - y = C - 3a\pi a\pi b\pi i \text{ po } 3B \text{ y so } 3a\pi b\pi i \text{ b}
$$
\n
$$
\int x \cdot (y^2 - 4)dx + ydy = 0.
$$
\n*Po3* y.  $x \cdot (y^2 - 4)dx + ydy = 0.$ \n*Po3* z*a* z*i* z*i* z

## *Розв'язання:*

Це рівняння з відокремлюваними змінними із початковою умовою. Спочатку знайдемо загальний розв'язок диференціального рівняння.

$$
(1+x^2)dy = -ydx;
$$

$$
\frac{dy}{y} = -\frac{dx}{1+x^2};
$$

 $\ln |y| = -arctgx + C$  – загальний розв'язок диференціального рівняння. Знайдемо частинний розв'язок диференціального рівняння із заданою початковою умовою.

$$
(y(1) = 1) \Leftrightarrow (x = 1, y = 1);
$$
  
\n
$$
ln|1| = -arctg1 + C;
$$
  
\n
$$
0 = -\frac{\pi}{4} + C;
$$
  
\n
$$
C = \frac{\pi}{4}.
$$

Отже, частинний розв'язок диференціального рівняння із заданою початковою умовою:

$$
ln|y| = -arctgx + \frac{\pi}{4}.
$$
  
5) 
$$
(x^2 - y^2)dx + 2xydy = 0.
$$
  
*Pose'asanna:*

 $2xydy = (y^2 - x^2)dx;$  $y' = \frac{1}{2} \left( \frac{y}{x} - \frac{x}{y} \right)$  – однорідне диференціальне рівняння.

3*amina*: 
$$
u = \frac{y}{x}
$$
,  $y = ux$ ,  $y' = u'x + u$ .

Одержимо:

$$
u'x + u = \frac{1}{2}u - \frac{1}{2u};
$$
  

$$
u'x = \frac{1}{2}u - \frac{1}{2u} - u;
$$
  

$$
u'x = -\frac{1}{2}u - \frac{1}{2u};
$$

$$
u'x = -\frac{u^2 + 1}{2u};
$$
  
\n
$$
\frac{du}{dx}x = -\frac{u^2 + 1}{2u};
$$
  
\n
$$
\frac{2u}{u^2 + 1}du = -\frac{dx}{x};
$$
  
\n
$$
\ln |1 + u^2| + \ln |Cx| = 0;
$$
  
\n
$$
\ln |(1 + u^2)Cx| = 0;
$$
  
\n
$$
(1 + u^2)Cx = e^0 = 1;
$$
  
\n
$$
\left(1 + \frac{y^2}{x^2}\right) \cdot Cx = 1;
$$
  
\n
$$
\frac{x^2 + y^2}{x^2} \cdot Cx = 1;
$$
  
\n
$$
x^2 + y^2 = Cx, \text{ afo } y = \pm \sqrt{x(C - x)} - \text{aaranhn'i}
$$

## Розв'язання:

Це рівняння з відокремлюваними змінними із початковою умовою. Спочатку знайдемо загальний розв'язок диференціального рівняння.

$$
\frac{dy}{dx} = -\frac{y}{x};
$$
\n
$$
\frac{dy}{y} = -\frac{dx}{x};
$$
\n
$$
\ln|y| = -\ln|Cx|;
$$
\n
$$
y = \frac{1}{Cx} - 3\arash x \text{ in } x \text{ is a non-zero constant.}
$$

Знайдемо частинний розв'язок диференціального рівняння із заданою початковою умовою.

$$
(y(4)=1) \Leftrightarrow (x=4, y=1).
$$

$$
1 = \frac{1}{4C};
$$
  

$$
C = \frac{1}{4}.
$$

Отже, частинний розв'язок диференціального рівняння із заданою початковою умовою:

$$
y = \frac{4}{x}
$$
.  
7)  $xy' = \sqrt{x^2 - y^2} + y$ .

Розв'язання:

$$
y' = \sqrt{1 - \left(\frac{y}{x}\right)^2} + \frac{y}{x} - \text{однорідне диференціальне рівняння.}
$$

3 aміна:  $u = \frac{y}{x}$ ,  $y = ux$ ,  $y' = u'x + u$ .

Одержимо:

$$
u'x + u = \sqrt{1 - u^2} + u;
$$
  
\n
$$
\frac{du}{dx}x = \sqrt{1 - u^2};
$$
  
\n
$$
\frac{du}{\sqrt{1 - u^2}} = \frac{dx}{x};
$$
  
\n
$$
\arcsin u = \ln|Cx|;
$$
  
\n
$$
u = \sin \ln|Cx|;
$$
  
\n
$$
\frac{y}{x} = \sin \ln|Cx|;
$$
  
\n
$$
y = x \cdot \sin \ln|Cx| - \arctan(\frac{x}{2})
$$
  
\n
$$
y = x \cdot \sin \ln|x| - \arctan(\frac{x}{2})
$$
  
\n
$$
y = x \cdot \sin \ln|x| + \arctan(\frac{x}{2})
$$
  
\n
$$
y = x \cdot \sin \ln|x| + \arctan(\frac{x}{2})
$$
  
\n
$$
y = x \cdot \sin \ln|x| + \arctan(\frac{x}{2})
$$
  
\n
$$
y = x \cdot \sin \ln|x| + \arctan(\frac{x}{2})
$$
  
\n
$$
y = x \cdot \sin \ln|x| + \arctan(\frac{x}{2})
$$
  
\n
$$
y = x \cdot \sin \ln|x| + \arctan(\frac{x}{2})
$$
  
\n
$$
y = x \cdot \sin \ln|x| + \frac{x \cdot \sin \ln|x|}{\sqrt{x}} + \frac{x \cdot \sin \ln|x|}{\sqrt{x}} = \frac{x \cdot \sin \ln|x|}{\sqrt{x}} + \frac{x \cdot \sin \ln|x|}{\sqrt{x}}
$$

$$
8) \frac{dy}{dx} = \frac{y - x}{x + y}.
$$

Розв'язання:

$$
y' = \frac{\frac{y}{x} - 1}{1 + \frac{y}{x}}
$$
— однорідне диференціальне рівняння.

3 aміна:  $u = \frac{y}{x}$ ,  $y = ux$ ,  $y' = u'x + u$ .

Одержимо:

$$
u'x + u = \frac{u-1}{1+u};
$$
  
\n
$$
u'x = \frac{u-1}{1+u} - u;
$$
  
\n
$$
u'x = -\frac{u^2+1}{u+1};
$$
  
\n
$$
\frac{du}{dx}x = -\frac{u^2+1}{u+1};
$$
  
\n
$$
\frac{u+1}{u^2+1}du = -\frac{dx}{x};
$$
  
\n
$$
\int \frac{u}{u^2+1}du + \int \frac{1}{u^2+1}du = -\int \frac{dx}{x};
$$
  
\n
$$
\frac{1}{2} \ln|u^2+1| + arctgu = -\ln|x| + \ln|C|;
$$
  
\n
$$
arctgu = -\frac{1}{2} \ln|u^2+1| - \ln|x| + \ln|C|;
$$
  
\n
$$
arctgu = \ln\left|\frac{C}{x\sqrt{u^2+1}}\right|;
$$
  
\n
$$
arctg \frac{y}{x} = \ln\left|\frac{C}{x\sqrt{(\frac{y}{x})^2+1}}\right|;
$$

 $\arctg \frac{y}{x} = \ln \left| \frac{C}{\sqrt{x^2 + y^2}} \right|$  – загальній розв'язок рівняння у неявному вигляді.

## Завдання для самостійної роботи

1. Знайти загальний розв'язок диференціального рівняння:

1) 
$$
\frac{y'}{y} = \sin x;
$$

2)  $(x+1)dy + (1-y)dx = 0$ ;

$$
3) \t xey y' = \ln x.
$$

2. 1) Знайти частинний розв'язок диференціального рівняння  $y' = x^2 - 1$  при

$$
x=1, y=\frac{1}{3}.
$$

2) Знайти частинний розв'язок диференціального рівняння  $y' = tgx$ при  $x = 0, y = 1.$ 

3. Знайти загальний розв'язок однорідного диференціального рівняння:

1)  $y' - \frac{y}{x} = 5$ ; 2)  $y' - e^{-\frac{3y}{x}} = \frac{y}{x};$ 3)  $y' + ctg \frac{y}{x} = \frac{y}{x};$ 

4) 
$$
y' = \frac{y^2}{x^2} + \frac{y}{x} - 1
$$
.

## **Практичне заняття № 10.**

# **Розв'язування диференціальних рівнянь другого порядку**

### Контрольні питання:

1. Визначення диференціального рівняння другого порядку. Загальний та частинний розв'язки.

2. Окремі випадки розв'язання диференціальних рівнянь другого порядку: a)  $y'' = f(x)$ ; б) у"= f(у,у');

в)  $y'' = f(x,y')$ .

### **Теоретичні відомості**

*Звичайне диференціальне рівняння другого порядку* можна записати у вигляді:

$$
F(x, y, y', y'') = 0.
$$

*Загальним розв'язком* даного рівняння буде розв'язок виду:

$$
y = \varphi(x, C_1, C_2).
$$

# *Рішення диференціальних рівнянь другого порядку, що допускають зниження порядку*

1. В рівнянні другого порядку, що **не містить явно шуканої функції та її похідної** і має вид:

$$
f(x; y'') = 0,
$$

роблять заміну:  $y' = u(x)$ ,  $y'' = u'(x)$ , після чого диференціальне рівняння перетворюється на диференціальне рівняння першого порядку.

Вибір заміни це є стандартна «*рекомендація*» з боку математики. І «*розуміти*», чому саме так ми робимо *не потрібно*. Треба скористатися рекомендаціями і методом (!).

2. В рівнянні другого порядку, що **не містить явно шуканої функції** і має вид:

$$
f(x; y'; y'') = 0,
$$

також роблять заміну:  $y' = u(x)$ ,  $y'' = u'(x)$ , після чого отримують диференціальне рівняння першого порядку. *«Розуміти» не потрібно – зробіть (!).*

Також нагадуємо, якщо не вмієш інтегрувати, то ніколи не *«зрозумієш»,* як знайти розв'язок диференційного рівняння(!)

3. В рівнянні, що **не містить явно незалежної змінної** і має вид: *f* (*y*; *y* ; *<sup>y</sup>* ) <sup>=</sup> <sup>0</sup>, роблять заміну:

$$
y' = u(y), \quad y'' = u' \cdot y' = u' \cdot u = \frac{du}{dy} \cdot u
$$

і отримують диференціальне рівняння першого порядку.

Після розв'язку диференціальних рівнянь першого порядку роблять зворотну заміну і знаходять рішення рівняння другого порядку у вигляді:

$$
y = f(x, C_1, C_2),
$$

де  $C_1$  і  $C_2$  – постійні величини.

Поява двох сталих величин  $C_1, C_2$  обумовлено другим порядком диференційного рівняння – ми маємо двічі зробити «*інтегрування*», – після кожного «*виникає*» стала величина.

### **Зразки розв'язування задач**

Розв'язати диференціальні рівняння:

1) 
$$
y'' = 3x^5 + 6x^2 - 1
$$
.

*Розв'язання:*

Це рівняння, що не **містить явно шуканої функції та її похідної**.

Рекомендована заміна (не питайте чому) є такою:  $y' = u(x)$ ,  $y'' = u'(x)$ .

Одержимо:

$$
u' = 3x^5 + 6x^2 - 1;
$$

Тому, що

$$
y'' = u'(x), u' = \frac{du}{dt}
$$

$$
\frac{du}{dx} = 3x^5 + 6x^2 - 1;
$$

Розділяємо (розподіляємо) змінні:

$$
du = (3x^5 + 6x^2 - 1)dx;
$$

Інтегруємо ліву і праву частини (окремо):

$$
\int du = \int (3x^5 + 6x^2 - 1) dx;
$$
  

$$
u = 3 \cdot \frac{x^6}{6} + 6 \cdot \frac{x^3}{3} - x + C_1.
$$

Так як  $u = y' = \frac{dy}{dx}$ , то знову отримуємо диференційне рівняння.

Розділяємо змінні:

$$
\frac{dy}{dx} = 3 \cdot \frac{x^6}{6} + 6 \cdot \frac{x^3}{3} - x + C_1;
$$
  

$$
dy = \left(\frac{x^6}{2} + 2x^3 - x + C_1\right)dx;
$$

Інтегруємо:

З'ясуйте або Нагадайте, в чому різниця між «загальним» та «частинним» розв'язком диференційного рівняння?

Як від загального розв'язку перейти до частинного?

$$
2) \quad y'' = \frac{1}{\sin^2 x}.
$$

## Розв'язання:

## Це рівняння, що не містить явно шуканої функції та її похідної.

Рекомендована стандартна заміна:  $y' = u(x)$ ,  $y'' = u'(x)$ .

Одержимо:

$$
u'=\frac{1}{\sin^2 x};
$$

$$
\frac{du}{dx} = \frac{1}{\sin^2 x};
$$
  
\n
$$
du = \frac{1}{\sin^2 x} dx;
$$
  
\n
$$
\int du = \int \frac{1}{\sin^2 x} dx;
$$
  
\n
$$
u = -ctgx + C_1.
$$

Зробіть пояснення для кожного рядку розв'язку. Звідки ми отримали функцію котангенс? Чому з'явилася стала величина С?

$$
Tax \, x \, dx \quad u = y' = \frac{dy}{dx}, \, \text{to}
$$
\n
$$
\frac{dy}{dx} = -ctgx + C_1;
$$
\n
$$
dy = (-ctgx + C_1)dx;
$$
\n
$$
\int dy = \int (-ctgx + C_1)dx;
$$
\n
$$
y = -\int \frac{\cos x}{\sin x} dx + \int C_1 dx;
$$
\n
$$
y = -\ln|\sin x| + C_1x + C_2 - \arctan x \text{ with } \text{post's law }\text{ with } \text{constant.}
$$
\n
$$
y'' = xe^{-x}.
$$

## Розв'язання:

Це рівняння, що не містить явно шуканої функції та її похідної.

 $3$ аміна:  $y' = u(x)$ ,  $y'' = u'(x)$ 

Одержимо:

$$
u' = xe^{-x};
$$
  
\n
$$
\frac{du}{dx} = xe^{-x};
$$
  
\n
$$
\int du = \int xe^{-x} dx;
$$

Використовуємо метод «інтегрування за частинами».

$$
u = \int xe^{-x} dx = \begin{vmatrix} u = x & dv = e^{-x} dx \\ du = dx & v = \int e^{-x} dx = -e^{-x} \end{vmatrix} = -xe^{-x} - \int (-e^{-x}) dx =
$$
  
\n
$$
= -xe^{-x} - e^{-x} + C_1.
$$
  
\nTake  $x = y' = \frac{dy}{dx}$ , to  
\n
$$
\frac{dy}{dx} = -xe^{-x} - e^{-x} + C_1;
$$
  
\n
$$
\int dy = \int (-xe^{-x} - e^{-x} + C_1) dx;
$$
  
\n
$$
y = -\int xe^{-x} dx - \int e^{-x} dx + C_1 x + C_2 =
$$
  
\n
$$
= -(-xe^{-x} - e^{-x}) - (-e^{-x}) + C_1 x + C_2;
$$
  
\n
$$
= xe^{-x} + 2e^{-x} + C_1 x + C_2 = (x + 2)e^{-x} + C_1 x + C_2.
$$

Звідки  $y = (x + 2)e^{-x} + C_1x + C_2$  – загальній розв'язок рівняння.

$$
4) \quad y''tgx - y' = 2.
$$

# Розв'язання:

# Це рівняння, що не містить явно шуканої функції.

3*amina*: 
$$
y' = u(x)
$$
,  $y'' = u'(x)$ .

# Одержимо:

$$
u'tgx - u = 2;
$$
  
\n
$$
\frac{du}{dx}tgx = 2 + u;
$$
  
\n
$$
\frac{du}{2 + u} = \frac{dx}{tgx};
$$
  
\n
$$
\int \frac{du}{2 + u} = \int \frac{\cos x dx}{\sin x};
$$
  
\n
$$
\ln|2 + u| = \ln|C_1 \sin x|;
$$
  
\n
$$
u = C_1 \sin x - 2.
$$
  
\n
$$
\text{Take } u = y' = \frac{dy}{dx}, \text{ to } \frac{dy}{dx} = C_1 \sin x - 2;
$$

$$
\int dy = \int (C_1 \sin x - 2) dx;
$$
  
\n
$$
y = -C_1 \cos x - 2x + C_2 - 3a \tan x
$$
hiki pose' sasok pibhshna.  
\n5) 
$$
y'' - \frac{y'}{x} = 0, \quad y(1) = 2, \quad y'(1) = 1.
$$

Розв'язання:

Це рівняння, що не містить явно шуканої функції, із початковими умовами. Спочатку знайдемо загальний розв'язок диференціального рівняння.

 $3$ аміна:  $y' = u(x), y'' = u'(x)$ .

Одержимо:

$$
(y(1)=2) \Rightarrow (2=1 \cdot \frac{1^2}{2} + C_2) \Rightarrow (C_2 = \frac{3}{2}).
$$

Отже, частинний розв'язок диференціального рівняння із заданими початковими умовами:

$$
y = \frac{x^2}{2} + \frac{3}{2} = \frac{1}{2}(x^2 + 3).
$$
  
6) 
$$
y \cdot y'' = 2(y')^2.
$$

Розв'язання:

Це рівняння, що не містить явно незалежної змінної.

3amina: 
$$
y' = u(y)
$$
,  $y'' = u' \cdot y' = u' \cdot u$ .

Одержимо:

$$
y \cdot u' \cdot u = 2u^{2};
$$
  
\n
$$
y \cdot \frac{du}{dy} = 2u;
$$
  
\n
$$
\frac{du}{u} = 2\frac{dy}{y};
$$
  
\n
$$
\ln|u| = 2\ln|C_{1}y|;
$$
  
\n
$$
u = (C_{1}y)^{2} = C_{1}y^{2}.
$$
  
\n
$$
\text{Take } \mathfrak{K} \mathfrak{K} \mathfrak{K} = y' = \frac{dy}{dx}, \text{ to } \frac{dy}{dx} = C_{1}y^{2};
$$
  
\n
$$
\frac{dy}{y^{2}} = C_{1}dx;
$$
  
\n
$$
\int y^{-2}dy = C_{1}\int dx;
$$
  
\n
$$
-\frac{1}{y} = C_{1}x + C_{2};
$$
  
\n
$$
y = -\frac{1}{C_{1}x + C_{2}} - \text{Saraubnii } \mathfrak{S} \mathfrak{K} \mathfrak{K} \mathfrak{K}
$$

### Завдання для самостійної роботи

Розв'язати диференціальні рівняння:

1)  $y'' = 2x^3 - x + 5$ ,  $y(0) = 1$ ,  $y'(0) = 2$ ;

$$
2) \quad y'' = \sin 3x \, ;
$$

3)  $y'' = \cos{\frac{x}{3}}$ ;

4) 
$$
y'' = 1 - e^{-2x}
$$
;

- 5)  $y'' = tg^2x$ ;
- 6)  $xy'' = 2y'$ ,  $y(0) = 1$ ,  $y'(1) = 0$ ;
- 7)  $ctgx \cdot y'' + y' = 0$ ,  $y\left(\frac{\pi}{2}\right) = 0$ ,  $y'(0) = 1$ ;
- 8)  $y'' = y'$ .

Зробіть «ідентифікацію» кожного диференційного рівняння.

До якого типу відносяться диференційні рівняння?

Чим визначається порядок диференційного рівняння?

Зробіть розв'язок за аналогією (знайдіть рівняння подібного типу із серії рівнянь із розв'язком) та надайте короткі пояснення.

Знайдіть *он-лайн* сервіс(*и*), що зробить розв'язок рівнянь за Вас. Зазвичай таких сайтів більше одного. Порівняйте їх.

# **Практичне заняття №11.**

## **Моделювання процесів диференціальними рівняннями.**

### Контрольні питання:

 1. Загальний підхід до використання вищої математики для розв'язання задач природознавства.

- 2. Закон радіоактивного розпаду.
- 3. Закон хімічної реакції першого порядку.
- 4. Закон хімічної реакції другого порядку.
- 5. Закон хімічної реакції третього порядку.

# **Моделювання процесів диференціальними рівняннями Теоретичні відомості**

Відомо, що *Диференціальні рівняння* можуть бути отримані при дослідженні експериментальних явищ. В цьому випадку вони представляють так звану «*Диференціальну модель»,* – математичну модель, побудовану за допомогою диференціального рівняння. Диференціальні рівняння називають також *динамічними математичними моделями*.

Розв'язування задач природознавства за допомогою математичного аналізу та диференційних рівнянь складається з трьох етапів:

1) переклад умови задачі на математичну мову (складання диференціального рівняння);

2) розв'язування задачі (розв'язування диференціального рівняння);

3) оцінка результатів.

Доволі часто рішення таких задач засновується на використанні фізичного змісту *похідної* функції. У цьому випадку використовують формули миттєвої швидкості або миттєвого прискорення прямолінійного  $p$ yxy:  $v(t) = S'(t)$ ,

 $a(t) = S''(t) = v'(t)$ , де  $S(t)$  – закон руху  $(S(t) - \phi)$ ункція переміщення),

(*t*) – швидкість (*функція швидкості*), *a*(*t*) – прискорення (*функція* 

### *прискорення*).

У деяких випадках складання диференціального рівняння базується на геометричному змісті похідної функції у точці, або рівнянні дотичної до графіка функції у точці  $x_0$ :

 $y = y_0 + y'(x_0) \cdot (x - x_0),$ 

де  $y'(x_0) = k - \kappa$ утовий коефіцієнт дотичної.

Розглянемо широковідомі змістовні задачі, що приведуть нас як до поняття диференційного рівняння, так і математичної моделі.

*Закон радіоактивного розпаду* (ІІ семестр, дисципліна *«Біофізика і фізичні методи аналізу»*)

Кількість атомів радіоактивних елементів (радіоактивних ізотопів або ядер) з часом зменшується (розпадається) – це є результат експериментального спостереження.

 $_0 + y'(x_0) \cdot (x - x_0)$ <br>iент дотичної.<br>i змiстовнi задачi<br>ня, так i математич<br>oзnady (II семестр<br>ивних елементiв (<br>cs (розпадається<br>ення.<br>стивнiсть розпаду<br>mes. Ключове с.<br>- число ядер, що<br>тала розпаду (лime<br>бути записано я Швидкість розпаду та активність розпаду пропорційна до загальної кількості ядер, що не розпалися. Ключове слово «*Швидкість*», тобто **похідна**:

Введемо позначення:  $N$  – число ядер, що не розпалися,  $t$  – час,  $\lambda$  – коефіцієнт пропорційності або стала розпаду *(літера лямбда).* 

Швидкість розпаду може бути записано як *dt dN (Практичне заняття №2)*. Тоді,

$$
\frac{dN}{dt} = -\lambda N
$$

Це і означає, що похідна *dt dN* , – *похідна за часом від функції числа ядер або швидкість, dt dN* – прямо пропорційна числу ядер *(N).* 

*Знак «мінус» означає розпадання (розпад, дезінтеграція).*

Відокремимо змінні – ліворуч залишаємо «*літери*» *N*, праворуч – все інше:

$$
\frac{dN}{N} = -\lambda dt
$$

Інтегруємо окремо обидві частини: інтеграл «ліворуч» – є табличним; інтеграл, що «праворуч» є також табличним:

$$
\frac{dN}{dt} = -\lambda N \; ; \qquad \frac{dN}{N} = -\lambda dt \; ; \qquad \int \frac{dN}{N} = \int -\lambda dt \; .
$$

Інтеграл ліворуч:  $\frac{uv}{v} = \ln N$ *N*  $\int \frac{dN}{N} = \ln \frac{N}{N}$ 

Інтеграл праворуч: <sup>−</sup> *dt* <sup>=</sup> <sup>−</sup> *<sup>t</sup>* <sup>+</sup> *Const*

 $\mathbf{B}$ ідповідь: ln  $N = −\lambda t + Const$ , – загальний розв'язок

Знайдемо сталу величину *(Сonst),* виходячи із *початкових умов:*

 $t=t_0, t_0=0, N=N_0.$ 

Це означає, що в момент часу *t0* розпад *ще не відбувається*, тому загальна кількість радіоактивних ядер *ще не змінюється N=N0*.

Підставимо у загальний розв'язок початкові значення:

$$
\ln N_0 = -\lambda^* 0 + Const; \quad \ln N_0 = Const.
$$

Таким чином, стала величина дорівнює логарифму натуральному від початкової кількості елементів (розв'язок повністю аналогічний до задач практичного заняття №9).

Напишемо частинний розв'язок, підставивши замість  $\textit{Const} = \ln N_{0}$ :

 $\ln N = -\lambda t + \ln N_0$ .

Перенесемо ( 0 ln *N* ) ліворуч і перетворимо:

$$
\ln N - \ln N_0 = -\lambda t \; ; \quad \ln \frac{N}{N_0} = -\lambda t \; ; \quad \frac{N}{N_0} = \exp(-\lambda t) = e^{-\lambda t} \; .
$$

*Закон радіоактивного розпаду в інтегральній формі приймає вигляд:*

*\*\*\* … в інтегральні формі, тому що ми вивчили, що є «Інтеграл», і як інтегрувати*

$$
N = N_0 \exp(-\lambda t) = N_0 e^{-\lambda t}
$$

*Звернемо увагу(!) Закон радіоактивного розпаду повністю аналогічний закону розчинення пігулки (див. Практичне заняття №9).*

#### *Моделі розвитку популяцій*

Швидкість зміни популяції є прямо пропорційною до її чисельності.

$$
\frac{dN}{dt} = kN
$$

Це рівняння називають *рівнянням Мальтуса* (отримано у 1802 р.).

Загальний розв'язок рівняння Мальтуса має вигляд:

$$
N = N_0 \exp(kt) = N_0 e^{kt}
$$

Отримайте представлений розв'язок *(за аналогією до закону радіоактивного розпаду).* 

*\*\*\* Зауважимо:* Рівняння Мальтуса можна застосувати лише до *штучно створених популяцій,* наприклад, популяцій пеніцилінових грибків, дріжджових бактерій.

### *Кінетика хімічних реакцій*

*Рівняння, яке характеризує залежність швидкості реакції від концентрації кожної* речовини, що впливає на швидкість, називається кінетичним рівнянням реакції

#### *Закон реакції першого порядку*

Напишемо рівняння для швидкості реакції першого порядку:

$$
\frac{dC}{dt} = -k_1 C \,,
$$

де *C* – концентрація реагуючої речовини, *t* – час, 1 *k<sup>1</sup>* – постійна швидкості реакції. Знак "-" у рівнянні вказує на зменшення концентрації з часом.

Відокремимо змінні і проінтегруємо рівняння (*самостійно та за аналогією*).

Знайдемо час, за який концентрація реагуючої речовини зменшується наполовину. Для цього в закон реакції першого порядку підставимо значення:

$$
t = \tau, C = \frac{C_0}{2}, \frac{C_0}{2} = C_0 \exp(-k_1 \tau);
$$
  

$$
\ln 1/2 = -k_1 \tau;
$$

$$
\tau = \frac{\ln 2}{k_1} = \frac{0.693}{k_1}
$$
, де  $\tau$ — період напівперстворення.

#### *Висновок, отриманий на основі математики – цінуйте математику*:

Для реакції першого порядку період напівперетворення не залежить від початкової концентрації речовини.

### *Закон реакції другого порядку*

Якщо є дві реагуючі речовини з концентраціями  $C<sub>1</sub>$  і  $C<sub>2</sub>$ , то швидкість реакції пропорційна до концентрації кожної з них:

$$
\frac{dC}{dt} = -k_2 C_1 C_2
$$

*k<sup>2</sup>* – постійна швидкості.

Розглянемо випадок, коли *C<sup>1</sup>* = *C2*, тоді диференційне рівняння перетвориться:

$$
\frac{dC}{dt} = -k_2 C^2
$$

Відокремимо змінні в отриманому рівнянні і проінтегруємо його:

$$
\frac{dC}{C^2} = -k_2 dt \qquad \int \frac{dC}{C^2} = -k_2 \int dt
$$

$$
-\frac{1}{C} = -k_2 t + Const
$$

За аналогією, знайдіть період τ – *період напівперетворення.*

### *Закон реакції третього порядку*

У випадку, коли реагують три речовини з концентраціями *C1*,*C2*, *C3*, то швидкість реакції визначається так:

$$
\frac{dC}{dt} = -k_3 C_1 C_2 C_3,
$$

де *k<sup>3</sup>* – постійна швидкості реакції третього порядку.

Якщо концентрації рівні: *C<sup>1</sup>* = *C<sup>2</sup>* = *C3*, то

$$
\frac{dC}{dt} = -k_3 C^3
$$

Проінтегруйте:  $\frac{dS}{C^3} = -k_3 dt$ *dC*  $\frac{5}{3} = -k_3 dt$ .

За аналогією знайдіть період τ – *період напівперетворення.*

### *Швидкість розмноження бактерій*

Швидкість розмноження деяких бактерій пропорційна до кількості бактерій *Х* у даний момент часу. Диференціальне рівняння, що характеризує процес розмноження має вигляд:
$$
\frac{dX}{dt} = kX,
$$

де k – коефіцієнт пропорційності. Звідки:

$$
X = X_0 \exp(kt) = X_0 e^{kt}
$$

*\*\*\* Отримайте розв'язок самостійно і порівняйте його з законом радіоактивного розпаду та законом поглинання світла; проведіть «порівняльний аналіз», визначте функцію та її аргумент; накресліть графік отриманого «розв'язку»*

### **Зразки розв'язування задач**

 $\text{tp}(kt)$ <br>  $\text{ni\`uho}$ <br>  $\text{ni\`uho}$ <br>  $\text{map}$ <br>  $\text{map}$ 1. Прискорення матеріальної точки, яка рухається рівномірно, змінюється по закону:  $a = 5t + 2$ , де  $a$  – прискорення (м/сек<sup>2</sup>),  $t$  – час (сек.). Початкове положення точки  $x(0) = 0$  й початкова швидкість  $v(0) = 3$  м/сек. Знайдіть закон руху матеріальної точки *<sup>x</sup>*(*t*).

*Розв'язання:*

 $S''(t) = a(t)$ , звідси:  $x''(t) = 5t + 2$  — це рівняння, що не містить явно шуканої функції та її похідної.

Pобимо заміну:  $x'(t) = u(t), x''(t) = u'(t)$ .

Одержимо:

$$
u' = 5t + 2;
$$
  
\n
$$
\frac{du}{dt} = 5t + 2;
$$
  
\n
$$
du = (5t + 2)dt;
$$
  
\n
$$
\int du = \int (5t + 2)dt;
$$
  
\n
$$
u = 5 \cdot \frac{t^2}{2} + 2t + C_1.
$$
  
\n
$$
\text{Take } u = x' = \frac{dx}{dt}, \text{ to}
$$

$$
\frac{dx}{dt} = 5 \cdot \frac{t^2}{2} + 2t + C_1;
$$
  

$$
\int dx = \int \left(5 \cdot \frac{t^2}{2} + 2t + C_1\right) dt;
$$
  

$$
x = \frac{5}{6}t^3 + t^2 + C_1t + C_2.
$$
 (2)

Так як *u*(*t*) = *x* (*t*) =*V*(*t*) , то рівняння (1):

$$
u(t) = V(t) = 5 \cdot \frac{t^2}{2} + 2t + C_1.
$$
  
\n
$$
v(0) = 3 \implies 3 = C_1.
$$
  
\n
$$
x(0) = 0, \text{ roqi pibhshh g (2): } 0 = C_2.
$$

Отже, закон руху точки:  $x = \frac{5}{5}t^3 + t^2 + 3t$ 6  $=\frac{5}{5}t^3+t^2+3t$ .

2. Швидкість точки змінюється за законом:  $v = v_0 + at$ . Який шлях пройде ця точка за 5с ?

*Pозв'язання:*  $S'(t) = V(t)$ . Звідси:  $\frac{dS}{dt} = v_0 + at$ *dt dS*  $= v_0 + at$ ;  $dS = (v_0 + at)dt$ ;  $\int dS = \int (\nu_0 + at) dt$ ;  $S = v_0 t + \frac{a}{t^2} + C$  $v_0 t + \frac{a}{2} t^2 + C$ .  $\text{Take } \text{R} \text{ K } \text{H} \text{P} \text{H} \quad t = 0 \quad S = 0, \text{ to } \quad C = 0.$ Отже, закон руху  $S = v_0 t + \frac{a}{\epsilon} t^2$  $0^{\prime}$   $^{\prime}$  2  $S = v_0 t + \frac{a}{2} t^2$ .  $\Pi$ p*u*  $t = 5$   $S = 5v_0 + \frac{25}{2}a$ .

3. Знайти рівняння кривої, яка проходить через точку *А(0;2)*, якщо кутовий коефіцієнт дотичної, яка може бути проведена у будь якій точці цієї кривої, дорівнює ординаті цієї точки, зменшеної на одиницю.

*Розв'язання:* Рівняння дотичної до графіка функції у точці 0 *x* :

 $y = y_0 + y'(x_0) \cdot (x - x_0)$ , де  $y'(x_0) = k - \kappa$ утовий коефіцієнт дотичної.

За умовою: *у'* = *y* −1 − це диференціальне рівняння першого порядку з відокремлюваними змінними. Розв'яжемо це рівняння:

$$
\frac{dy}{dx} = y - 1;
$$
  

$$
\frac{dy}{y - 1} = dx;
$$
  

$$
\ln|y - 1| = x + C;
$$
  

$$
y - 1 = e^{x + C};
$$
  

$$
y = e^{x + C} + 1.
$$

Так як крива проходить через точку *<sup>A</sup>*(0;2) , то підставимо ці значення  $x = 0, y = 2$  у рішення  $\ln |y - 1| = x + C$ :

$$
ln|2-1|=0+C;
$$

 $ln 1 = 0 + C$ ;  $C = 0$ .

Отже, шукане рівняння кривої:  $y = e^x + 1$ .

## **Завдання для самостійної роботи**

1. Знайти рівняння кривої, яка проходить через точку *А(-1;1)*, якщо кутовий коефіцієнт дотичної, яка може бути проведена у будь якій точці цієї кривої, дорівнює абсциси цієї точки, збільшеної на дві одиниці.

2. Прискорення тіла, яке рухається рівномірно, змінюється по закону:  $a = 6t - 4$ , де *а* – прискорення (м/сек<sup>2</sup>), *t* – час (сек.). Початкове положення  $x(0) = 0$  й початкова швидкість  $v(0) = 12$  м/сек. Знайдіть закон руху точки 3. Записати закон рівноприскореного руху матеріальної точки по колу

 $S = f(t)$ , якщо швидкість задано рівнянням:  $v = \omega \cdot A \sin \omega t$ , де *A* i  $\omega$ постійні числа (*А* – радіус кола, *w* – постійна кутова швидкість).

4. Сила току у електричному ланцюгу визначається рівнянням:  $I = 6t^2 + 5t - 1$  (A). Визначити кількість електрики, яка протікає через поперечний переріз провідника за 15 сек. ( *dQ <sup>I</sup>*  $=\frac{d\mathcal{L}}{dt}$ ).

Додаток №1.

#### **Основні стандартні поняття і параметри з Фармакології**

**Об'єм розподілу препарату** (*Vd* – volume of distribution) – характеризує ступінь захоплення лікарської речовини (ЛР) тканинами з плазми крові і виражається формулою *Vd=D/C<sup>o</sup>* – це умовний об'єм рідини, потрібний для рівномірного розподілу введеної дози ЛР до концентрації, що визначається у крові в момент дослідження. Розрізняють також поняття питомий об'єм розподілу – це відношення об'єму розподілу до маси тіла, виражається у л/кг. Об'єм розподілу ЛР певною мірою визначає ступінь проникнення її з крові й позаклітинної рідини у тканини, а також створення її депо в органах.

**Площа під фармакокінетичною кривою "концентрація - час"** (*AUC* – area under the curve) - площа фігури, обмежена фармакологічною кривою і осями координат

$$
AUC=C_o/K_{el}).
$$

Площа під кривою залежить від об'єму розподілу і загального кліренсу лікарського засобу.

**Біодоступність** (F) визначають відносною кількістю ЛР, що надходить до системного кровообігу і взаємодіє з тканинними рецепторами. Біодоступність лікарського засобу при позасудинному введенні визначають як співвідношення до його лікарської форми для внутрішньосудинного введення. Якщо досліджують лікарські форми для позасудинного і внутрішньовенного введення у рівних дозах, застосовують формулу:

$$
Cl = \frac{AUC(n \text{osacy} \text{duh})}{AUC(\text{ghympi} \text{dubocy} \text{duh})}100\%
$$

**Загальний кліренс препарату (Cl)** – це умовний об'єм крові чи її плазми, що очищається від ЛР за одиницю часу. Він характеризує швидкість елімінації лікарського препарату з організму. Виражають кліренс у літрах за годину чи мілілітрах за 1 хвилину і розраховують за формулою:

$$
Cl = \frac{D}{AUC}
$$

де Сl – загальний кліренс; D – доза уведеного препарату; AUC – площа під фармакокінетичною кривою.

**Кліренс** у різних органах залежить від швидкості кровообігу у органі (Q) та коефіцієнта екстракції препарату органом (ER):

*Cl*(*органа*) <sup>=</sup> *QER*

**Коефіцієнт екстракції** залежить від кількості препарату, що поступає в орган з артеріальною кров'ю (СА) і кількості препарату, що виводиться з органу з венозною кров'ю (СV):

$$
ER = \frac{Ca - Cv}{Ca}
$$

**Період напіввиведення** (*Т1/2 або T***0,5**) – це фармакокінетичний показник часу, протягом якого кількість ЛР в камері або його концентрація в крові зменшується на 50 %.

$$
T_{1/2}=\frac{0.693\times Vd}{CL},
$$

де  $T_{1/2}$  – період напіввиведення; 0,693 – коефіцієнт, що є логарифмом від 2; Vd - об'єм розподілу; Сl - загальний кліренс.

**Константа елімінації** *(Кel)* – відсоток зменшення концентрації ЛР в крові за одиницю часу. Чим більша Кel, тим швидше ЛР видаляється з крові. Константа елімінації залежить від періоду напіввиведення:

$$
Kel = \frac{0,693}{T_{1/2}}
$$

**Період напівабсорбції** (*Т1/2а*) - час, необхідний для всмоктування половини дози лікарського засобу з місця введення в системний кровоток; пропорційний швидкості абсорбції (*Т1/2а = 0,693/Ка*).

**Константа абсорбції** (*Ка*) – характеризує швидкість всмоктування ЛР в організмі людини чи тварини. Константа абсорбції залежить від періоду напіввиведення:

$$
Ka = \frac{0,693}{T_{1/2}a}
$$

**Удавана початкова концентрація** (*С0*) – концентрація препарату, що була б у плазмі крові при внутрішньовенному шляху введення і миттєвому розподілі по органах і тканинам.

*Рівноважна концентрація* (*Сss*) – концентрація препарату, що встановлюється в плазмі крові при надходженні препарату в організм із постійною швидкістю. При переривчастому введенні препарату через однакові проміжки часу в однакових дозах виділяють максимальну (*Сmax*) і мінімальну (*Сmin*) рівноважні концентрації [\(https://studfiles.net/preview/5585770/page:2/\)](https://studfiles.net/preview/5585770/page:2/)

**Машина часу (для 7, 8 класу)** Додаток №2.

## **Графіки елементарних функцій**

Для розуміння достатньо складних функціональних закономірностей необхідним є «розуміння» простих, типових елементарних математичних функцій. Розглянемо *окремі* графіки елементарних функцій та відповідні стандартні запитання:

1. До якого типу належить представлена функція? Які її ознаки?

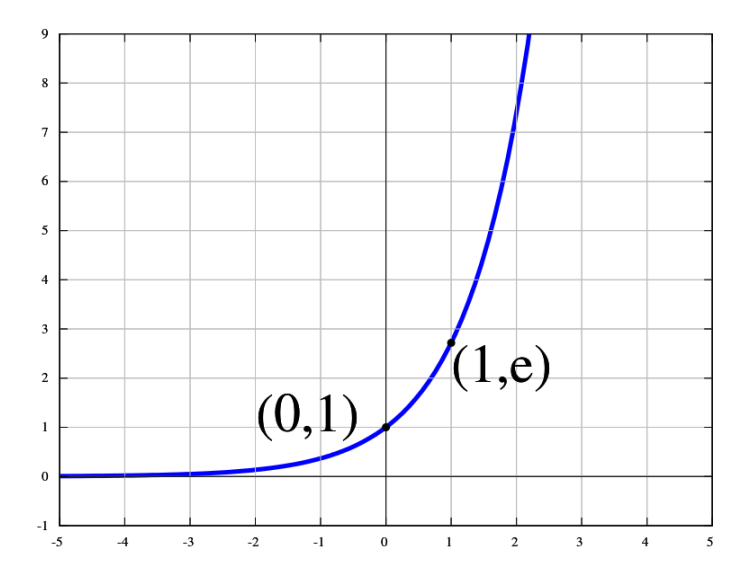

2. Охарактеризуйте функцію з огляду на її періодичність. Знайдіть період; Максимальне та мінімальне значення

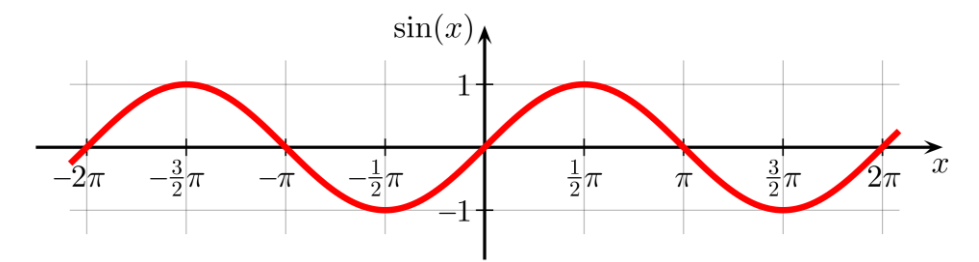

3. До якого типу належить представлені функції? Які їх ознаки?

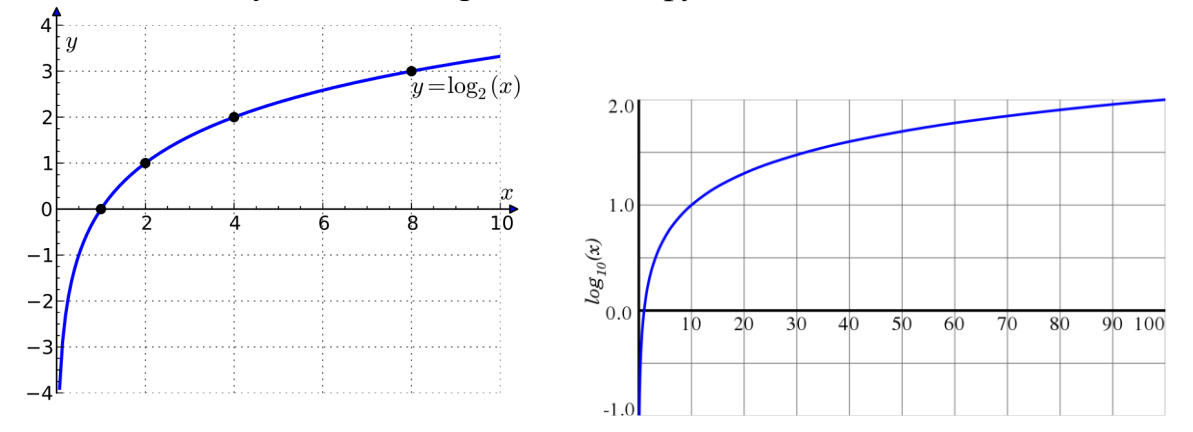

4. За допомогою графіка заповніть таблицю точок координат функції; ідентифікуйте її; порівняйте форму функції із попередніми.

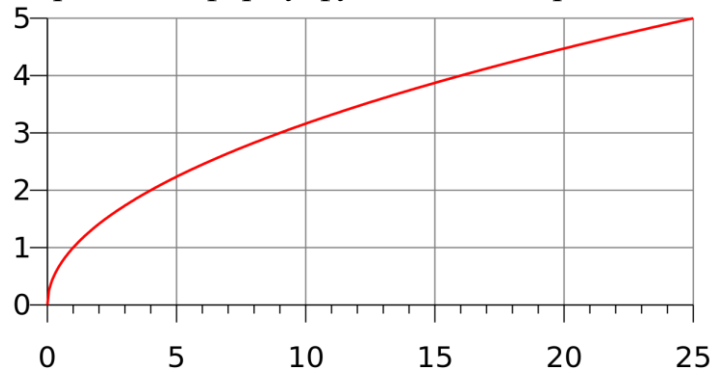

5. Охарактеризуйте тип функції. Знайдіть інтервали зростання (спадання); координати точок перетину функцію з віссю абсцис та ординат.

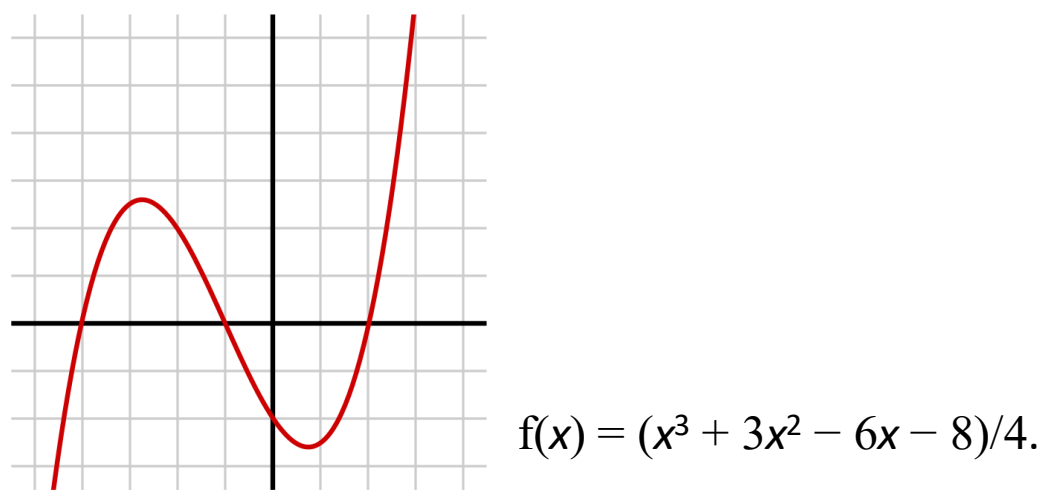

6. За допомогою графіка заповніть таблицю точок координат функції; ідентифікуйте її

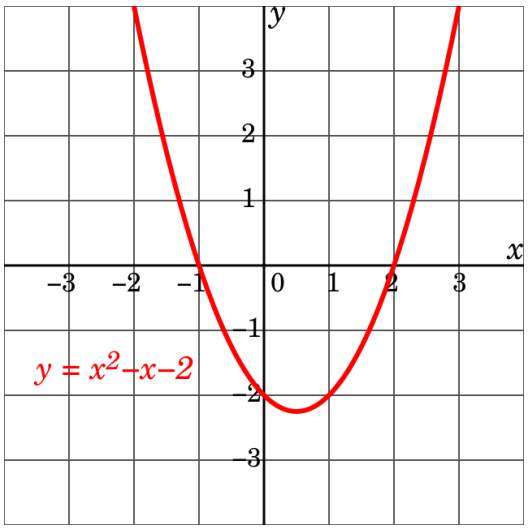

7. За допомогою графіка знайдіть кутові коефіцієнти (кути нахилу); знайдіть координати їх спільної точки (точки перетину).

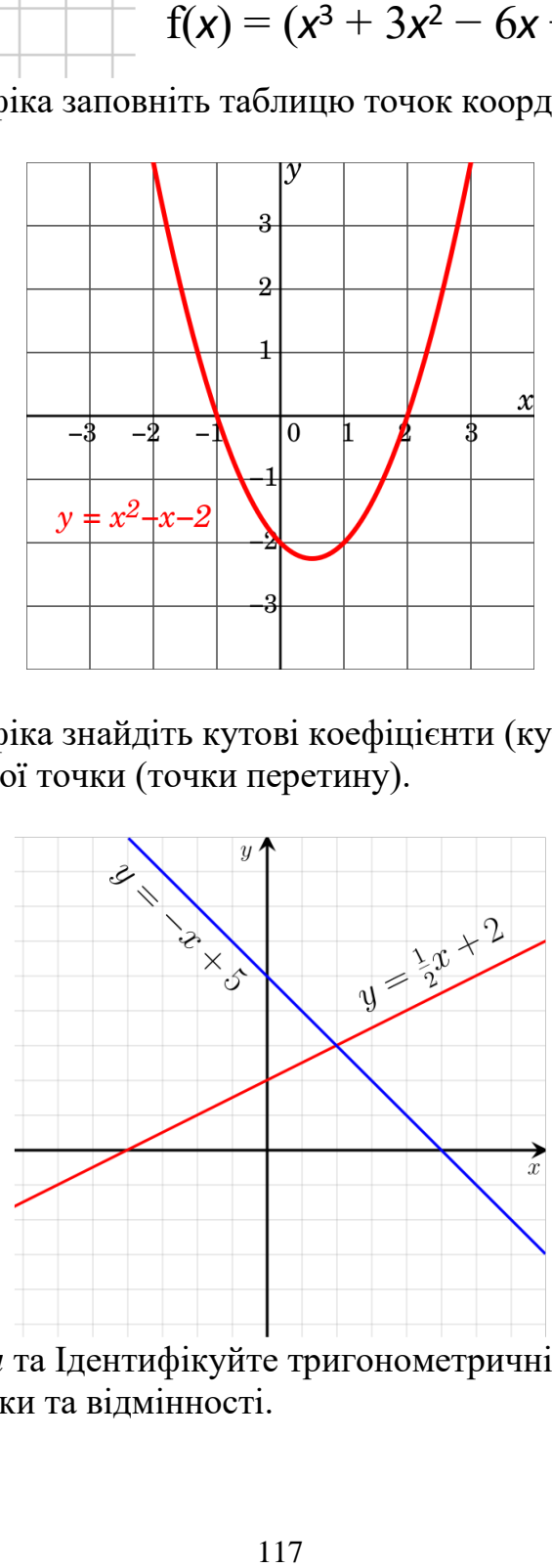

8. Накресліть *онлайн* та Ідентифікуйте тригонометричні функції. В чому їх спільні характеристики та відмінності.

## **Запитання для самоперевірки – рівень відповідності до 7-8 класу, Алгебра:**

1. Яка функція називається лінійною?

2. У якому випадку лінійна функція називається прямою пропорційністю?

3. Як побудувати графік прямої пропорційності?

4. Чому параметр k у формулах *у = kx* та *у = kx + b* називають кутовим коефіцієнтом?

5. Чим відрізняються формули, що задають лінійні функції, графіки яких паралельні прямі?

6. Що таке графік функції?

7. Як побудувати графік функції, яку задано таблицею?

8. Як побудувати графік функції, заданої аналітично: а) із зазначенням області визначення функції; б) без додаткових зауважень щодо області визначення?

#### **Маєте… знати:**

- що таке функція;

- що таке аргумент;

- що таке область визначення і область значень функції;

- що таке графік функції;

- яку функцію називають лінійною, що є її графіком;

- що таке пряма пропорційність; розуміти і вміти пояснити: - що означає «задати функцію» і якими способами це можна зробити;

- як будують графік функції, заданої:

а) аналітично; б) таблицею;

- як за графіком функції знайти значення однієї змінної за даним значенням іншої змінної;

- як побудувати графік: а) лінійної функції; б) прямої пропорційності;

- як впливає значення коефіцієнта k на розміщення графіка лінійної функції  $y = kx + b$ (прямої пропорційності y = kx);

- у якому випадку графіки двох лінійних функцій є паралельними прямими;

- як впливає на розміщення графіка лінійної функції значення доданка b.

# **ЛІТЕРАТУРА**

- 1. Свердан П.Л. Вища математика. Математичний аналіз і теорія ймовірностей: Підручник. – К: Знання, 2008. – 450 с.
- 2. [Свердан, П. Л.](http://library.zsmu.edu.ua/cgi/irbis64r_14/cgiirbis_64.exe?LNG=&Z21ID=&I21DBN=ZSMUL_SIMPLE&P21DBN=ZSMUL&S21STN=1&S21REF=3&S21FMT=fullwebr&C21COM=S&S21CNR=20&S21P01=0&S21P02=1&S21P03=A=&S21STR=%D0%A1%D0%B2%D0%B5%D1%80%D0%B4%D0%B0%D0%BD,%20%D0%9F.%20%D0%9B.) Вища математика : Аналіз інформаціїї у фармації та медицині : доп. МОЗ України як підруч. для студ. фармац. ф-тів та фармац. закладів освіти III-IV рівнів акредитації / П.Л. Свердан. - Львів : Світ, 1998. - 332 с.
- 3. Бессольнікова, Л. В. Вища математика : нав. посіб. для студ. вищ. мед. (фармац.) навч. закл. / МОН, молоді та спорту України, МОЗ України, Запоріз. держ. мед. ун-т ; уклад.: Л. В. Бессольнікова, Г. А. Богуцька. - Запоріжжя : ЗДМУ, 2012. - 202 с.
- 4. Вища математика : модуль 1 / упоряд.: Л. В. Бессольнікова, Г. А. Богуцька. - Запоріжжя : ЗДМУ, 2011. - 81 с.
- 5. Вища математика : модуль 2 / упоряд.: Л. В. Бессольнікова, Г. А. Богуцька. - Запоріжжя : ЗДМУ, 2011. - 121 с.
- 6. Личковський, Е. І. Вища математика : нац. підруч. для студ. вищ. фарм. навч. закл. і фармац. ф-тів вищ. мед. навч. закл. IV рівнів акредитації / Е. І. Личковський [та ін.] ; рец.: П. І. Каленюк, Б. І. Копитко, А. І. Пілявський. - Вінниця : Нова книга, 2014. - 632 с.
- 7. Богуцька, Г.А. Вища математика і математична статистика : навч. посіб. для студ. заоч. відділення фармац. ф-тів / Г.А. Богуцька, О.В. Тетерятник ; Запоріз. держ. мед. ун-т (Запоріжжя). - Запоріжжя : ЗДМУ, 2007. - 188 с.
- 8. [Хом'юк, І. В.](http://library.zsmu.edu.ua/cgi/irbis64r_14/cgiirbis_64.exe?LNG=&Z21ID=&I21DBN=EDZMU&P21DBN=EDZMU&S21STN=1&S21REF=10&S21FMT=FULLWEBR&C21COM=S&S21CNR=10&S21P01=0&S21P02=1&S21P03=A=&S21STR=%D0%A5%D0%BE%D0%BC%27%D1%8E%D0%BA,%20%D0%86.%20%D0%92.) Теорія ймовірностей та математична статистика [Электронный ресурс] : навч. посібник / І. В. Хом'юк, В. В. Хом'юк, В. О. Краєвський. - Электрон. текстовые дан. - Вінниця : ВНТУ, 2009. - 190 с.
- 9. Теорія ймовірностей і математична статистика [Электронный ресурс] : навч. метод. посіб. : у 2-х ч. / В. І. Жлуктенко, С. І. Наконечний. - Электрон. текстовые дан. - К. : КНЕУ, 2000 Ч. 1 : Теорія ймовірностей. - 2000. - 304 с.

### **Посилання на електронні підручники (посібники), МОН**

<https://mon.gov.ua/ua/tag/pidruchniki>

**Алгебра 7 клас** 1. [«Алгебра» підручник для 7 класу](http://www.gymnasia.com.ua/Files/Gymnasia_Merzlyak_Algebra-7_ukr.pdf) знз Мерзляк А.Г., Полонський В.Б, Якір М.С. ТОВ ТО ["Гімназія"](http://www.gymnasia.com.ua/Files/Gymnasia_Merzlyak_Algebra-7_ukr.pdf)

2. «Алгебра» підручник для 7 класу знз [Кравчук В.Р., Підручна М.В., Янченко Г.М.](http://pp-books.com.ua/download/2015%20Algebra%207.pdf)  [Редакція газети "Підручники і посібники"](http://pp-books.com.ua/download/2015%20Algebra%207.pdf)

3. «Алгебра» підручник для 7 класу знз [Істер О.С. ТОВ "Видавництво "Генеза"](http://www.geneza.ua/sites/default/files/ebooks/7klas/Algebra.Ister.7klas.pdf)

4. «Алгебра» підручник для 7 класу знз Бевз Г.П., Бевз В.Г. ТОВ "Видавництво "Генеза"

5. «Алгебра» підручник для 7 класу знз [Мальований Ю.І., Литвиненко Г.М., Бойко Г.М.](http://www.bohdan-digital.com/userfiles/%D0%B0%D0%BB%D0%B3%D0%B5%D0%B1%D1%80%D0%B0%207%20%D0%BA%D0%BB%D0%B0%D1%81(2).pdf)  [Навчальна книга –](http://www.bohdan-digital.com/userfiles/%D0%B0%D0%BB%D0%B3%D0%B5%D0%B1%D1%80%D0%B0%207%20%D0%BA%D0%BB%D0%B0%D1%81(2).pdf) Богдан

6. [«Алгебра» підручник для 7 класу](https://www.ranok.com.ua/resources/files/pdf/Algebra_7_Uch.pdf) знз Цейтлін О.І. Ранок

7. «Алгебра» підручник для 7 класу знз [Тарасенкова Н.А., Богатирьова І.М., Коломієць](http://www.osvita-dim.com.ua/index.php?form_page=98¶m=7016) [О.М., Сердюк З.О. ТОВ "Видавничий дім "Освіта"](http://www.osvita-dim.com.ua/index.php?form_page=98¶m=7016)

#### **Алгебра 8 клас**

1. [«Алгебра» підручник для 8 класу ЗНЗ. Істер О.С. ТОВ "Видавництво "Генеза"](http://www.geneza.ua/sites/default/files/ebooks/8klas/Algebra.UA.Ister.8klas.pdf)

2. [«Алгебра» підручник для 8 класу ЗНЗ. Мерзляк А.Г., Полонський В.Б Якір М.С. ТОВ](http://www.gymnasia.com.ua/Files/8_klass/Algebra_8_print_opt.swf)  [ТО "Гімназія"](http://www.gymnasia.com.ua/Files/8_klass/Algebra_8_print_opt.swf)

3. [«Алгебра» підручник для 8 класу ЗНЗ. Бевз Г.П., Бевз В.Г. ТОВ "Фоліо"](http://www.osvita-dim.com.ua/index.php?form_page=98¶m=8003)

4. [«Алгебра» підручник для 8 класу ЗНЗ. Прокопенко Н.С., Захарійченко Ю.О., Кінащук](https://www.ranok.com.ua/resources/Algebra_8kl.pdf)  [Н.Л. ТОВ "Видавництво "Ранок"](https://www.ranok.com.ua/resources/Algebra_8kl.pdf)

5. [«Алгебра» підручник для 8 класу ЗНЗ. Кравчук В.Р., Підручна М.В., Янченко Г.М.](https://pp-books.com.ua/uploads/files/2016%20Algebra%20%208.pdf)  [Редакція газети "Підручники і посібники"](https://pp-books.com.ua/uploads/files/2016%20Algebra%20%208.pdf)

6. [«Алгебра» підручник для 8 класу ЗНЗ. Тарасенкова Н.А., Богатирьова І.М., Коломієць](http://www.orionhouseua.com/%D0%BF%D1%96%D0%B4%D1%80%D1%83%D1%87%D0%BD%D0%B8%D0%BA%D0%B8/%D0%B0%D0%BB%D0%B3%D0%B5%D0%B1%D1%80%D0%B0/)  [О.М., Сердюк З.О. ТОВ "Український освітянський видавничий центр "Оріон"](http://www.orionhouseua.com/%D0%BF%D1%96%D0%B4%D1%80%D1%83%D1%87%D0%BD%D0%B8%D0%BA%D0%B8/%D0%B0%D0%BB%D0%B3%D0%B5%D0%B1%D1%80%D0%B0/)

7. [«Алгебра для загальноосвітніх навчальних закладів з поглибленим вивченням](http://www.gymnasia.com.ua/Files/8_klass/Algebra_8_poglyb_printl_opt_n.swf)  [математики» підручник для 8 класу ЗНЗ. Мерзляк А.Г., Полонський В.Б, Якір М.С. ТОВ](http://www.gymnasia.com.ua/Files/8_klass/Algebra_8_poglyb_printl_opt_n.swf)  [ТО "Гімназія"](http://www.gymnasia.com.ua/Files/8_klass/Algebra_8_poglyb_printl_opt_n.swf)

#### **Алгебра 9 клас**

1. [«Алгебра» підручник для 9 класу загальноосвітніх навчальних закладів](https://drive.google.com/open?id=0B3m2TqBM0APKV3MzMVBUMDlJanM) (авт. Тарасенкова Н.А., Богатирьова І.М., Коломієць О.М., Сердюк З.О.)

2. [«Алгебра» підручник для 9 класу загальноосвітніх навчальних закладів](https://drive.google.com/open?id=0B3m2TqBM0APKQnMyc2tPbXRuNDA) (авт Істер О.С.)

3. [«Алгебра» підручник для 9 класу загальноосвітніх навчальних закладів](https://drive.google.com/open?id=0B3m2TqBM0APKX2RvbXlCWTh4S00) (авт. Кравчук В.Р., Підручна М.В., Янченко Г.М.)

4. [«Алгебра» підручник для 9 класу загальноосвітніх навчальних закладів](https://drive.google.com/open?id=0B3m2TqBM0APKZmhaZVhiTk5GWEk) (авт. Мерзляк А.Г., Полонський В.Б., Якір М.С.)

5. [«Алгебра для загальноосвітніх навчальних закладів з поглибленим вивченням](https://drive.google.com/open?id=0B3m2TqBM0APKVXBIRi1pdzRVSGc)  [математики» підручник для 9 класу, загальноосвітніх навчальних закладів](https://drive.google.com/open?id=0B3m2TqBM0APKVXBIRi1pdzRVSGc) (авт. Мерзляк А.Г., Полонський В.Б., Якір М.С.)

6. [«Алгебра» підручник для 9 класу загальноосвітніх навчальних закладів](https://drive.google.com/open?id=0B3m2TqBM0APKMDdrLWx6YldYc1U) (авт. Прокопенко Н.С., Захарійченко Ю.О., Кінащук Н.Л.)

7. [«Алгебра» підручник для 9 класу загальноосвітніх навчальних закладів](https://drive.google.com/open?id=0B0kHwvQLtSb5dllaT09LOXdmOG8) (авт. Г.П. Бевз, В.Г. Бевз)

**Алгебра 10 клас**

[«Алгебра і початки аналізу \(профільний рівень\)» підручник для 10 класу закладів](https://lib.imzo.gov.ua/handle/123456789/142)  [загальної середньої освіти](https://lib.imzo.gov.ua/handle/123456789/142) Мерзляк, А. Г.; Номіровський, Д. А.; Полонський, В. Б.; Якір, М. С. (2018)

[«Алгебра і початки аналізу \(початок вивчення на поглибленому рівні з 8 класу,](https://lib.imzo.gov.ua/handle/123456789/141)  [профільний рівень\)» підручник для 10 класу закладів загальної середньої освіти](https://lib.imzo.gov.ua/handle/123456789/141) Мерзляк, А. Г.; Номіровський, Д. А.; Полонський, В. Б.; Якір, М. С. (2018)

[«Алгебра і початки аналізу \(профільний рівень\)» підручник для 10 класу закладів](https://lib.imzo.gov.ua/handle/123456789/132)  [загальної середньої освіти](https://lib.imzo.gov.ua/handle/123456789/132) Бевз, Г. П.; Бевз, В. Г.; Владімірова, Н. Г. (2018)

[«Алгебра і початки аналізу \(профільний рівень\)» підручник для 10 класу закладів](https://lib.imzo.gov.ua/handle/123456789/93)  [загальної середньої освіти](https://lib.imzo.gov.ua/handle/123456789/93) Істер, О. С.; Єргіна, О. В. (2018)

[«Алгебра і початки аналізу \(профільний рівень\)» підручник для 10 класу закладів](https://lib.imzo.gov.ua/handle/123456789/39)  [загальної середньої освіти](https://lib.imzo.gov.ua/handle/123456789/39) Нелін, Є. П. (2018)

[Алгебра 11 клас Є.П. Нелін, О.Є. Долгова \(2011рік\) Академічний рівень, профільний](https://vshkole.com/11-klass/reshebniki/algebra/yep-nelin-oye-dolgova-2011-akademichnij-riven-profilnij-rivni)  [рівень](https://vshkole.com/11-klass/reshebniki/algebra/yep-nelin-oye-dolgova-2011-akademichnij-riven-profilnij-rivni) 

\*\* Наведено у відповідності до посилань Міністерства Освіти та Науки, <https://mon.gov.ua/ua/tag/pidruchniki>